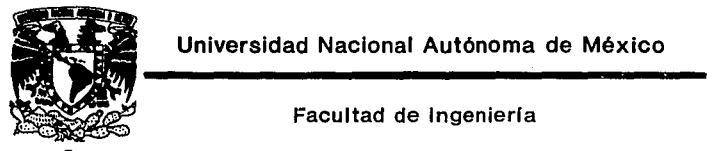

Diseño de un curso teórico-práctico para incrementar la productividad de una empresa

Tesis

que para obtener el tftulo de

Ingeniero Industrial

presentan:

Antonio Martín García Merino Marco Antonio Ramirez García Virgilio Elfego Padilla Calderón

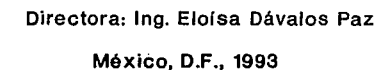

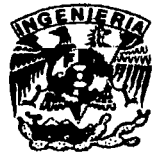

TESIS CON FALLA *DE* ORIGEN

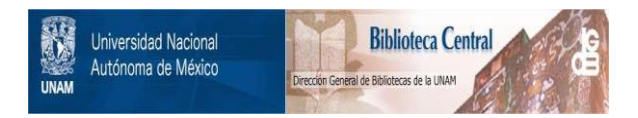

## **UNAM – Dirección General de Bibliotecas Tesis Digitales Restricciones de uso**

## **DERECHOS RESERVADOS © PROHIBIDA SU REPRODUCCIÓN TOTAL O PARCIAL**

Todo el material contenido en esta tesis está protegido por la Ley Federal del Derecho de Autor (LFDA) de los Estados Unidos Mexicanos (México).

El uso de imágenes, fragmentos de videos, y demás material que sea objeto de protección de los derechos de autor, será exclusivamente para fines educativos e informativos y deberá citar la fuente donde la obtuvo mencionando el autor o autores. Cualquier uso distinto como el lucro, reproducción, edición o modificación, será perseguido y sancionado por el respectivo titular de los Derechos de Autor.

#### DIDJ:CB

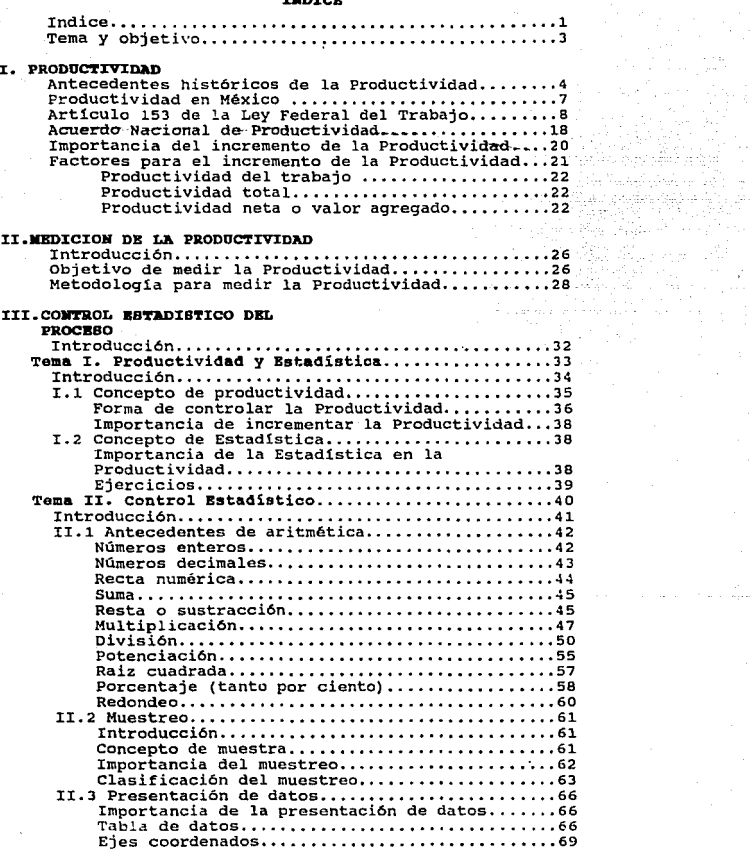

Localiaaci6n de punto• en los ejes coordenados ••••••••.••••••••••••••••••••••• 71 Gráfi.cas •••••••••.••••••.••••••••••••.•••••••• 73 concepto de gráfica ••••.•••••.•••••••.••••• 73 Gr6ficas de linea ••••••••••••••••••••••.•••••• 74 orári.ca de pastel o de sectores ••••••••••••••• 76 Gr6fi.ca de barras o histograaas ••••••••••••••• 78 XI:. 4 Gr&~icaa 4• control ........................... 01 Concepto de gráfica de control...............81 :tmportanoia de las Gr6ficas de contro1 ••••• 01 Desoripci6n da una GrAfica de oontrol •••••• 82 Gráfica de control para variables ••.••••••• 84 orifica 4ti x ............................ 84 or,fioa c!e R .............................. 91 Gr6fioa de control por atributos ••••••••••• 97 orifica p ••••••••••••••••••••••••••••••• <sup>97</sup> Grifica np .............................. 106 Gr6fica c •••••.•••••••••••••.••••••••.••• 109 Tema I:I::t. Anilisis Estadístico •..••...••...••...... 112 Introducción •.......•........•.•...•.••..•.. 113  $Importanei<sub>1</sub>,...,...,...,$ lll.l Análisis de poligono de frecuencia •••...•.. 114 Distribución normal .•••....••.•....••••..••.• 115 Distribución de Poisson .....•..••..••••.•..•• 115 Distribución en beta., ... , ..•.•.•...•••...... 116 Distribución en 11 L11 •••••••••••••••••••••••• , .116 Dlstribución bimodü.l. ....•..............•.... 117 Distribución movible .......••.......•........ 117 Distribución en "U".................................118<br>Distribución irregular...........................118 Distribución irregular .•....•.••••..•...•.... 118 IlI.2 Análisis para gráficas de control ......•... 122 Razones para la variación en la gráfica de control •.....•.•..•..•...•..•. , .......•.•. 126 Método MOMO ................................... <sup>128</sup> rv. APLJ:CACJ:ÓB DEL CURSO Introducción •••..•......••.....•...•..••••. -... 1.35 Curso (caso práctico aplicado en Polial S.A. de C. V) •••••••••••••••••••••••••••••••••••••• 144

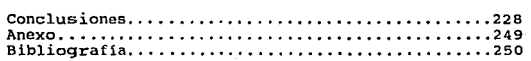

#### Y OBJETIVO

#### **Tema:**

Diseño y aplicación de un curso teórico práctico para incrementar la productividad de una empresa.

#### Objetivo:

- Diseñar un curso de capacitación en Control Estadístico del Proceso, enfocado a la mano de obra directa.
- Medir la productividad de una empresa
- Aplicar el curso en la misma empresa •
- .... Medir una vez más la productividad de la empresa para
- evaluar el resultado del curso.

## l. PRODUCTIVIDAD

 $\frac{1}{2}$  , where  $\frac{1}{2}$  , where  $\frac{1}{2}$  , where  $\frac{1}{2}$  , where  $\frac{1}{2}$  , where  $\frac{1}{2}$ 

#### CAPITULO T

#### Prod.uotividad

#### Antecedentes Hist6ricos de la Productividnd

El concepto de Productividad no es nuevo, ya que data clesde finales del siglo XVIII (Revolución Industrial). LO que si ha variado con el tiempo es la definición de Productividad, ya que dicho término ha adquirido gran difusión y se cita frecuentemente en el planteamiento y en la solución de problemas de ingenieria, politices, econ6micos, etc.

Como se dijo anteriormente, la palabra Productividad ha sido interpretada de diferentes formas. En términos generales podemos decir que representa el grado de eficiencia logrado por una explotación. La organización Europea de Cooperación Económica definió la Productividad de la siguiente forma:

"La Productividad es el cociente de la producción entre uno de sus factores", es decir, que la medida de la Productividad expresa una relación entre el resultado y los esfuerzos o entre los productos obtenidos y los medios empleados.

El concepto esencial de Productividad tiene su origen en las investigaciones realizadas para la institución de proccdimineto y métodos tendientes al logro del mayor rendimineto técnicoeconómico de las explotaciones. Estos estudios, conocidos bajo la denominación de "administración cient1fica de empresas", se difundieron en forma intensa en los Estados Unidos a fines del siglo pasado y se vincularon especialmente con las tareas relacionadas con la construcción de máquinas y con los trabajos que se desarrollaban, principalmente dentro del campo de la metalurgia.

Entonces surgi6 la idea de analizar todos los problemas concernientes con esas actividades mediante la investigación de métodos cient1f icos y a determinar las normas m&s convenientes deducidas de esos estudios.

Asi surgen una serie de investigadores que con base en análisis y experimentos sobre los procesos de producción, determinaron principios que fueron expuestos principalmente entre los años de 1880 y 1910, causando vivo interés entre los industriales norteamericanos. Entre los más destacados investigadores tenemos a Frederik Taylor en los Estados Unidos y a Henry Fayol en Europa.

Los estudios destinados a lograr la máxima eficiencia en las empresas adquirieron nuevo impulso a partir de la Primera Guerra Mundial y se desarrollaron bajo el concepto de "racionalización", cuyos fines principales eran los mismos que se perseguían bajo la denominación de "administración científica".

Entre 1920 y 1930, comenzó a extenderse en cierto grado el concepto moderno de Productividad, como problema de proyecciones económico-sociales *y* no exclusivo del interés particular de las empresas. En ello había influido la intervención que en los asuntos de interés nacional tuvieron las organizaciones obreras y patronales, y también los estudios realizados por tratadistas alemanes, especialmente Schmalembach, bajo el concepto de "economicidad".

Estas investigaciones no se relacionaron solamente con la mayor eficiencia de los sistemas productivos, sino también con el grado de utilidad que tiene la empresa en el medio social. Ellas adquirieron trascendencia en tal grado que, en Alemania se estableció un organismo especial para las investigaciones correspondientes, bajo la denominación de Consejo Administrativo Nacional para el estudio de la Economicidad.

El concepto moderno del término Productividad es en esencia, el mismo que correspondla a los de administración cientif lea *<sup>y</sup>* "racionalización", pero su contenido y finalidades son mucho más extensos. La diferencia fundamental reside en que las aludidas denominaciones respondlan a problemas y objetivos propios e internos de la empresa; en cambio la Productividad, tal como se concibe y se desarrolla actualmente, constituye una cuestión inherente a la gestión de la empresa y como medio de politica económica y nacional, cuyo objetivo fundamental es el bienestar general.

El "espíritu de Productividad" se inición en Europa, a partir del año de 1945 y se evidencio como un fenómeno de postguerra.

Destruidos los paises europeos moral y materialmente, fue necesario asumir la tarea de reconstrucción de  $mu$ : economías y readaptar las industrias bélicas a las necesidades de la paz, que fue afrontada mediante los planes de ayuda instituidos para las naciones aliadas.

Recuperados gradunlmente los procesos de la producción, fUe necesario encarar difíciles cuestiones econ6mico-sociales, tales como la estabilidad monetaria, el comercio internacional, las finanzas püblicas, el equilibrio de las balanzas de pago, con las graves dificultades existentes dentro del área del dólar, los niveles de ocupación y de vida, etc., importantes problemas que, gravitando concurrentemente, tan solo podian superarse mediante el ucrecentamineto de la Productividad.

También se advirtió que tan solo por el incremento de la Productividad era posible posible alcanzar los objetivos que se habian trazado los pueblos europeos de mantener ocupación plena, con mejores condiciones de trabajo y con salarios reales crecientes, que permitieran sostener altos niveles de vida y absorber toda la Productividad, el auto-abastecimineto de determinados bienes y la justa distribución de la renta nacional. En casi todos los paises europeos se establecieron instituciones destinadas a la investigación, asesoramiento y difusión de los problemas y soluciones que se sueltan en torno a la Productividad y a su fomento. Estos organismos se desarrollan como personas privadas, como instituciones de derecho püblico o de caracter mixto, estando integrados por empleadores, trabajadores, universitarios, técnicos, funcionarios públicos, etc.

La existencia de estos centros de Productividad adquirió proyecciones de importancia; asi por ejemplo, en Holanda, que es un pa1s avanzado en sus relaciones, se creó el Ministerio de Productividad, como organismo coordinador de todas las actividades vinculadas con la procductividad e integrado por representantes del sindicalismo, la ciencia y la economía nacional.

En Europa occidental ft1eron creados numerosos centros nacionales de Productividad instituidos a instancias de la Organización Europea de Cooperación Económica, para la realización de estudios

6

y difusión de los medios tendientes al acrecentamineto de la Productividad para la elevación de los niveles de vida.

Los técnicos de estos centros suelen ser enviados a Estados Unidos para hacer investigaciones, porque este es el pa1s que alcanzó las más altas condiciones de Productividad y donde recejen experiencias que luego discuten y difunden en sus respectivos paises, mediante aplicaciones que demuestran niveles de especialización científica y de naturaleza popular. El problema de la Productividad ha trascendido las fronteras nacionales, no solo por el continuo intercambio de técnicas e informaciones efectuado enre diferentes paises, sino también, por la realización de congresos internacionales, que se celebraron por la discusión y orientación de las cuestiones vinculadas con la Productividad.

#### Productividad en México

Actualmente (1993) el pais vive un proceso de desarrollo muy importante, el cua! tiene como finalidad básicamente la reducción de la inflación y el aumento de la Productividad, entre otros factores. Sin embargo, también debe aprender a analizar su pasado para comprender el presente y planear el futuro.

En México corno en otros paises de Latinoamérica, la industrialización surgió como consecuencia de las crisis internacionales y sobre todo de la Segunda Guerra Mundial y el conflicto coreano. Estas y otras perturbaciones provocaron una ruptura en el comercio exterior (principalmente importaciones de productos manufacturados). Por lo tanto, en México, a partir de 1944 se asentaron nuevas industrias, lo cual no significa que los establecimientos industriales se integraran en un conjunto coherente y ordenado de fábricas concebidas de acuerdo a un plan determinado.

Si bien este crecimineto desordenado que vivió el pa1s, se hubiera logrado frenar a tiempo, o simplemente se hubiera tenido la planeación adecuada para un crecimineto industrial, se tendría un proceso de desarrollo más lento, pero mucho más seguro y ordenado que el que se esta viviendo actualmente, en el cual para poder lograr este crecimiento integral se tiene que combatir

contra contaminación aabiental, poblaci6n altamente concentrada, cambios vertiginosos de la tecnolog1a, huelgas, sindicatos, etc. Así como se ha mencionado que el crecimineto de la industria tuvo un desarrollo sin contrel. lo mismo sucedió con la fuerza laboral. El primer antecedente de la administración de la fuerza laboral en este siglo se dio en 1911 cuando se crea el Departamento del Trabajo,. dependiente de la Secretaria de Fomento, Colonización e Industria (Hoy llamada Secretaría del Trabajo y Previsión Social). De esta manera, Don Francisco r. Madero institucionalizó las acciones oficiales en favor de los trabajadores.

La Constitución Política de 1917 marca un momento de gran trascendencia en la evolución laboral, al señalar en el articulo 123, entre otros derechos, la fijación de la jornada máxima de ocho horas de trabajo, la indemnización por despido injustificado, el derecho de asociación y de huelga por parte de los trabajadores y el establecimiento de normas en materia de previsión y seguridad. Dicho articulo se resume y se annliza a continuación, de acuerdo a los fines que se persiguen en esta tesis:

#### ARTICULO 153 DE LA LEY FEDERAL DEL TRABAJO capacitación y adiestramiento de loo trabajadores

Este articulo reglamenta la obligación del patrón de capacitar a sus trabajadores, contenida en la fracción XIII, apartado "A" del artículo 123 constitucional. Obligación que es gravosa y benéfica para ambas partes como veremos a continuación.

Este artículo consta de veinticuatro partes que se describen y se explican brevemente a continuación: (Cita: Breña Garduño, Francisco, Ley Federal del Trabaio. Comentada y concordada. Edit. HARLA. México. 1988. Pp. 197-207).

Artículo 153-A: Todo trabajador tiene derecho de que su patrón le proporcione capacitación o adiestramiento en su trabajo que le permita elevar su nivel de vida y productividad, conforme a los planes y programas formulados de común acuerdo con el patrón y el sindicato o sus trabajadores y aprobados por la secretaria del trabajo.

8

Es 16gica la participación tripartita en la planea.;ión y aprobación de proqramas ya que cada industria o umprcsa conoce sus necesidades particulares y los alementos con que cuenta. Artículo 153-Ba, Para dar cumplimiento a la obligación que conforme al articulo anterior les corresponde, los patrones podrán convenir con los trabajadores de la misma empresa o fuera  $de$  ella, por conducto de persona propio, instructores especialmente contratados, instituciones, escuelas u organismos especializados,  $\omega$  bien mediarte adhesión a los sistemas generales que se establezcan y que se registren en la Secretaría del Trabajo y Previsión Social.

En caso de tal adhesión, quedará a cardo de los patrones cubrir las cuotas respectivas.

Debe distinguirse entre las dos clases de capacitación que existen: la teórica y la préctica. En el primer supuesto, puede realizarse a conveniencia o facilidad de las partes, dentro o fuera de la institución en que se presta el servicio.

No ocurre lo mismo cuando se trata de la capacitación técnica práctica. En este supuesto lo correcto y adecuado es instruir al trabajador en el lugar en el que realiza la actividad a fin de que emplee sus propios medios de trabajo y se evite el desajuste propio del cambio.

Artículo 153-C: Las instituciones o escuelas que deseen impartir capacitación o adiestramiento, as1 como su personal docente, deberán estar autorizadas y registradas por la Secretaría del Trabajo y Previsión Socidl.

Este control es muy conveniente ven llova a efecto por la UCECA. Unidad Coordinadora del Empleo, Capacitación y Adiestramiento, órgano auxiliar de la Secretaría del Trabajo y concretamente del Consejo Consultivo de Empleo, Capacitación y Adiestramiento de la mencionada secretarla y de los Concejos consultivos estatales y de los Comités Nacional: : : : : : : interfación y Adiestramiento construidos por ramas de la producción.

Articulo 153-D: Los cursos y programas de capacitación o adiestramiento de los trabanadores, podrán formularse respecto a cada establecimineto. Una empresa, varias de ellas o respecto

a una rama industrial o actividud determinada.

Esta diversificaión y flexibilidad favorece económicamente tanto a la pequeña empresa como a la grande y permite el auxilio y complementación entre las distintas ramas de la producción.

Articulo 153-E: La capacitación o adiestramiento a que se refiere al artículo 153-A debera impartirse al trabajador durante las horas de su jornada de trabajo, salvo que atendiendo a la natur3leza de los servicios, patrón *y* trabajador convengan que podrá impartirse de otra manera; as! como en el caso en que el trabajador desee capacitarse en una actividad distinta a la de la ocupación que desempeñe, en cuyo supuesto, la capacitación se realizara fuera de la jornada de trabajo.

Impera en esta norma, en forma exepcional, el principio de la autonomia de la voluntad de las partes de la relación de trabajo. Artículo 153-F: La capacitación y el adiestramiento deberán tener por objeto:

I. Actualizar y perfeccionar los conocimientos y habilidades del trabajador en su actividad, así como proporcionarle información sobre la aplicación de nueva tecnologia en ella;

II. Preparar al trabajador para ocupar una vacante o puesto denueva creación;

II!. Prevenir riesgos de trabajo;

IV. Incrementar la Productividad; <sup>y</sup>

v. En general, mejorar las aptitudes del trabajador.

Todos estos objetivos tienen una finalidad económica y debido a la actual división de trabajo, no satisfacen la necesidad que todo ser humano tiene de sentirse complacido y orgulloso del esfuerzo realizado.

Articulo 153-G: Durante el tiempo en que un trabajador de nuevo ingreso requiera capacitación inicial para el empleo que va a desempenar reciba ésta, prestará sus servicios conforme a lqs condiciones generales de trabajo que rijan en la empresa o a la que se estipule respecto a ella en los contratos colectivos.

Mediante esta norma, se insiste en la aplicación del principio de igualdad entre los trabajadores.

Artículo 153-H; Los trabajadores a quienes se imparta capacitación o adiestramiento estan obligados a:

I. Asiatir puntualmente a los cursos, sesiones de grupo y demás actividades que forman parte del proceso de capacitación o. adiestramiento.

II. Atender las indicaciones de las personas que impartan la capacitación o adiestramiento y cumplir con los programas respectivos, y

III. Presentar los examenes de evaluación de conocimientos y de aptitud que sean requeridos.

Todo proceso de enseñanza-aprendizaje para lograr sus fines requiere de dos elementos: el material y el formal.

El primero consiste en la recepción, entendimiento, comprensión y análisis de la información y conocimiento impartidos. El segundo radica en la demostración de haber alcanzado los objetivos programados. Esto último y el grado de su obtención solo se puede conocer mediante la evaluación. El objetivo final será la obtención de la capacitación o adiestramiento material, <sup>y</sup>el otorgamiento formal de las constancias que as1 lo acrediten. Articulo 153-l:: En cada empresa se constituirán comisioñes  $m$ ixtas de capacitación y adiestramiento, integradas por igual número de representantes de los trabajadores y del patrón, las cuales vigilarán la instrumentación y operación del sistema y de los procedimientos que se implanten para mejorar la capacitación y el adiestramiento de los trabajadores, y sugerirán las medidas tendientes a perfeccionarlos¡ todo esto conforme a las necesidades de los trabajadores y de la empresa.

Las comisiones mixtas de capacitación y adiestramiento constituyen el órgano de control y operatividad en el cual se funda el éxito o fracaso de la educación y superación de los trabajadores.

Articulo 153-J: Las autoridades laborales cuidarán que las comisiones mixtas y de capacitación y adiestramiento integren y funcionen oportunamente, vigilando el cumplimiento de la obligación patronal de capacitar y adiestrar a los trabajadores. Esta vigilancia la ejercerá la Secretarla del Trabajo através de la Dirección de Capacitación y Adiestramiento de la Unidad Coordinadora del Empleo, Capacitación y Adiestramiento.

Articulo 153-K: La Secretaría del Trabajo y Previsión Social podrá convocar a los patrones, sindicatos y trabajadores libres que formen parte de las mismas ramas industriales o actividades,<br>para constituir comités Nacionales de Capacitación y para constituir comités Nacionales de Capacitación <sup>y</sup> Adiestramineto de tales ramas o actividades, las cuales tendrán el caracter de órganos auxiliares de la Unidad Coordinadora del Empleo, Capacitación y Adiestramineto a que se refiere esta Ley. Estos Comités tendrán facultades para:

I. Participar en la determinación de los requerimientos de capacitación y adiestramineto de las ramas o actividades respectivas.

II. Colaborar en la elaboraci6n del catálogo Nacional de ocupaciones )' en el uso de estudios sobre las caracteristicas de la maquinaria y equipo en existencia y uso en las ramas o actividades correspondiantes;

III. Proponer sistemas de capacitación o adiestramineto para <sup>y</sup> en el trabajo, en relación con las ramas industriales o actividades correspondientes;

IV. Formular recomendaciones especificas de planes y programas de capacitación y adiestramiento;

V. Evaluar los efectos de las acciones de capacitación y adiestramiento en la productividad dentro de las ramas industriales o actividades especificas de que se trate; y

VI. Gestionar ante la autoridad laboral el registro de las constancias relativas a conociminetos o habilidades de los trabajadores que hayan satisfecho los requisistos legales para tal efecto.

Articulo 153-L: La Secretaria del Trabajo y Previsión social fijará las bases para determinar la forma y designación de los miembros de los Comités Nacionales de capacitación <sup>y</sup> Adiestramiento, as1 como las relativas a su organización <sup>y</sup> funcionamiento.

Articulo 153-K: En los contratos colectivos deberán incluirse cláusulas relativas a la obligación patronal de proporcionar capacitación a los trabajadores conforme a los planes y programas que satisfagan los requisistos establecidos aqu1.

Además, podrá consignarse en los propios contratos el

procedimiento conforme el cual el patrón capacitará y adiestrará a quienes pretendan ingresar a laborar en la empresa, tomando en cuenta, en su caso, la cláusula de admisión.

Esta norma se refiere, respecto al adiestramiento, a dos tipos de trabajadores: a los que ya están dentro de la empresa y a los que pretendan ingresar a ella. En cuanto a estos últimos, se acepta que se les exija como condición para ser admitidos, el que se capaciten o adiestren en el trabajo que habrán de realizar. siendo la capacitación y el adiestramineto una obligaci6n del patrón, es muy conveniente que los contratos de trabajo la contengan dentro de su clausulado a fin de prevenir su incumplimiento.

Articulo 153-N: Dentro de los quince d1as siguiientes a la celebración, revisión o prorroga del contrato colectivo, los trabajadores deberán presentra ante la Secretaria del Trabajo y Previsión Social, para su aprobación, los planes y programas de capacitación y adiestramiento que se hayan acordado establecer, o en su caso, las modificaciones que se hayan convenido acerca de planes y programas ya implantados con la aprobación de la autoridad laboral.

Un contrato colectivo, puede ser revisado y modificado, o bien prorrogado.

En el supuesto de la prórroga, pueden también prorrogarse las claŭsulas relativas a la capacitación y adiestramineto si las hay, sino, deben presentarse; de lo contrario el patrón se hace acreedor a las sanciones del articulo 886LFT.

Artículo 153-0: Las empresas en las que no rija contrato colectivo de trabajo, deberán someter a la aprobación de la secretaría del Trabajo y Previsión Social, dentro de los primeros sesenta días de los años impares, los planes y programas de capacitación o adiestramiento que de común acuerdo con los trabajadores hayan decidido implantar. Igualmente deberán informar respecto a la constitución y bases generales a que se sujetará el funcionamineto de las Comisiones Mixtas de capacitación y Adiestramiento.

Articulo 153-P: El registro de que se trata el artículo 153-C, se otorga a las personas o instituciones que satisfagan los siquientes requisitos:

1. Comprobar que quienes capacitarán o adiestrarán a los trabajadores esten preparados profesionalmente en la rama industrial o actividad en que impartirán sus conocimientos:

II. Acreditar satisfactoriamente, a juicio de la UCECA, tener conociminetos bastantes sobre los procedirninetos tecnológicos propios de la rama industrial o actividad en la que pretendan impartir dicha capacitaci6n o adiestramineto, y

III. No estar ligadas con personas o instituciones que propaguen algún credo religioso, en los términos de la prohibición establecida por la fracción IV del articulo tercero constitucional.

El registro concedido en los términos de este articulo podrá ser revocado cuando se contravengan las disposiciones de esta Ley. En el procedimineto de revocación, el afectado podrá ofrecer pruebas y alegar lo que a su derecho convenga.

Con fundamento en este articulo, recientemente han surgido gran cantidad de escuelas e institutos de capacitación y adiestramiento para empleados y trabajadores, y aun para profesionistas, como contadores, a los que, se les instruye anualmente en las modificaciones que sufre el Código Fiscal.

En cuanto a la revocación del registro a que se refieren los dos últimos párrafos del articulo 153-P, es correcta la sanción, as1 como la posibilidad de defensa que se reconoce el afectado, ya que de no existir, se estaria violando la garantia del articulo quinto constitucional y se le estaria privando sin el juicio previo que exige el articulo 14 constitucional.

Articulo 153-Q: Dentro de los sesenta dias hábiles que sigan a la presentación de tales planes y programas ante la Secretaria del Trabajo y Previsión Social, ésta los aprobará o dispondrá que se les hagan las modificaciones que estime pertinentes; en la inteligencia de que aquellos planes y programas que no hayan sido objetados por la autoridad laboral dentro del término citado, se entenderán definitivamente aprobados.

La medida de aprobación que establece este artículo es muy acertada ya que evita la incertidumbre en cuanto al resultado de los planes por parte de la empresa; por otro lado, obliga a la autoridad laboral a rovisar los programas en un plaza perentorio, so pena de tácita aprobación.

Articulo 153-R: cuando el patrón no dé cumplimineto a la obligación de presentar ante la Secretaria del Trabajo <sup>y</sup> Previsión Social los planes y programas de capacitación <sup>y</sup> adiestramineto, denro del plazo que corresponda, en los términos de , os artículos 153-N y 153-0, o cuando presentando dichos planes y programas, no los lleva a la práctica, será sancionado conforme a lo dispuesto en la fracción IV del articulo 878 de esta ley, sin perjuicio de que, en cualquiera de los dos casos, la propia secretaria adopte medidas pertinentes para que el patr6n cumpla con la obligación de que se trata.

Cabe aclarar respecto a esta norma que la sanción que establece, es inexistente ya que el artñiculo 878 del la LFT, se refiere al desarrollo de la etapa de demanda y excepciones dentro del procedimineto ordinario de las Juntas de Conciliación <sup>y</sup> Arbitraje, y la fracción *IV* del citado articulo, se refiere a la forma en que el demandado deberá oponer sus excepciones y formular sus defensas.

Artículo 153-T: Los trabajadores que hayan sido aprobados en los exámenes de capacitación o adiestramineto en los términos de este capitulo, tendrán derecho a que la entidad instructora les expida las constancias respectivas, mismas que autentificadas por la Comisión Mixta de Capacitación y Adiestramineto de la empresa se harán del conocimiento de la Unidad Coordinadora del Empleo, Capacitación y Actiestramineto por conducta del correspondiente Comité Nacional o a falta de éste, a través de las autoridades del trbajo, a fin de que aquella se registre y las tome en cuenta al formular el padrón de trabajadores capacitados que corresponda en los términos de la fracción IV del qrt1culo 539.

La expedición de Jas constancias es absolutamente indispensable, ya que es la prueba formal de los conociminetos adquiridos. Prueba que podrá no ser necesaria dentro de la empresa en la que los hubiera adquirido el trabajador, pero absolutamente necesaria en el supuesto de que el trabajador quisiera o se viera obligado a cambiar de empresa.

Artículo 153-U! cuando implantada un programa de capcitación,

15

un trabajador se niegue a recibir ésta por considerar que tiene los conociminetos necesarios para el desempeño de su supuesto y del inmediato superior, deberá acreditar documentalmente dicha capacidad o ,presentar y aprobar, ante la entidad instructora, el examen de suficiencia que señale la Unidad coordinadora del Empleo, Capacitación y Adiestramiento.

En este último caso, se extenderá a dicho trabajador la correspondiente constacia de habilidades laborales.

A quien directamente compete practicar tales examenes, es a la Dirección *de* Capacitación y Adiestramineto de la UCECA (Unidad Coordinadora del Empleo, Capacitación y Adiestramineto) .

Artículo 153-V: La constancia de habilidades laborales es el documento expedido por el capacltador, con el cual el trabajador acreditará haber llevado a cabo y aprobado un curso de capacitación.

Las empresas están obligadas a enviar a la Unidad Coordinadora del Empleo, Capacitación y Adiestramineto para su registro <sup>y</sup> control, listas de constancias que se hayan expedido a sus trabajadores.

Las constancias de que se trata, surtirán plenos efectos, para fines del ascenso, dentro de la empresa que haya proporcionado la capacitación o adiestramineto.

Si en una empresa existen varias especialidades o niveles en relación con el puesto a que se refiera, el trabajador, mediante examen que practique la Comisión Mixta de Capacitación y Adiestramineto respectiva acreditará para cual de ellas es apto. El supuesto contenido en el último parrafo del artículo anterior, es un medio perfecto para la selección del personal y de su correcta ubicación dentro de la empresa.

Objetivamente este sistema *es* más confiable que el psicológico que se ha implantado en los últimos años.

Articulo 153-W: Los certificados, diplomas, titules o grados que expidan el Estado, sus organismos descentralizados o los particulares, con reconocimiento de validez oficial de estudios a quienes hayan concluído un tipo de educación con carácter terminal, serán inscritos en los registros de que trata el art. 539, frac IV, cuando el puesto y categor ia correspondientes

figuren en él.

Art 153-X: Los trabajadores y patrones tendrán derecho a ejercitar ante las Juntas de Conciliación y Arbitraje las acciones individuales y colectivas que deriven de la obligación de capacitación y adiestramiento impuesta en este capítulo.

Se considera que este capítulo relativo a la capacitación y adiestramiento de los trabajadores, deberla complementarse con la exigencia, en el cumplimiento de la obligación que todo patrón tiene cuando utiliza en su empresa a técnicos extranjeros, de que éstos instruyan a tres trabajadores mexicanos, norma que por lo general es letra muerta. Ni en la Ley Federal del Trabajo, ni en el Reglamento de la Unidad Coordinadora del Empleo, Capacitación y Adiestramineto (UCECA) , se toma en cuenta tal situación regulada por las fracs 11,III,IV y V del art. 119 de la Ley General de Población (LGP).

Sin embargo, cabe hacer mención que el crecimineto de la tecnologia, la población y las fuerzas políticas, traen consigo un impacto directo en la industria y por consiguiente cambios radicales que tambión resentirá la fuerza laboral de nuestro país. Es por eso que en lo que va del siglo, este aretículo ha sufrido aproximadamente diez reformas y todas ellas para beneficio del obrero.

Es importante analizar el articulo 153 (incisos A hasta X) teniendo presentes las ventajas y restricciones que proporciona este artículo, ya que se permitirá tener una visión más amplia de lo que es el factor humano en la industria.

Por otra parte, cabe mencionar que uno de los factores más importantes para elevar la Productividad es precisamente la fuerza laboral, aunque hoy en d1a se menciona que la fuerza laboral mexicana no está preparada para los grandes retos que esperan al pals y no existe otro camino más que seguir adelante para afrontar con exito el Tratado de Libre Comercio con Canadá *y* los Estados Unidos.

Todos los esfuerzos que se realizan en el país con el fin de elevar la Productividad, elevar el nivel de vida de la población y sobre todo el de hacer un pals más desarrollado o del primer

mundo, debe ser un esfuerzo comün para lograr el éxito como lo menciona el "Acuerdo Nacional de Productividad".

En Mayo de 1992 se reunieron representantes del gobierno federal, sector obrero, sector campesino y empresarial y como testigo de honor el Presidente de la Repüblica de los Estados Unidos Mexicanos, Lic. Carlos Salinas de Gortari para firmar el Acuerdo Nacional para la Elevación de la Productividad y la Calidad (ANEPC), del cual se presenta una s1ntesis a continuación:

#### Acuerdo Nacional de Productividad

En 1991 se decreta el Programa Nacional de Capacitación y Productividad que integra de manera ordenada, el variado conjunto de elementos que se consideran indispensables para la realización de un esfuerzo efectivo en la formación de los recursos humanos, para la incorporación a la actividad productiva <sup>y</sup>para el mejoramiento de la productividad en las empresas y en la economía en general.

En las tendencias de la Productividad en México, as1 como *en* el escenario internacional, se destaca la magnitud de la brecha que se observa entre nuestro pais y los paises desarrollados. De manera general, los diversos factores se inciden con mayor fuerza en los niveles de productividad de la economia.

En 1992, el Acuerdo Nacional para la Elevación de la Productividad y la Calidad (ANEPC) postula a la modernización como una estrategia rectora para transformar estructuras, impulsar la participación social, fomentar la competitividad de la econom1a, ensanchar el bienestar popular y fortalecer el papel del México actual.

El papel de la Productividad en el &mbito social sefiala que la estrategia se apoya en el incremento de la productividad para impulsar el mejoramiento social. Se trata de aprovechar cabalmente el potencial productivo de los mexicanos para la elevaci6n de las condiciones de vida, lo que a la vez, contribuirá a la realización social y personal.

La utilización más racional y eficiente de los recursos

naturales y del capital, la búsqueda y aplicación da las opciones tecnológicas, el desarrollo e implantaci6n de esquemas más modernos de información y de organización, la renovación de la infraestructura y la eliminación de las trabas en los marcos reglamentarios, son elementos esenciales para poder elevar la productividad del pa1s. Por lo tanto, al restablecer el papel de los recursos humanos en la productividad, el Programa asigna una particular relevancia a la capacitaci6n entendida como un medio de acceso a los conocimientos y habilidades que permiten al trabajador un mejor aprovechamiento de sus capacidades y los recursos disponibles. En el sentido de dotarlo de mayores posibilidades de realización personal y de participación en el desarrollo integral del pa1s.

Hoy por hoy, dentro de la economia internacioanal, la mano de obra barata ha dejado de ser una ventaja comparativa y la competitividad se asocia cada vez más a los conceptos de calidad y productividad, por lo que dicho Plan nacional de Desarrollo destaca la necesidad de un esfuerzo conjunto precisamente crientado a la capacitación y a la productividad; conceptos con los que debemos estar plenamente identificados para poder hacer frente al TLC y poder ser un pa1s altamente competitivo dentro del mercado internacional.

Desafortunadamente, el crecimiento de la producción (sin control), el uso ineficiente del capital <sup>y</sup>el modesto crecimiento intelectual de los recursos humanos constituyen algunos de los rasgos más generales de la lenta evolución de la productividad en México en las últimas décadas.

De ah1 que la capacitación adquiera un papel estratégico en la modernización de la Nación. su función esta vinculada, no solamente a subsanar las deficiencias en la calificación de la mano de obra y a apoyar de m3nera ágil a los trabajadores operativos y técnicos, as1 como al personal administrativo y gerencial en la adquisición de nuevos conocimientos y habilidades ante el proceso de cambio tecnológico acelerado. Es por ello que se plantea Diseño de un Curso Te6rico-Práctico, para incrementar la productividad de una empresa, con la finalidad de librar los obstaculos asociados a la calidad *y* a la deficiente vinculación con las necesidades productivas, a la vez subsanar aquellas limitaciones severas del trabajador para su colocación y desarrollo en el medio laboral.

Lo anterior, de acuerdo a una serie de pol1ticas, seguimientos y lineas de acción que dicho Plan de Desarrollo delimita dentro de sus contextos de acciones y perspectivas de cambio.

El programa se sustenta y se rige como punto de partida indispensable en la estrategia general de modernización del pais bajo tres premisas : MODERNIZACION, PRODUCTIVIDAD Y CAPACITACION.

Con lo que se involucra a todos los sectores de la población nacional, basado en el impulso significativa de la productividad, y como medida para aprovechar con plenitud los recursos que la nación posee, desatar el potencial creativo de los mexicanos, fortalecer la competitividad económica <sup>y</sup> consolidar las bases para acceder a nuevos niveles de bienestar.

#### Importancia del incremento de la Productividad

El incremento de la Productividad, al permitir acrecentar los. ingresos de quienes participan en las actividades que la determinan, facilita el aumento del poder adquisitivo y permite alcanzar los más provechosos objetivos, entre los que se destacan los siguientes:

a. - La posibilidad de obtener mayor producción de bienes *y*  servicios a costos y precios menores.

b.- El aumento de los ingresos reales.

c.- Elevar el nivel de vida de la población.

- d. El incremento de los gastos en bienes de consumo y de producción permite, consecuentemente, la ampliación de mercado.
- e.- El desarrollo de las corrientes del comercio internacional.

f. - El aumento de los medios de ncci6n nccesar *íos* para consolidar y ampliar la seguridad social.

#### Factores para incrementar 1a Productividad

Los factores del incremento de la Productividad son principalmente los siguientes:

a.- El perfeccionamineto tecnológico o progreso técnico.

b.- La racionalización de la organización técnica <sup>y</sup> administrativa.

c.- La división del trabajo.

d.- El aumento del rendimiento personal de los trabajadores.

e.- La correcta organización gremial obrera.

f. - La solidaridad y esp1ritu de colaboración dentro de la empresa, entre patrones *y* obreros.

g.- El grado de ocupación total.

h.- La elastlciad de adaptación de la mano de obra.

i.- El aumento de la capacidad de ahorro y su correcta utilización para acrecentar la mecanización.

j.- El progreso en lo economía nacional e internacional.

k.- La djstribución equitativa de los beneficios resultantes de un mayor Productividad, entre el capital, el trabajo <sup>y</sup> los consumidores.

De una manera general los puntos anteriores se definen como las "emes mágicas <sup>11</sup> , los cuales son llamadas asi. porque el nombre de todos estos factores comienzan con la letra "M" en el idioma inglés, estos son:

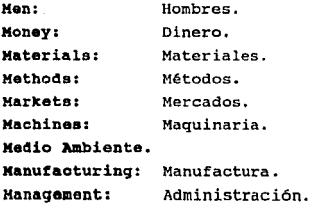

Cualquiera de estos factores puede contribuir, en mayor o en

menor proporción, a mejorar la Productividad. En este estudio se hará referencia al factor humano que es la parte escencial en el desarro1lo de la empresa, mediante su capacitación.

#### Productividad del Trabajo

La Productividad del Trabajo es el cociente de la producción por la duración del trabajo.

Para que esta definición tenga un significado cientlfico, es necesario precisar lo que se entiende por producción y por duración del trabajo.

La producción puede reforirse tanto a una máquina como a un servicio, como a una operación, una fábrica, una sociedad, una industria o una nación. Preferentemente deberá ser medida en unidades físicas o en su defecto en unidades monetarias.

La duración del trabajo puede expresarse por horas, semanas o años de obrero o de mano de obra. La comparación puede referirse exclusivamente a los obreros directos o a los indirectos, o a ambos; incluso puede incluirse el resto del personal, empleados y cuadora administratlvos, técnicos o comerciales.

#### Productividad Total

Es el concepto que involucra además de las horas de trabajo comprendidas en los cálculos las horas incorporadas en la fabricación de equipo, la energía y los materiales puestos en acción. Es la productividad que involucra a todos los factores que se utilizan en la producción que principalmente son:

- Mano de Obra y personal.
- Maquinaria y equipo.
- Materia prima.
- Terrenos y edificios.

cuando se utilizan todos estos factores combinados hablando de productividad total. se está

#### Productividad neta o valor agregado.

Es el cociente de la producción neta o valor afiadido entre unn de las medidas de mano de obra.

Es la producción bruta menos el valor de la materln consumida. Representa las cantidades recesurias para lon gastos de explotación, salarios y castos generales.

#### **Medida de** Productividad

El objetivo de la actividad económica no solo es aumentar el número de bienes existentes, sino aumentar las satisfacciones humanas, reduciendo desgastes físicos, monetarios, que son su contrapartida. intelectuales <sup>y</sup>

El progreso tiene una significación de utilidad social que se expresa por la cantidad de bienes o servicios que el consumidor puede obtener como contrapartida de un gasto.<br>Si definimos la Productividad como una razón matemática, tenemos:

### *PRODUCCION*  **NUMERO DE HORAS DE TRABAJO**

En donde uno de los dos términos es la duración del trabajo, parece indicado para compararla con el progreso, expresar éste por el poder adquisitivo del salario.

Otra manera de medir la Productividad puede ser la sigiuiente:

## *PRECIO DE VENTA SALARIO-HORA PROMEDIO*

#### Productividad técnica

La Productividad técnica tiene un sentido físico y se relaciona con los factores de la producción. Ella resulta de la aplicación al proceso productivo de los capitales y esfuerzos de la empresa, máquinas, instalaciones, materiales, trabajo, etc.

De la combinación de todos estos factores resultará una mayor o menor eficiencia, según el grado de organización <sup>Y</sup> perfeccionamineto de los medios y métodos utilizados en la transformaci6n, como también de la intensidad con la que se apliquen dichos factores.

Por ejemplo si se desea establecer la Productividad de la mano de obra, será necesario precisar la cantidad de articules obtenidos en el proceso productivo en que esa mano de obra se utilizó, es decir, la Productividad correspondiente estará dada por la relación:

### PRODUCTOS OBTENIDOS HORAS HOMBRE

Donde:

**Horas-hombre** es el trabajo de un hombre en una hora. El coeficiente que se obtiene y su comparaci6n con otros, reales o estándares, indicarán si es bajo o es alto y si la influencia de la mano de obra se mantiene, aumenta o disminuye.

La medición de la Productividad por lo general se mide en cantidades relativas (porcentajes), las cuales permiten analizar el resultado obtenido con otro, establecido como referencia de comparación. Las referencias pueden ser las siguientes:

- a.- otro indice de Productividad de la misma empresa, correspondiente a otro periodo o de otra explotación comparable con la primera.
- b.- Un indice óptimo de Productividad correspondiente a condiciones ideales de plena utilización de la capacidad d la empresa.
- e. un indice estándar correspondiente a las condiciones normales de trabajo de la empresa, por ejemplo:

*PRODUCTOS OBTENIDOS MATERIALES UTILIZADOS* 

## *PRODUCTOS OBTENIDOS CAPITAL INVERTIDO*

## *PRODUCTOS OBTENIDOS ENERGIA CONSUMIDA*

## *PRODUCTOS OBTENIDOS CAPACIDAD PRODUCTIVA*

## *HORAS DE TRABAJO EFECTIVAS HORAS DE TRABAJO POSIBLES*

### *SALARIOS PAGADOS HORAS DE TRABAJO*

**Los Indices de Productividad aplicados más comunmente pueden ser**  objetados porque no son sensibles a los mejoramientos de la **calidad, progreso que en algunos casos puede ser más importante que un incremento del volumen f isico elaborado.** 

**Por otro lado es imposible comparar Productividades de actividades diversas.** 

# 11. MEDICION DE LA. PRODUCTIVIDAD

#### CAPTTULO II

#### Ked~ci6n do la Productividad

#### Introducción:

El objetivo principal de la mayor1a de las empresas es generar utilidades, estando conciontes de que a través de nuevas ideas y actitudes debe permitir la introducción de nuevos métodos y tecnologías para asegurar un crecimiento sostenido que le permita afrontar con éxito los nuevos retos que impone la industria mexicana.

En el presente capitulo se expone una técnica para cuantificar la Productividad de una empresa "X", haciendo énfasis en su fuerza laboral, la cual es la herramienta fundamental para la elevación de la Produ.:tividad.

#### Objetivo de medir la Productividad

En épocas pasadas (básiramente desde el inicio de la Revolución Industrial), el empresario tenía ya noción del concepto 11Productividad11 1 el cual estaba definido con base en el análisis contable de la producción, las ventas, los gastos y las utilidades. Sin embargo, no fue sino hasta la década de 1930, cuando el progreso tecnc:ógico cambió la dinámica de las empresas y el análisis contable llegó a ser insuficiente, situación que condujo a buscar nuevas tócnicas de análisis y diagnóstico que permitan a la empresa anr.: izar su situación actual y a su vez poder tener una mejor planeación de su desarrollo. Actualmente, tanto a nivel nacional como internacional, las

diversas economías se enfrentan con problemas tales como:

-costos crecientes de materias primas -aumentos de salarios

-escasez de capital

-mercados inciertos y precios cambiantes

-inflación.

Este estancamineto de la economía y la falta de propiciar un desarrollo industrial nacional e integral, representan sin duda los grandes retos que deben afrontarse hoy en día.

Ante tales circunstancias es importante que los diversos sectores sociales y productivos del pais conozcan los niveles de productividad, tanto a escala nacional como regional <sup>y</sup> empresarial, ya que ésta ·es una variable estratégica *y*  determinante para el mejor funcionamineto del sistema económico nacional.

Se define generalmente a la medición de la Productividad como una razón del producto a uno más de los insumos que estan asociados al producto. De igual forma puede ser considerada como un instrumento de medición que nos permite entre otras cosas:

l.- Saber donde realizar mayores esfuerzos para el mejoramiento de la productividad.

2.- Revelar el efecto de las mejoras en la organización, los procesos e instalaciones, guia de las pol1ticas *y* decisiones ejecutivas.

J. - Estimular el interés de todo el personal en elevar la eficiencia productiva.

4. - Conocer los niveles que registra la productividad en diferentes periodos.

5. - Comparar la productividad parcial entre diferentes empresas. 6.- cuantificar con exactitud las aportaciones de los diversos factores al proceso productivo.

7.- Tomar las decisiones acertadas que garanticen el futuro de la empresa o economía.

e.- Hacer una selección entre métodos alternos y justificar el costo de los proyectos, juzgar respecto a sistemas y existencias. En resumen, la medición de la Productividad trae consigo obtener información respecto a la evolución de la productividad y de pronosticar el futuro de la misma.

completed to the control of the complete and the control of

#### Metodologia para la medición de Productividad

La característica principal de dicha metodologla es la relación que existe entre el producto con uno de los insumos que intervienen en su generación: El trabajo, dado que parte del principie fundamental de que la fuerza laboral, es el insumo integrador de todas las acciones de la empresa. Lo cual significa que al medir la productividad con base en un solo insumo como es el trabajo, en realidad no se está midiendo la contribución específica de dicho insumo, sino el efecto combinado del esfuerzo y capacidad del hombre con todos los factores que intevienen en la producción tales coma:

-el intercambio tecnológico

-la utilización de la capacidad instalada

-la distribución de la planta

-el manejo de materiales

-las t6cnicas administrativas y organizacionales

-los niveles de hnbilidad y esfuerzo de la mano de obra, etc.

Dicha metodología es conocida como el Método de la Productividad Total do Earl Burch Jr, y para poder aplicarla se requiere de:

a) el valor bruto de la producción

b) remuneración de sueldos y salarios

e) inversión bruta fija

d) materias primas

e) otros insumos utilizados en la producción.

Así como también se requiere conocer los siguientes indicadores: 1.- Productividad del Trabajo: es el que reflejará el grado de desarrollo del trabajador, es decir, las destrezas y la calidad del mismo.

2.- Intensidad del Trabajo: es el encargado de mostrar los cambios introducidos en la tecnologla y la técnica.

Los requisitos para obtener un cálculo correcto son:

a) Todos los insumos y la producción deben ser medtdos en términos monetarios.

b) Dada la inflación y los cambios en el nivel de precios, los valores monetarios de todos los insumos y la producción deben ser expresados en precios constantes.

#### Procedimiento:

#### Pa.SO 1:

t,ocalizar la información estadística para cada uno de los años de estudio correspondiente a:

A) Valor Bruto de la Producoi6n; esta variable se conforma a través del valor monetario de todos los productos elaborados durante un periodo (semana, mes, año) independientemente de que estos sean vendidos o no.

B) Remuneración de sueldos y salarios: se obtiene sumando el valor total de los pagos efectuados y en efectivo, para retribuir el trabajo ordinario y extraordinario de los empleados y obreros, antes de deducir el impuesto sobre el producto del trabajo y las aportaciones del seguro Social.

C) Inversión Bruta Fija: es el valor (anual) de las adquisiciones en maquinaria y equipo de producción, edificios, mobiliarios, equipo de transporte, terrenos y otros activos fijos.

D) Materias Primas: se obtiene sumando el valor de aquellos subproductos que conforman el e1emento principal de1 producto como el cuero, la lana, madera, según sea el tipo de la industria, y el de la materias primas auxiliares como pueden sere el carbón utilizado en la producción de acero, 1a pintura empleada en una fábrica de automóviles, etc.

E} otros insumos: El valor de otros insumos tales como empaques, combustibles, lubricantes, energia, refaciones, publicidad, etc.

#### Paso 2:

Transformar los valores monetarios corrientes de las variables en constantes.

Este punto es muy importante, ya que con el fin e1iminar el efecto de la inflación, los valores monetarios corrientes de los valores *se* transforman en constantes. Sobre el particular, puede utilizarse un indice de precios elaborado por la empresa o por fuentes oficiales.

#### Paso 3:

Calcular el valor de los indicadores.

A) Insumos Totales: se obtiene sumando el valor anual de sueldos y salarios, materias primas *y* otros insumos de inversión bruta

fija, lo cual significa:

Sueldos y salarios + Materin.s Primas Otros Insumos + J:nversi.6n Bruta Fija Insumos Totales

B) Intensidad del Trabajo: se obtiene al dividir los sueldos y salarios entre insumos totales:

*Intensidad de Trabajo-* Sueldos y Salarios

C) Productividad del Trabajo: Se obtiene al dividir el valor bruto de la producción entre los sueldos y salarios:

*Productividad del Trabajo= Valor Bruto de la Producción* sueldos y Salarios

#### Paso 4:

Determinar el indice de Productividad total. Esta se obtiene al multiplicar la intensidad de trabajo por la productividad del trabajo, es decir:

Productividad Total=Intensidad del TrabajoxProductividad del *T.* 

Dado que el objetivo principal de la presente tesis es elevar la Productividad mediante la Capacitación de la fuerza laboral (mano de obra directa), en el siguiente tema se presenta el diseño de un curso de capacitación enfocado a la micro y pequeña empresas.

Como primer paso se medirá la Productividad de una empresa "X11 , (con la técnica mostrada en el presente capitulo) posterioremente se aplicará el curso de capacitación a la misma, y por último se medirá una vez más la Productividad de la Empresa "X" con el objeto de evaluar los resultados del mismo.

# **III. CONTROL ESTADISTICO** DEL PROCESO
# CADIFINA TTT

#### Control Estadiatico del Proceso

## Introducción

La industria mexicana se ha venido adaptando afio tras ano al imperioso cambio mundial, es por ello que hoy en dia los consumidores fijan más atenci6n ante el aspecto calidad de un producto, por ello se hace necesario la implementación, adaptación e innovación de nuevas técnicas y metodologías que nos ayuden a producir con calidad.

El Control Estadistica del Proceso es una herramienta de control necesaria en la actualidad; es decir, que cuando se ha captado suficientemente la relaci6n entre una caracter1stica de calidad y los factores del proceso (maquinaria, materiales, mano de obra, métodos y medio ambiente) que le afectan, el paso siguiente es controlar estos factores en ciertos niveles de manera que el valor esperado se mantenga dentro del rango deseable.

En concreto el prop6sito del Control Estadistica del Proceso es suministrar a las fuerzas operativas, los medios para llevar a cabo el Control del Proceso, esto es, la evaluación, comprención y acci6n, mediante el uso de gráficas de control como medio útil para identificar condiciones anormales de los procesos y para mantener los procesos en condici6n estable.

TEMA X

**PRODUCTIVIDAD** y **BSTADISTICA** 

# Introducción.

Este primer tema tiene la finalidad de introducir al participante en el concepto de Productividad, la importancia de controlarla y sobre todo que comprenda que él mismo es un factor determinante para la elevación de la misma.

De igual forma, en este tema se menciona el concepto de estadistica y su importancia en la elevación de la productividad.

# I.1 Concepto de Productividad:

La productividad se define como el cociente de la producción entre uno de sus factores, es decir, la medición de la Productividad expresa una relación entre el resultado y los esfuerzos, o entre los productos obtenidos y los medios empleados.

De esta manera se obtienen las siguientes relaciones:

# *Productividad- Producción Factores de la Producción*

# *Productividad-Resultados Esfuerzos*

# *Productividad= Productos obtenidos Medios empleados*

Las relaciones anteriores tienen gran similitud, por lo cual se procederá a explicar la primera de ellas:

*Productividad- Producción* . *Factores de la Producción* 

Para introducirse más a fondo en esta relación se comenzará por analizar cada uno de los términos que la comprende:

# Producci6n:

Se conoce con este nombre a la acción de producir, crear, elaborar o fabricar un producto determinado.

Ejemplo 1:

La producción agrícola, esto es la cantidad de algún producto obtenido en el campo que se logró captar en un tiempo determinado.

#### *Ejemplo 2:*

La producción de tortillas, esto es, la cantidad de tortillas que se obtienen durante una hora, un d1a o una semana en una tortiller1a.

se concluye que la producción es el resultado obtenido de un esfuerzo conjunto.

Forma de controlar la Productividad.

*Factores de la producción:* 

Son aquellos elementos que intervienen en forma directa e indirecta en la producción. Entre los principales factores directos se pueden mencionar:

a) Mano de obra: Es la fuerza de trabajo que interviene directamente en la producción.

Ejemplo: Las personas que trabajan en una máquina o en acondicionamiento.

b) Materia prima: Es el material que se utiliza en la fabricación de un rpoducto y que forma parte de el.

Ejemplos: el metal para fabricar una moneda, la madera para una silla o el vidrio para una ventana.

*e) Maquinaria y equipo:* Es el conjunto de instrumentos combinados que se utilizan para transformar la materia prima y adecuarla las necesidades de la empresa.

Ejemplos: Inyectora de plástico, Torno.

Entre los factores indirectos se pueden mencionar:

a) El perfeccionamiento tecnológico o el progreso técnico.

b) La división del trabajo.

e) La correcta organización gremial obrera.

d) La elasticidad de adaptación de mano de obra.

e) La racionalización de la organización técnica <sup>y</sup> administrativa.

f) El aumento del rendimiento del personal de los trabajadores. g) La solidaridad y espiritu de colaboraci6n dentro de la empresa, entre patrones y obreros.

Cada uno de estos factores puede contribuir en mayor o menor proporción a incrementar la productividad, segün los medios de la empresa y la voluntad personal de los trabajadores, cuya mayor participación influirá en el mejoramineto de la calidad de los productos y el decremento de los costos.

Hasta este momento se ha mencionado el significado de los términos que componen la rclacl6n de productividad, pero no se ha mencionado su importancia:

El control de estos factores permite tener una mayor productividad (esto es: hacer más productos con menos o con los mismos recursos), lo que significa que tanto para la empresa como para sus trabajadores se tendrán mayores INGRESOS, ya que al hacer uso eficiente de los recursos de mano de obra, materia prima y maquinaria y equipo se esta haciendo MAS CON MENOS. De lo cual tenemos:

*PRODUCTI\TIDAD=HACER MAS Y MEJOR CON MENOS O CON LO MISMO* 

definiendo cada término:

*Hacer más:* significa tener una. producción óptima o adecuada con los recursos que se utilizan para obtenerla.

*con menos:* e5to es, aprovechar al máximo los recursos empleados (mano de obra, materia prima, maquinaria y equipo, etc.)

*Con lo mismo:* significa obtener el producto siempre con la misma cantidad de recursos, es decir que no exista incremento <sup>o</sup> decremento de los insumos.

se ha mencionado hasta aqui que para elevar la productividad se necesita del control de los factores de la producción (maquinaria <sup>y</sup>equipo, mano de obra, materia prima, etc.), por lo tanto a partir de este momento se enfocará solamente el factor de mano de obra, ya que es la parte fundamental de este curso.

<sup>A</sup>parrtir de este momento la relación básica de productividad será:

*Productividad= Producción Mano de Obra* 

En este caso el término Mano de Obra significa que se debe aprovechar al máximo para poder aumentar la Productividad. Por lo qu2 en este momento se está hablando de una Productividad parcial, ya que únicamente se está haciendo énfasis en uno de los factores de la produccion, desde este momento será denominado

*PRODUCTIVIDAD DE LA* MANO *DE* OBRA,

Ahora bien, para poder aprovechar al máximo la mano de obra se le debe capacitar en diferentes rubros entre los cuales se encuentra la capacitación en elementos estadisticos, como herramienta fundamental en la toma de decisiones. Como se mencionó en la introducción del curso, este pretende que el trabajador se familiarice con diversas herramientas estadisticas para un mejor aprovechamiento de su tiempo y trabajo.

#### Importancia de incrementar la Productividad

Sin lugar a dudas un aumento en la productividad trae consigo un mejor nivel de vida tanto para el trabajador como para la empresa. La Organizaci6n Internacional del Trabajo (OIT) resume la importancia que tiene el incremento de la productividad en los siguientes puntos:

a. - Mayores cantidades, tanto de bienes de consumo como de bienes de producción a un costo menor y a un precio menor.

b.- Mayores ingresos reales.

c.- Mejores condiciones de vida y de trabajo, con inclusión de una menor duración del trabajo.

#### x.2 concepto de Batadística.

La estadistica es la ciencia que se ocupa de la reunión de todos los hechos que se pueden valorar numéricamente para hacer comparaciones entre las cifras y obtener conclusiones.

# Xmportancia de la Estadistica en 1a productividad:

El uso de la estad1stica hoy en d1a es muy importante, ya que nos permite analizar un sin número de situaciones en cualquier área del conocimiento o de la ciencia, por ejemplo, puede ayudar a un profesor de escuela primaria a evaluar su trabajo dado el promedio de calificaciones de sus alumnos o en una empresa, un operario puede observar si su trabajo está cerca o lejos de la realidad mediañte un análisis estad1stico.

A continuación se mencionan algunas de las ventajas que proporciona el uso de la estadistica:

38

1.- Las gráficas y las tablas estadísticas ayudan a observar <sup>y</sup>analizar más claramente lo que esta sucediendo en un estudio.

2.- A través de una muestra se puede obtener información de ua poblaci6n y observar su comportamiento.

3.- Ayuda a detectar errores en un proceso.

4.- simplifica el trabajo.

Es de esperarse que una persona que utilice la estadistica tenga un mejor juicio para la toma de decisiones que la que solo utiliza su intuición o su experiencia, puede decirse que una combinaci6n de dichos factores es una opción ideal para llegar a un resultado óptimo.

Al util.izar la estadística como herramienta para elevar la productividad, esta permitirá tener un mejor control del proceso, lo cual significa un ahorro de capital para la empresa, el cual se ve reflejado en los materiales, maquinaria y equipo, mano de obra, etc.

# Ejercicios.

*A. CONCEPTO DE PRODUCTlVTDAD.* 

Objetivo: Refirmar la definición de Productividad. ¿Qué hacer?: Elaborar fichas de trabajo con definiciones correctas *e* incorrectas de productividad, con el objeto de que los participantes entablen una polemica en torno al concepto.

*B. TMPORTANCTA DE ELEVAR LA PRODUCTTVTDAD.* 

Objetivo: Resaltar la importancia de la Productividad.

¿Qué hacer?: Elaborar un campo de fuerzas a través de una tormenta de ideas, con el fin de llegar a una conclusión acertada.

*C. ¿COMO ELEVAR LA PRODUCTIVIDAD?* 

Objetivo: Hacer ver a los participantes la manera de elevar la productividad.

¿Qué hacer?: Elaborar un Diagrama de Ishikawa o un Diagrama como-Como através de una tormenta de ideas.

# TEMA II

the gas of yet an high of

u Fabriko

# **CONTROL ESTADISTICO**

### Introducción

Este tema tiene como objetivo mostrar la importancia de utilizar diversos conceptos de estadistica, tales como la interpretación de datos, gráficas de barras, je pastel, gráficas de control, etc.

Por otra parte, para finalizar el tema, el participante será capaz de manejar estas herramientas estad!sticas ütiles para el incremento de la productividad.

El control estad1stico es sin duda hoy en dia uno de los principales elementos para elevar la calidad y la productividad de las empresas, por lo que este tema se inicia con antecedentes de aritmética, el cual dependerá del grupo de participantes para determinar si se aplica solamente un recordatorio (participante con nivel primaria) o si se debe profundizar más detalladamente. La única diferencia que existirá entre el participante que tenga o no educación primaria será el factor tiempo durante la aplicación del curso.

•11

#### II.1 Antecedentos de Aritmética

#### l>.ri tmética.

La aritmética es la parte de las matemáticas que estudia la composición y descomposición de la cantidad representada por números. Este es, son las modificaciones que se pueden hacer con los números para llegar a un resultado.

Para utilizar la aritmética se debe tener en cuenta los siguientes conceptos:

- Números enteros.
- Números decimales.
- Recta numérica.

# Números Enteros.

Los números enteros son aquellos que representan cantidades exactas en sentido positivo y negativo (números enteros positivos <sup>y</sup>negativos) .

El nombre positivc' o negativo es meramente convencional. Uno de los sentidos se toma como positivo y el opuesto como negativo. Sin embargo la costumbre ha establecido que hacia la derecha van los números de signo positivo y al izquierdo los negativos. Ejemplos de cantidades positivas y negativas:

#### Ejemplo

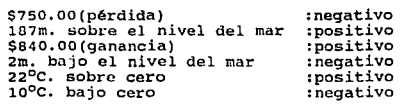

Los números positivos se denotan por el signo (+), o sin signo, por ejemplo: +2, +9, +33, +6673 6 2, 9, 33 6 6673 y los nümeros negativos se denotan por el signo (-) es decir: -14, -2, -55, - 991.

Por lo regular los signos positivos se escriben sin signo. Mientras que en los nümeros negativos siempre se escribe su signo.

A cada número entero positivo le corresponde siempre un número entero negativo, opuesto a él.

> Enteros positivos: 1, 2, 3, ... Enteros negativosi -1,-2,-J,

Los enteros positivos, el cero *y* los enteros negativos forman el conjunto de los números enteros, conjunto denominado por la letra Z:

 $Z = \{ \ldots -3, -2, -1, 0, 1, 2, 3 \ldots \}$ 

Se debe hacer notar que el cero no es número positivo ni negativo.

#### Números Decimales:

Los números decimales son los formados por una parte entera y una fraccionaria. Dicha parte fraccionaria indica una parte de un número que no llega a ser entero. Por ejemplo si se tiene una manzana y se corta en dos partes, se tendrán dos partes fraccionarias de una entera, que sería la manzana.

Para representar la parte fraccionaria se anota un punto llamado punto decimal a la derecha del número entero, y todos los números que se escriban a la derecha del punto decimal serán fraccionarios:

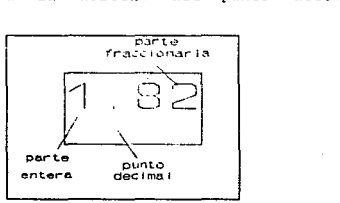

Al igual que 13.2 6 213.982 ó 105.86, los cuales son ejemplos de números decimales también.

Si se compra un caramelo que tiene un valor de un peso y medio (un peso con cincuenta centavos) , el valor de dicho dulce se representa \$ 1.so

En este caso el número 50 a la derecha del punto indica que RG tiene una fracción de 50 centecimos de un entero, es decir la mitad del entero. Si el valor del caramelo fuera de \$1.87 significría que se tiene una fracción de 87 centecimos de un entero.

Algunas de las fracciones de los números enteros son:

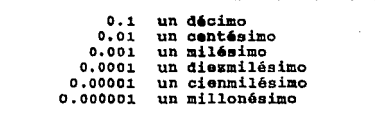

Los números decimales también se pueden restar, sumar, multiplicar, dividir, y hasta obtener su raiz cuadrada.

#### Recta Numérica:

A la forma de representar números positivcs o negativos en una linea recta se le llama RECTA NUMERICA.

Los números positivos se situan a la derecha del origen, que es el cero (O) y los negativos se situan a la izquierda del origen.

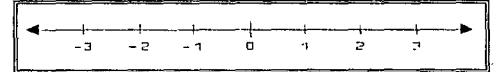

Herramientas de la Aritmética:

- a) suma
- b) reata
- O) mu1 tiplicación
- d) divisi6n
- e) potencia
- -, poesses<br>f) raiz cuadrada'<br>g) porcentaje<sup>\*</sup>
- 

aunque estos términos no se denominan propiamente como conceptos de aritmética, se mencionan porque tienen una relación estrecha eon ln estadística.

Cabe destacar que hoy en día el uso de las máquinas calculadoras

son herramientas muy importantes para el cálculo de operaciones aritméticas, ya que ahorran mucho tiempo y disminuye las probabilidades de error en dichos cálculos, por lo que todos los antecedentes de aritmética se apoyaran en el uso de la calculadora.

## a) Suma.

La suma es la operación más sencilla de las matemáticas <sup>y</sup> consiste en agregar un número a otro.

La suma se representa por el símbolo "+" y se le conoce como  $"m\$ s"  $[+]$ .

Ejemplo:

 $3 + 4 = 7$ 

Donde:

J: es el primer numero

+: (más) es el símbolo de la suma que significa que al primer número se le agregará el siguiente.

4: es el número que se le está agregando al primero.

=: (igual a) es el símbolo que sa utiliza pura asociar las cantidades, en esta caso significa que el resultado de tres más cuatro es igual a otro valor, es decir está asociando la suma con su valor correspondiente después de efectuar la operación.

7: es el resultado de la operación realizada, significa qua al agregar cuatro al tres nos va a resultar siete.

La operación realizada se lee:

*Tres* más cuatro *igual* a siece.

**b) Resta 6** sustracci6n.

La resta o sustracción consiste en quitarle una parte a un nümero ..

La resta o sustracción se representa por el símbolo "-" y se le conoce como "menos" [-].

Ejemplo:

 $4 - 3 = 1$ 

#### Resta de números enteros.

Para restar enteros con el mismo signo, se restan sus valores <sup>y</sup> al resultado se le pone el signo que coresponda al mayor de los números que se restaron.

Ej.l (Si ambos son positivos) Si una persona fabricó 30 cinturones en un d1a, pero cinco de ellos resultaron defectuosos se desea saber cuantos de ellos estan en buen estado:

30 cinturones de producci6n

s cinturones defectuosos

en total se tienen:

30 - s = 25 cinturones en buen estado

Es decir a la producción total le quitamos los que no servían.

Ej. 2 (Si ambos son neg.1tivos) S! la temperatura ambienta) *es*  cinco grados bajo cero, es decir menos cinco grados, y esta aumenta en tres grados, es decir menos tres grados, se desea saber la temperatura actual, se tiene tiene:

```
P.A. = -5^{\circ}cAumento: Jºc
```
se tiene en total:  $3^{\circ}C - 5^{\circ}C = -2^{\circ}C$ 

Notese que el resultado lleva el signo del mayor de losnúmeros, en este caso es -5.

#### Resta de números decimales.

Los números decimales se restan de la misma manera que los enteros, solo se debe tener cuidado con la colocaci6n del punto decimal al igual que en la suma.

Los números a ser restados se colocan unos arriba de otros de tal manera que correspondan las partes enteras con las fraccionarias, es decir decenas sobre decenas, unidades sobre unidades, decimos sobre decimos, centecimos sobre centécimos, etc. y SIEMPRE el punto sobre el otro punto. Ej~mplo: restar 4.52 a 6.78 Se colocan los números ccmo se mencionó anteriormente:

> 6.7R 4.52

Debe hacerse notar que el punto decimal está en la misma columna. El siguiente paso es restar los números y dejar el punto en la misma columna, esto es:

6.78

#### e) Multiplicación.

La mul tiplicaci6n es una suma repetida, es decir se suma un número tantas veces como éste se indique.

La multiplicación se representa por el símbolo "x" y se le conoce como "por" [x].

Ejemplo:

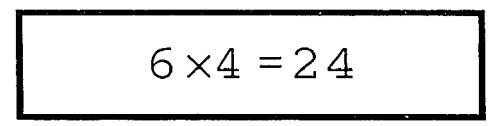

1 o sea sumar cuatro veces seis:

 $\Box$  $6 + 6 + 6 + 6 = 24$ 

1

*Multiplicación* de *números* enteros.

Se tienen las siguientes reglas para miltiplicar números enteros: 1º Para multiplicar enteros con el mismo signo se multiplican sus valores y al resultado se le pone el signo positivo(+), ya sea que los nümeros sean positivos o negativos.

Ej. si una persona al trabajar produce 50 carteras en cada hora <sup>y</sup>trabaja 7 horas diarias, se desea saber cuantas carteras produce en total al dia:

Producción: so carteras por día

Tiempo: 7 horas al día

se tiene de producci6n total:

# $50 \times 7 = 350$

entonces el trabajador fabrica 350 carteras diarias.

Esta due una multiplicación de dos números positivos y el signo que se le aszocia al resultado es positivo, si se miltiplicaran dos números negativos, el resultado seria también positivo. Ej. Si se multiplicaran -32 y -e, se tendria:

#### $-32 \times -8 = 256$

El resultado es positivo y por lo mismo no se le anota el signo.

2a Para multiplicar números enteros con signo contrario se multiplican sus valores y al resultado se le pone un signo negativo (-).

Ejt. Multiplicar 60 por -7, se tiene:

60 X -7= -420

El signo del resultado es negativo. Ej2. Multiplicar -45 por J, se tiene:

 $-45 \times 3 = -135$ 

El signo del resultado es también negativo, por lo cual se concluye que la colocaci6n de los números al multiplicarlos no importa.

Dadas las reglas anteriores se puede escribir una tabla en la que se anoten los signos en la multiplicación:

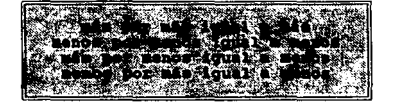

48

$$
\begin{array}{|c|} \hline + & \times & + & = + \\ \hline & - & \times & - & = + \\ \hline & + & \times & - & = - \\ \hline & - & \times & + & = - \\ \hline \end{array}
$$

 $E<sub>x</sub>$  Existen diferentes notaciones para representar una multiplicación aparte del signo "x", y estas son:

> paréntesis: cuando los números se separan por: paréntesis significa que se están multiplicando, es decir:

> (5) (7) es lo mismo que s x 7 6 s (7) punto: cuando los números se separan por un punto también se estan multiplicando, es decir:

> 5·7 es lo mismo que 5 (7) ó 5 x 7 asterísco C•): el asterisco tiene el mismo significado que

el signo "x", es decir:

 $5 \times 7$  es lo mismo que  $5 \times 7$   $6$   $5 \cdot 7$   $6$   $5$   $(7)$ 

*Multiplicación de números decimales.* 

Para multiplicar numéros decimales al principio se hace igual que los enteros, no se toman en cuanta las partes decimales y se procede a realizar la multiplicación como si fueran todos enteros, y cuando se obtenga el resultado, se cuentan la cantidad de números decimales que hay en ambos números, y esa cantidad será el número de decimales que se le pondrán al resultado. Ej. multiplicar 54.56 y J.778:

Primero se multiplican sin tomar en cuanta los decimales:

# 5456 X 3778= 20 612 769

es el resultado como si fueran enteros, ahora se cuentan los números decimales en cada número (los números a la derecha del punto decimal):

El primer número 54.56 tiene dos decimales y el segundo

3. 778 tiene tres decimales, lo que en total hace cinco nfuneros decimales que son los que se colocarán en e1 resultado, contándolos de derecha a izquierda, esto es:

#### 20 612 768

#### 206.12769

si al contar los números a la derecha se acaban los números, estos se sustituyen con ceros. Ej. Si se multiplican 0.2 y 0.06, se tiene:

#### $2 \times 6 = 12$

# se tienen en total tres decimales, entonces quedaria o. 012

En la calculadora se debe anotar el punto de cada número adecuadamente y el resultado se obtiene directamente.

d) División

La división es la operación inversa de la multiplicación, es decir se trata de encontrar un número que quepa en otro tantas veces como este indicado.

La división se representa por el símbolo "÷" y se le conoce como "entre" [+].

Ejemplo:

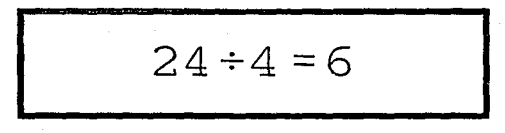

Es seis cabe cuatro veces en el veinticuatro:

 $6 + 6 + 6 + 6 = 24$ <br>
En la división si importa el orden de los factores, no como en

la multiplicación, ya que de ello depende el raoultado, no es lo mismo dividir  $4 + 8$  que  $8 + 4$ , el resultado es diferente. El número base se llama numerador mientras que el número entre el que se está dividiendo se llama denominador, entonces la división se lee: numerador entre denominador, y al resultado se le llama cociente.

8  $2$  coclente.

*Notación de división.*  Existen diferentes notaciones para representar la división aparte del signo "+<sup>11</sup> , y estas son:

diagonal: cuando los números se separan por una diagonal significa que se están dividiendo, y el primero es el numerador y el segundo el denominador, es decir:

 $7 / 5$  es lo mismo que  $7 ÷ 5$ 

Otra notación es separarlos por una linea horizontal poniendo el númerador en la parte de arriba y e1 denominador en la de abajo, esto es:

 $\frac{7}{5}$  = 7 / 5

*División de números enteros.* 

Se tienen las siguientes reglas para dividir números enteros: 1º Para dividir números enteros con el mismo signo se dividen sus valores (numerador entre denominador siempre) y al resultado se le pone el signo positivo (+), ya sea que los números sean positivos o negativos.

Ej. si una persona al trabajar fabrica 350 camisas en un d!a *<sup>y</sup>* trabaja 7 horas diarias, se desea saber cuantas camisas produce por hora de trabajo:

Producción: 350 carteras por dia

Tiempo: 7 horas al dia

se tiene de producción por hora de:

# $350 \div 7 = 50$

Entonces el trabajador fabrica 50 carteras por hora de trabajo. Es decir el 50 cabe 7 veces en el 350.

Si se dividen dos números negativos, el resultado seria también positivo. Ej. Si se divide -56 entre -a, se tendria:

$$
-56 \div -8 = 7
$$

El resultado es positivo *y* por lo mismo no se le anota el signo.

Debe notarse que si se multiplica el resultado {cociente) por el denominador, resulta del numerador, es decir:

# $7 x (-8) = -56$

2g Para dividir números enteros con signo contrario se dividen sus valores y al resultado se le pone un signo negativo (-). Ejl. Dividir 60 entre diez, se tiene:

```
60 \div (-10) = -6
```
El signo del resultado es negativo. Ej2. Dividir -45 entre J, se tiene:

#### $(-45)$  x  $3 = -15$

El signo del resultado es también negativo.

Dadas las reglas anteriores de los signos *se* observa que son las mismas que la multiplicación.

Existen divisiones en las cuales el resultado no es exacto, es decir se tiene un residuo de la división, por ejemplo:

#### $39 \div 6 = 6$

pero al realizar la multiplicación del denominador por el cociente nos resulta:

#### $6 \times 6 = 36$

faltando tres unidades para el numerador que es 39, a esas tres unidades se le llama residuo. A este tipo de divisiones se les denomina de cociente aproximado, ya que es ceronno al valor que se buscaba, pero no exacto.

Para obtener un cociente más aproximado su ut í liza el punto decimal obteniéndose un número formado por una parte entera y una decimal.

Si en la calculadora de se divide 39 entre 6 el resultado sería: 39 + **6=** 6.5

Para realizar esta operación se coloca el punto a la derecha de la parte entera, *en* este caso el seis y el residuo se coloca debajo del numerador y para continuar con la operación se le agrega un cero al mismo residuo formándose ahora el nümero 30, el cual tomará ahora la función del numerador, haciendo la operación resulta:

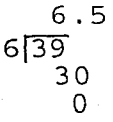

El residuo ahora.es cero, lo cual indica que la división ahora es exacta. Para comprobar se multiplica numerador por cociente:

#### 6 X 6.5= 39

Hay ocasiones en que el residuo no será cero, por ejemplo si se divide 39 entre 4 se tiene:

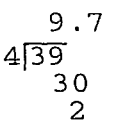

Ahora el residuo es 2, lo cual indica que la división es inexacta, pero si aproximada.

Si se multiplica denominador por cociente, se tiene:

 $4 \times 9.7 = 38.8$ 

El 38.8 es aproximado al 39, que es el denominador. La división se puede hacer tan aproximada como se desee, lo que se tiene que hacer para esto es agregar un cero a cada residuo <sup>y</sup>continuar con la operación, hasta que se desee.

#### División de números decimales.

Para dividir numéros decimales al principio se hace igual que en la multiplicaci6n, no se toman en cuanta las partes decimales <sup>y</sup> se procede a realizar la división como si fueran enteros, y cuando se obtenga el resultado, se cuenta la cantidad de números decimales que hay en ambos números, en este caso, se resta la cantidad de cifras decimales del numerador menos las del denominador y el resultado de dicha resta es el número que llevará el resul.tado de la división, comenzándose a contar de derecha a izquierda.

Ej. dividir 54.12 entre 1.2:

Primero se dividen sin tomar en cuanta los decimales:

# $5412 \div 12 = 451$

es el resultado como si fueran enteros, ahora se cuentan d nümeros decimales en cada número (los números a la derecha del punto decimal):

El primer número 54.12 tiene dos decimales y el segundo 12 tiene un decimal, al hacer la resta queda un que es el que se colocará en el derecha a izquierda, esto es: resultado, contándolo de número decimal

#### 451

#### 45.1

Si se multiplica el denominador por el cociente, se tiene:

# 1.2 X 45.1= 54.12

54 .12 es el numerador de la división.

si resu1 tado al tomar solo nümeros enteros fuera un número fraccionario, el numero de casillas en que se colocará. el punto se comienza a contar desde donde haya quedado el punto de la división, es decir si se divide 530 entre 1.8:  $5539 \div 18 = 307.72$ 

Esto fue tom6ndolos como enteros, ahora se debun contar las cif::as decimalc~: el numerador tiene dos y el denominador tiene una cifra decimal, por lo que nos queda en el resultado una cifra decimal más colocada a la izquierda del punto:

307.72

# se reocorre una cifra el punto:

#### 30.772

En la calculadora si se colocan los puntos, el resultado' se obtiene directamente.

#### e) Potenoiaoi6n.

La potenciación es una serie de multiplicaciones sucecivas, es decir, un número se multiplicará por s1 mismo tantas veces como esté indicado. La notación es la siguiente:

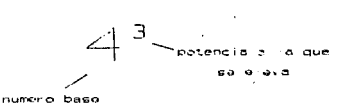

Lo cual significa que el cuatro se multiplicará por si mismo tres veces, es decir:

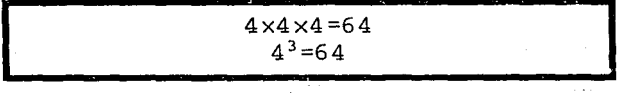

4 elevado a la tercera potencia es igual a 64

En potenciaci6n se deben tomar en cuanta las siguientes reglas:

- cuando se obtiene la potencia de un número, se dice que este se está elevando a dicha potencia, en el ejemplo anterior, se elevó cuatro a la potencia tres.
- Un número elevado a la potencia uno (1) es igual a ese mismo número, es decir:

 $5^{1}$  = 5

Un número elevado a la potencia cero (0) es igual a uno siempre:

 $7^0 - 1$ 

- Un número elevado a la potencia dos se dice que se está elevando al cuadrado, y un número elevado a la potencia tres se está elevando al cubo.

Con el uso de la calculadora la operación de elevar al cuadrado resulta muy sencilla, solo hay que anotar el número a ser elevado y multiplicarlo por si mismo. o en otras calculadoras existe la tecla que eleva al cuadrado, en este caso se debe anotar el nümero a ser elevado y la tecla que indique elevar al cuadrado, obteniéndose el resultado directamente.

Si se desea elevar un número a la potencia 3 (al cubo) se debe multiplicar dicho número por sí mismo tres veces. Y así sucecivamente si se desea elevar a cualquier potencia, esto es:

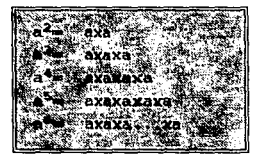

Donde: "a" es cualquier número

"n" es la potencia a la que se eleva "a"

Ejemplo:

Elevar al cuadrado el número 5:

Para elevar al cuadrado el número cuneo se debe realizar en la calculadora la operación de 5 x 5 y se obtendr§. el resultado, es decir:

 $-5^2 = 5 \times 5 = 25$ 

56

# f) Rais **cuadrada.**

La raiz cuadrada es la operación inversa a elevar un número a la potencia dos o al cuadrado, es decir, se debe encontrar un nümero que multiplicado por s1 mismo resulte el número que se pide, es decir:

La raiz cuadrada de 9 se obtiene multiplicando tres por tres, ya que su resultado es nueve, en otras palabras tres es la raiz cuadrada de nueve.

La notación de la raiz cuadrada del 9 es la siguiente:

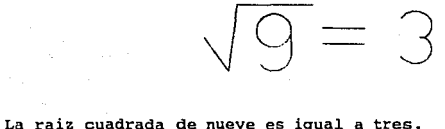

No todos los números tienen como resultado una raiz cuadrada entera, por ejemplo la raíz cuadrada de 10 es:

$$
\sqrt{10}=3.16
$$

Porque 3.16 por 3 .16 es igual a diez.

Los resultados anteriores se obtuvieron a través del uso de la calculadora.

En la calculadora la obtención de la raiz cuadrada es muy sencilla, solo se debe anotar el número y después oprimir la tecla de la raiz cuadrada  $(\sqrt{})$  y se obtiene el resultado directamente.

## g) Porcentaje (tanto por ciento)

El porcentaje o tanto por ciento representa una comparación entre un número con el número cien, y tiene la finalidad de hacer más fácil la comprenci6n de un resultado. El tanto por ciento de un número se indica con el símbolo [ % ], que se lee "por ciento". Para calcular el "tanto por ciento" de un número se multiplica el número por el "tanto por ciento" y se divide entre cien. Ejemplo i:

se desea calcular el 15 por ciento (15%) del número 360 Esto es:

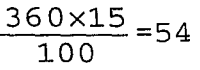

Para convertir una fracción comün en un tanto por ciento, basta dividir el numerador entre el denominador y multiplicar el resultado por cien y colocar el simbolo del tanto por ciento a la derecha del resultado.

Ejemplo 2:

Convertir 3/4 en tanto por ciento, esto es:

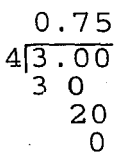

# 0.75x100=75%

cuando se desea calcular el tanto por ciento de un número, este equivale a calcular el tanto por ciento que representa una fracción.

Ejemplo J: ¿Qué tanto por clen~o da 100 representa 15?

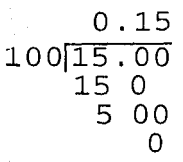

# 0.15x100=15%

El 15% de 100 es igual a 15.

En forma general se puede representar el porcentaje o tanto por ciento de un número mediante la sigiuiente relación:

<u>|</u> n% de a= $\frac{n}{100} \times a$ 1

donde:

n: representa el porcentaje o tanto por ciento.

a: es el número al que se desea obtener su porcentaje.

#### h) Redondeo

El redondeo de números consiste en eliminar cifras decimales con tal de hacer los números más faciles de manipular, y que sean representativos.

La técnica para redondear números es como se muestra a continuación:

1. Se debe establecer cuantas cifras decimales se desean manipular.

2. Se deben omitir los números fraccionarios que se encuentren a la derecha de los números que se decidieron manipular, por ejemplo si en un principio se desearon manejar tres cifras decimales y se tiene el número 6.4324186, el número redondeado será: 6. 432

3. Si el primer número a omitir es mayor o igual a cinco, el siguiente número aumentará en una fracción , por ejemplo si se desean manejar dos cifras decimales y se tiene el número 4.376, el número seis desaparecerá, pero el número siete se convertirá en ocho, por lo tanto el número redondeado quedará 4.38

4. Si el primer número a omitir es menor que cinco, el número quedará tal y como está. Por ejemplo si se desea redondear el nümero 9. 765419 y se desean manejar tres cifras decimales, únicamente se omiten los números que se tienen después del cinco, <sup>y</sup>el número redondeado será 9.765

cuando se desea redondear un número se sigue la siguiente regla:  $0,1,2,3,4$  => (NO se suma una fracción al número anterior) s,&,7,B,9 => (se suma una fracci6n al número anterior)

60

# x:t.2 llUaatreo

# Introducoi6n:

La Cdlidad de los productos se puede expresar tlo dos maneras diferentes:

#### *mediante variables* y

#### *mediante atributos.*

cuando se expresa la calidad mediante un medida real, se dice que está siendo expresada mediante una variable, tal como la dimensión en metros y el peso en kilogramos. cuando la calidad es expresada ya sea porque cumple con los requerimientos especificados, bueno o malo, aceptado o rechazado, defectuoso o no, se dice que se expresa la calidad mediante un atributo, tal como una pieza de vidrio agrietada se considera como mala o defectuosa y una no agrietada se considera como buena o no defectuosa. Frecuentemente una caracter1stica de calidad puede ser expresada en cualquiera de las dos maneras. Por ejemplo, una dimensi6n de un producto puede ser inspeccionada usando una aparato para medir, y registrada en las unidades reales de medida (variable) o inspeccionada usando un calibrador adecuado y registrada como si o no (atributo}.

Las técnicas de control estadistico de la calidad pueden clasificarse en dos grupos:

a) Técnicas de muestreo.

b) Gráficas de control.

Ambos grupos pueden ser clasificados de acuerdo con las dos maneras de expresiones de la calidad: mediante variables y mediante atributos.

## Concepto de Muestra.

Una- Población es una colección de elementos de los cuales se desea hacer una análisis estadistico. Para tales estudios se necesita examinar sólo una parte de la población para conocer su patrón de comportamiento. Esta parte de la población es lo que se conoce como HUESTRA. Para facilitar el entendimiento de dicho concepto se definirá de la siguiente manera:

**Muestra:** Es la fracción de una población seleccionada según un criterio determinado con el fin de estudiar sobre ella ciertas características válidas para obtener conclusiones sobre el comportamiento de la poblaci6n. Por lo tanto, cuando se habla de muestreo, se estará hablando de la técnica de tomar muestras.

Ejemplo: Si un ama de cusa va a un mercado a comprar 5 kg de jitomates, la población sujeta a estudio serán los cinco kilogramos de jitomates. La señora analizará las caracter1sticas del vegetal (es decir, tamaño, color, aroma, etc.) antes de realizar su compra. Unü vez definida la población se procede a obtener una muestra, para dicha labor, el ama de casa no debe revisar las caracteristicas de todos los j itomates, ya que si lo hiciera perderia mucho tiempo, dado lo cual solo se parará en un puesto de su agrado e inspeccionará tres o cuatro jitomates del "montónº para decidir si compra en ese puesto o no. Finalmente cuando el ama de casa se decide a comprar en un puesto, es porque los tres o cuatro jitomates (muestra) que analizó reunieron las caracter1sticas requeridas por ella. Lo que realizó el ama de casa fue utilizar muestreo para decidir la mejor compra.

#### Importancia del muestreo:

Aunque se han mencionado ya diversas ventajas del muestreo de una población, cabe mencionar también que la finalidad del mismo es proporcionar diseños muestrales, es decir métodos de selección <sup>y</sup>de estimación que arrojen los mejores resultados con la m1nima variación y el menor costo posible. Lo cual permite tener una idea clara y veraz del comportamiento de la población que se está estudiando para hacer un análisis sobre su comportamiento.

### $Razones$  del análisis de *Muestras*:

- 1.- Ayuda a definir un problema
- 2.- Ayuda a analizar las necesidades del proceso
- 3.- Ayuda a analizar las necesidades del equipo
- $4. -$ Mide los efectos de un cambio
- s.- Facilita la organización
- 6.- Previene errores
- 7.- Analiza situaciones actuales.

62

Ventajas *del nuestreo:* 

- a). Se pueden efectuar numerosos estudios simultánoamente
- b) Proporciona información a bajo costo
- c) Es posible emplear a tantos observadores como sea posible
- d) No se requiere que los observadores tengan una habilidad o un adiestramineto especial
- e) Existen menos posibilidades de error, ya que el trabajador no está sujeto a la tensión de una observación continua.
- f) Ahorra tiempo y dinero.

#### C1asificaci6n del muestreo:

Existen dos tipos de muestreo fundamentales:

- El muestreo probabi listico <sup>y</sup>
- El muestreo no prcbabilistico.

El primero de ellos es el que determina el posible error de la muestra, mientras que e!. segundo es el que carece de dicha probabilidad.

El muestreo no probabilistico puede ser de dos clases:

a) Muestreo por cuotas: en este procedimiento de muestreo, las diversas características de una población tales como edad, sexo, clase social o raza, son muestreadas de acuerdo con el porcentaje que ocupa dentro de la población. supongase, por eje~plo, que se pidiera obtener una muestra por cuota de los estudiantes de una universidad donde el 42\ son mujeres y el 58% son hombres. Usando este método, se da a los entrevistadores una cuota de estudiantes a localizar de manera que solo el 42i de la muestra consista de mujeres y el 58% de hombres. Se incluyen en la muestra los mismos porcentajes que estan representados en la poblac~ón. Si el tamaño de la muestra es de 200, entonces se seleccionan 84 estudiantes del sexo femenino y 116 del sexo masculino.

El 58% de 200 es 116, y el 42\ de 200 es 84, y la suma da 200, que es el tamano de la muestra.

b) Muestreo por juicio: es en el que el muestreador elige la muestra seleccionando los elementos que le parecen representativos.

El muestreo probabillstico es aquel en que la probabilidad de que cada uno de los elementos de la población tome parte en la muestra es igual para todos.

El muestreo probabillstico puede ser de dos tipos:

a) Muestreo a1eatorio al azar: es el que le da a todos y cada uno de los miembros de la población la misma oportunidad de ser seleccionados.

b) Muestreo estratificado: este tipo de muestreo involucra la división de la población en subgrupos o estratos más heterogéneos, esto es cuando la realidad que se estudia es más compleja.

Una parte importante del control de calidad es la inspección de materia prima, de productos semiterminados o terminados. cuando la inspección se lleva a cabo para aceptar o rechazar un producto basado en su conformidad con las normas, el tipo de inspección que se realiza se conoce como MUESTREO DE ACEPTACION.

El propósito del muestreo de aceptación es aprobar o rechazar los lotes, y no el de estimar la calidad del lote. En el caso más simple del muestreo de aceptación, se toma al azar una muestra de tamaño "n" del lote total "N" y se decide si se acepta o no el lote entero en base a la muestra. Si la muestra indica que se debe rechazar e¡ lote, dicho lote se puede sujetar al 100% de inspección, para separar los artículos defectuosos, o bien, se puede regresar al proveedor original, el cual puede ser otro departamento de la misma organización.

Existen procedimientos de muestreo de aceptación para el caso en que simplemente se clasifiquen las partes buenas o malas (muestreo por atributos), o en el que se haga un cierto tipo de medición real que indique el grado de aceptabilidad del producto (muestreo por variables).

La toma y análisis de muestras sin duda es un tema muy extenso <sup>y</sup>muy importante hoy en dia, sin embargo para los fines del curso el mencionar los diferentes tipo de muestreo es más que suficiente, sin embargo no se debe olvidar la importancia que tiene éste, por ejemplo:

- El muestreo se utiliza en el control de calidad de fabricaci6n.

- En los estudios de opinión pública.
- Para conocer las preferencias de los clientes.
- Para estudiar las posibilidades de venta de un producto.

#### II.3 Prementación de Datoe

#### Importancia de la presentación de datos:

La presentación de dato: muestra el comportamiento de algún proceso en números, o en graficas, lo cual facilita al observador la comprención de dicho proceso, ya que se presenta de una manera clara, concisa y ordenada. Dado lo anterior, se presenta a continuación diversas formas de presentar datos:

## Tabla de datos:

Es una distribución sistemática de datos numéricos presentados en columnas o renglones para fines de comparación. Existen dos tipos de tablas: Tablas uso general y Tablas con fines especiales para ciertos análisis específicos:

*a) Tablas de* uso *general:* 

1.- su función primordial es presentar datos originales en forma tabulada para fines de referencia.

2.- Se utilizan como fuente para tablas de usos especiales.

3.- Contienen informacción variada sobre el mismo tema.

4.- Contienen cifras absolutas en lugar de porcentajes.

5.- contienen números reales en vez de números aproximados.

# *b) Tablas* para *fines específicos:*

1.- Su función primordial es presentar datos en tal forma que destaquen una relación específica.

2.- Se utilizan para destacar una fase determinada de la información de una tabla de uso general.

3.- En ocasiones se podrán utilizar números aproximados.

the community of the community of the

#### *Reglas* para *elaborar Tablas.*

a) El título se coloca en la parte superior de la tabla, debe ser breve y explicativo por sí mismo y deberá indicar los datos *en* el orden siguiente:

1.- Naturaleza de los datos

2.- Sitio descrito

3. - Periodo de tiempo incluido. Por ejemplo: Si se tiene el titulo:

*"Maquinado* de *engranes, Depto. IS, Primer turno"* 

b) La fuente de información debe incluirse siempre, excepto cuando se han obtenido los datos originales, debe indicarse en la parte inferior izquierda.

e) Se utiliza una nota de pie de página para comentar sobre una cifra de la tabla. La nota se coloca en la parte inferior de la tabla sobre la fuente de referencia. Se debe indicar la nota de pie de página con un asterisco o bien por medio de una letra que asociará la nota con el dato en cuestión. Preferentemente no se utilizaran números con el objeto de evitar confusiones con los datos de la tabla.

d) cuando exista un número de columnas en la tabla, podrán ser numeradas o marcadas con letras para fines de referencia. El encabezado de cada columna se denomina titulo de esta y debe ser tan conciso como práctico.

e) El encabezado de una renglón es el titulo y la sección de la tabla que contiene los títulos del renglón es el talón.

f) Los totales de las columnas deben ser colocados en la parte inferior de las columnas y los totales de los renglones deberán escribirse al extremo derecho de la tabla.

g) Las unidades de medida deben ser incluidos en los títulos columnarios, colocándolos debajo de estas.

h) La separación de las tablas debe realizarse de la siguiente forma:

i.- Colocar una linea horizontal debajo del titulo y en a parte inferior de la tabla.

2.- Las columnas se separan con lineas sencillas.

67
3. - Separar las cifras del talón y el encabezamiento usando lineas dobles.

4. - Separar los totales del resto de los datos de la columna mediante una linea sencilla. Ejemplo:

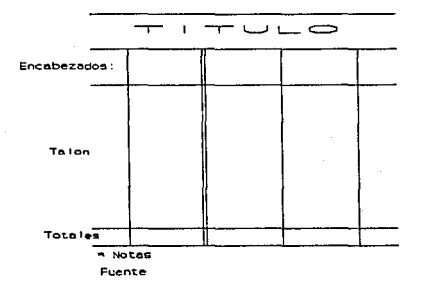

*Distribución de los datos:* 

La distribución de los datos en una tabla es de primordial importancia para una correcta lectura de la información. continuación se exponen algunos métodos que se utilizan con frecuencia para dicha distribución:

a) La secuencia más frecuente en las tablas de uso general es el orden alfabético de los datos.

b) El orden cronológico también es común en las tablas de datos. Los datos deberán principiar en la parte inferior o ascender de izquierda a derecha a través de los titules de las columnas.

e) El orden geogr6fico es cornün en las tablas de referencia. d) La distribución por magnitud, ya sea en orden ascendente o descendente puede ser una distribución efectiva para las tablas de uso especial.

## **Bj•a coordenados.**

Como se ha mencionado antericrmente existen números positivos y negativos, los cuales sirven para utilizar cantidades menores que cero. Como ejemplo de esto se tiene el siguiente caso: se tienen dos termómetros que marcan el mismo número, pero cada uno de ellos esta colocado en diferentes ambientes, el primero de ellos esta en un congelador y el segundo sobre una estufa. Esto es:

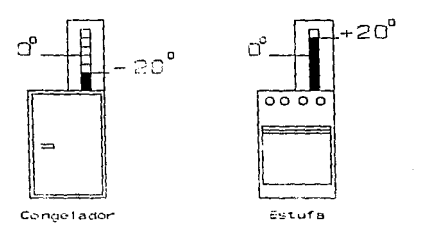

Ambos term6metros marcan el mismo número, pero ¿en realidad son iguales?

como se puede observar, hay situaciones en las cuales además de indicar el número, es importante indicar su posición con respecto al cero. Auxiliándose de la correspondencia que se puede hacer en una recta con los números positivos se tiene:

Al observar una vez más los termómetros y con la ayuda de la recta numérica se tiene:

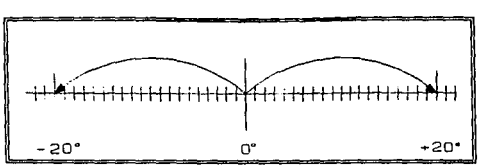

Esto significa que del lado derecho del cero se tienen los números positivos y del lado izquierdo se tienen los negativos.

si la recta numérica estuviera en posición vertical, la o. representación sería:

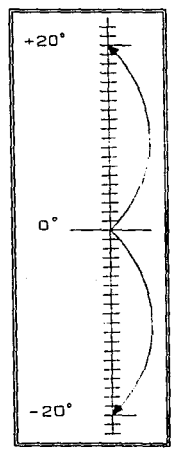

Entonces aqui los números positivos son los que están arriba del cero y los negativos por debajo de el.

Por lo tanto para el ejemplo en cuestión el termómetro que está en el congelador marca un nümero negativo, ya que la cantidad esta por debajo del cero, como se manejó anteriormente los números negativos se representan con un guión antes del número (es decir: -20), y el termómetro que esta sobre la estufa está. por arriba del cero, con lo que se concluye que es una cantidad positiva (20).

Hasta el momento se sabe que se puede representar a la recta numérica en forma vertical u horizontal, sin embargo si se unen ambas se construiran los "EJES COORDENAOOS'1 los cuales se representan:

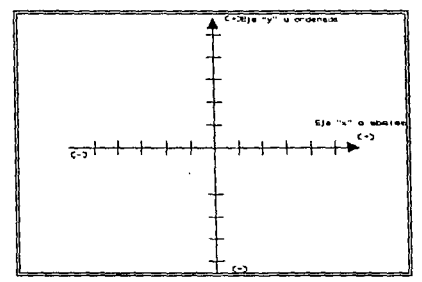

Como se mencionó anteriormente el signo (-) de los números negativos, no significa sustracción (o resta), sino que los números tienen una posición opuesta a los números positivos y se consideran por lo tanto menores que cero. Los números positivos pueden ser escritos sin signo o en su defecto si se desea precisar se le agrega el signo más (+), lo cual significa que son nümeros mayores que cero.

#### Localización de puntos en los ejes coordenados.

Con la ayuda de los ejes coordenados se puden localizar puntos en el plano. (plano: llamado también a la intersección de los dos ejes)

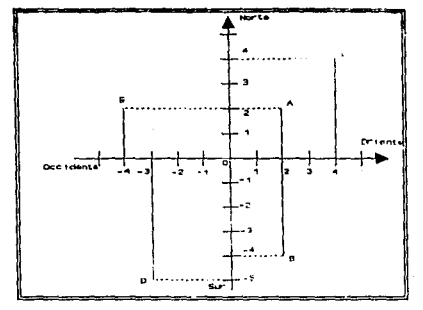

Para tener una mejor comprensión se ejemplifica a continuación:

Si se toma como referencia el punto cero se tiene: El punto A se localiza a 2 oriente y 2 norte El punto B se localiza a 2 oriente y 4 sur El punto C se localiza a 4 oriente y 4 norte El punto D se localiza a 3 occidente y 5 sur El punto E se localiza a 4 occidente y 2 norte

La localización con números sería:

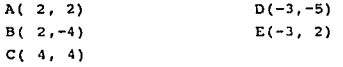

Como se puede observar en la solución de este ejemplo, el primer número que se lee o se busca entre los ejes coordenados es el que corresponde a un punto del eje horizontal (este eje se llama absisa), lo cual se debe tomar como regla de los ejes coordenados, el segundo número que se lee o se busca en los ejes coordenados es el del eje vertical (dicho eje se llama ordenada). A esta la localización de cada punto se le conoce como coordenadas. Por ejemplo las coordenadas del punto B son  $(2,-4)$ , donde dos es la primer coordenada o absisa y menos cuatro es la sequnda coordenada u ordenada.

## or6tica•.

## **Concepto de Orltio&I**

Representación de datos estadísticos en forma de curvas o de otros dibujos, en los cuales las magnitudes son figuradas por círculos, polígonos, barras y líneas, en un número o en dimensiones proporcionales a las mismas.

La presentación de nümeros mediante tablas proporciona una imágen fiel de un proceso, pero para comprenderlo se requiere poner atención a la misma y analizarla minuciosamente, en cambio la presentación de datos mediante gráficas proporciona la información más fácil de comprender y más atractiva para la vista, aunque no tendrá la misma exactitud de las tablas, se tendrá una idea muy aproximada del proceso en estudio.

En realidad ambas formas de presentar la información están ligadas y para constriur una gráfica se requiere de una tabla en la que esten comprendidos los datos que comprenderá la gráfica corno se verá a continuación.

Las gráficas ayudan en el análisis de datos, ya que sirven como instrumento de trabajo en las siguientes formas:

a) Como paso inicial de una investigación de estudio.

b) Proyectar los pasos posteriores de un análisis.

c) Más tarde, la gráfica puede ayudar a dar una imagen de progreso logrado.

d) A planear la producción.

e) Las técnicas gráficas pueden ser utilizadas en vez de la computación matemática.

La gráfica debe ser sencilla con el fin de que con la primera mirada, el lector pueda captar el punto que se trata de ilustrar. La finalidad de las gráficas no es la de de reflejar valores exactos, sino la de proporcionar al observador una imagen aproximada. La exactitud requerida en las gráficas se refiere a la imagen fiel de la situación presentada al lector y requiere la selección de escalas apropiadas, títulos y leyendas correctas, asi como tener cuidado al trazar los puntos.

*a) Gráficas* de *línea* 

Es un método gráfico usado muy frecuentemente porque tiende a enfatizar la continuidad a lo largo de la escala y por tanto resulta particularmente útil para representar puntajes ordinales y por intervalos.

En este tipo de gráfica, las variaciones en los datos quedan indicados por medio de lineas. La gráfica se elabora trazando puntos y conectándolos por medio de lineas rectas.

Pasos para elaborar la *Gráfica de lineas:* 

l.- Sobre una hoja de papel cuadriculado se debe marcar el eje horizontal con una escala adecuada, dicha escala puede ser con base al punto medio de cada uno de los intervalos de clase.

2.- Marcar el eje vertical también con su escala.

3.- Colocar nombres de los encabezados de cada uno de los ejes (vertical y horizantal) asi como las unidades bajo las cuales se rigen, cuando sea necesario.

4.- Graficar cada uno de los puntos medios de los intervalos de clase, tal como si se estuviera graficando en los ejes coordenados (punto por punto).

5.- Una vez localizados todos los puntos, se deben unir el primero con el segundo, y éste con el tercero sucesivamente hasta terminar de unir todos los puntos.

6.- Se debe unir el primer punto con el origen (la coordenada (O,O)).

Ejemplo:

Se desea saber la relación directa del promedio de coeficientes intelectuales de una fábrica de tornillos, para lo cual se han obtenido los siguientes datos:

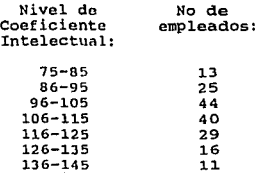

Datos con los cuales se procede a construir la gráfica:

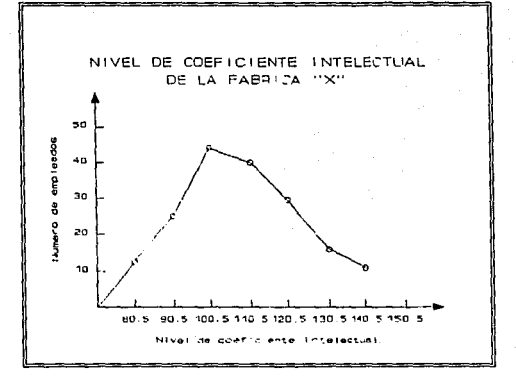

Observando la gráfica se puede percibir más claramente de la tendencia del coeficiente intelectual del personal que labora en la fábrica, y se ve claramente que la mayor clasificación es la del intervalo de 96 y 105.

*b)* Gráfica de Pastel o de Sectores:

Es uno de los métodos gráficos más simples y su manera de representarse es en forma de circulo, el cuál se divide en segmentos o partes, al sumar los porcentajes de cada segmento resultará un cien por ciento que es la totalidad del circulo. Este tipo de qráficas como su nombre lo indica se asemejan a un pastel, donde cadu rebanada o porción representa un porcentaje asignado.

Pasos para elaborar la Gráfica de Pastel:

1.- Tomar los datos del proceso y representarlos en una tabla. 2.- Si no se cuenta con los porcentajes de cada paso del proceso, se procede a obtenerlos.

J.- Una vez obtenidos todos los datos de la tabla se procede a construir un circulo de tamaño visible, tomando en cuenta que se debe indicar dentro de ella los porcentajes obtenidos de cada uno de los casos del problema.

-4 .- Se secciona la circunferencia en forma representativa <sup>y</sup> proporcional al porcentaje especificado para cada caso.

5. - Colocar el porcentaje correspondiente en cada parte del circulo en concordancia con el porcentaje ilustrado.

6. - Escribir los titulas para cada uno de los porcentajes representados, así como una leyenda del proceso al cual representa la gráfica.

7.- Iluminar o achurar cada uno de los sectores de la gráfica para mejorar la presentación.

#### Ejemplo:

Si en una fábrica de tornillos los obreros se dividen en tres áreas llamadas área A, área B y área e, y cada una tiene un cierto número de emplados, se puede representar mediante una gráfica de pastel, pero primero se construirá una tabla:

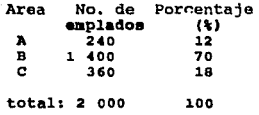

Como se ve en la tabla se tiene un total de 2000 empleados, de los cuales 240 pertenecen al área A, 1400 al área B y solo 360 al área C. En una gáfica de pastel quedaría la distribución de la siguiente forma:

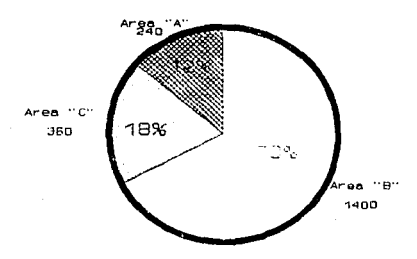

GRAFICA DE NUMERO DE EMPLEADOS POR AREA

como se puede observar en la gráfica, se debe especificar el nombre de cada porción de la gráfica y preferentemente su porcentaje. También se debe colocar el título de la gráfica.

e) Gráficas de barras (histogramas) : Este tipo de gráficas proporcionan una ilustración sencilla <sup>y</sup> rápida de los datos. Estas pueden ser de dos formas:

1) Gráficas de barras por categorías.

2) Gráficas de barras por intervalos de clase.

*1. Gráficas* de barras por *categorías:*  Es uno de los tipos de gráficas más comunes y consiste en tomar datos de un proceso en el cual cada una de las categorías o grupos implicados dentro de un problema es motivo de un análisis independiente.

*2.* Gráficas *de barras* por *intervaLos* de *clase:*  otra manera de presentar los histogramas es mediante los intervalos de clase. Para hacer esto se utiliza el concepto de intervalo de clase<sup>1</sup>, el cual consta de una distribución agrupada y cuyo tamaño está determinado por el número de puntaje.

*Pasos para elaborar la Gráfica* de Barras *(histogramas):*  1.- Sobre una hoja de papel (preferentemente cuadriculado) se debe marcar el eje horizontal con una escala. La escala puede ser con base al intervalo de clase o bien con la base en la unidad de medición de los datos del proceso.

2.- Marcar el eje vertical con una escala adecuada.

3.- Colocar los números de los encabezados de cada uno de los ejes, as1 como las unidades bajo las cuales se rigen, cuando sea necesario.

4.- Graficar cada uno de los intervalos de clase y/o categorías esto es, dibujar una barra desde el eje horizontal hasta la frecuencia requerida(eje vertical), el ancho de las barras debe ser especificado por el dibujante y deberá ser homogéneo (del mismo grosor para todas las barras) . Ejemplo :

Gráficas de barras por categorías: En una fábrica de botones se tienen tres turnos, y el gerente

1capitulo 2 "intervalo de clase"

general desea observar en forma gráfica cual de los tres turnos produce mayor número de piezas, y se tione disponible la siquiente información:

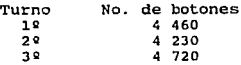

Dada la información de la tabla se puede construir la siquiente gráfica de barras:

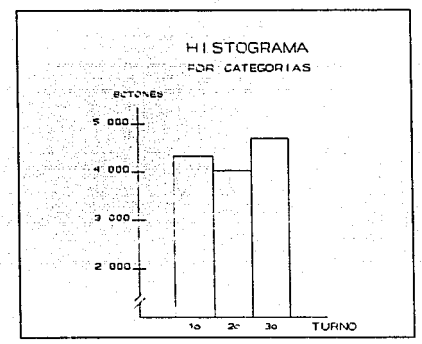

Como se puede apreciar en la gráfica, el tercer turno produce más que el primero y que el segundo.

Ejemplo: Gráficas de barras por intervalos de clase: Si se conocen las calificaciones de un grupo de treinta estudiantes, se desea presentar la información en un histograma:

> **ESTA TESIS NS DEBE DE LA BIBLIOTECA**

SALIR

Calificaciones

No.de estudiantes

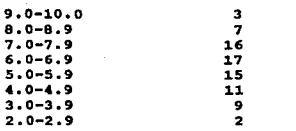

## Construyendo el histograma se tiene:

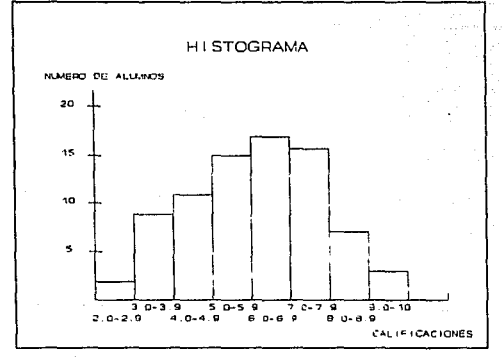

El promedio aritmético del ejemplo es de 6. 4 aproximadamente, ya que la barra más grande es la del intervalo de [6.0-6.9]. As1 que con la ayuda de estas herramientas estadisticas se pueden detectar patrones o tendencias de los fenómenos en estudio.

#### II.4 Gráficas de Control:

## Concepto de Gráfica de Control.

Una gráfica de control se define como la comparación gráficacronológica (hora a hora, d1a a dla) de la caraoterletica actual de la ca1idad del producto, con los limites que identifican la posición de la manufactura, de acuerdo con las experiencias anteriores que se han obtenido del producto. Generalmente esta comparación se establece con la selección y medición de muestras, más bien que con el examen de cada pieza producida.

Importancia de las Gráficas de Control:

Una gráfica de control proporciona básicamente, tres clases importantes de infcrmaci6n:

a) información de la calidad de las muestras:

Se dice esto debido a que es muy dificil que se obtengan muestras de los productos manufacturados exactamente iguales y esto debido principalmente a la estructura de la máquina, la calidad de la materia prima, la habilidad del operador, etc. La variación es inevitable y debe ser reconocida por la dirección para establecer la especificaciones adecuadas.

*b)* información para *saber si el proceso está fuera* o bajo control:

Esta clase de información es proporcionada por las lineas que representan los limites de control superior e inferior. cuando las muestras (puntos) marcadas sobre la gráfica estan dentro de los 11ruites de control, el proceso es considerado bajo control. Por otra parte, si cualquier muestra está fuera de los limites de control, el proceso es considerado como fuera de control. Por lo tanto, mientras las muestras permanezcan dentro de los limites de control, la dirección deberá dejar que el proceso continue, a fin de evitar ajustes innecesarios del mismo y ahorrar tiempo y dinero. Por el contrario cuando una muestra este fuera de los limites de control (fuera de control) el proceso deberá ser interrumpido inmediatamente y se deberá sospechar que el equipo, la maquinaria, métodos, el operador o la materia prima están mal..

*e) información para* conocer *el nivel* de *calidad promedio:*  En este punto la linea central en la gr-áfica de control proporciona la información concerniente a la calidad promedio de las muestras marcadas sobre la gráfica. Este tipo de información puede ayudar a la dirección a tener un adecuado control. El nivel de la calidad promedio puede ser demasiado alto o demasiado bajo aunque el proceso este bajo control. Por ejemplo, si en el llenado de una cápsula el promedio de llenado es mucho mas alto que el nivel requerido, la dirección puede reducir el promedio, <sup>y</sup>esto le permitirá ahorrar tanto material como tiempo, que a fin de cuentas es DINERO.

Descripción general de una Gráfica de Control.

*Partes principales de* una *Gráfica* de *Control*  Una gráfica de control incluye generalmente las cuatro siguientes partes que se nuestran a continuación:

a) Escala de Calidad.

Esta es una escala vertical. La escala est5 marcada de acuerdo con las caracteristicas de la calidad (variables o atributos) de cada muestra.

b) Escala de las muestras.

En una gráfica de Control no se marcan las calidades de elementos individuales de una muestra. S6lamente se marca la calidad de la muestra total representada por un solo valor (estadístico). El valor se marca en la gráfica en forma de un punto. Por ejemplo, si las calidades de cuatro elemer.tos de una muestra se expresan mediante las variables 1,2,2 y 7 kilogramos, solamente se pondrá el valor medio de los cuatro elementos, Jkg. [o (1+2+2+7) /4= 3], es marcada en la gráfica mediante un punto. Por lo tanto, la escala vertical se marca en número de kilogramos de acuerdo a los valores de la media. La grAfica se llama en este caso una *gráfica de* .Y.

*e) Números correspondientes a las* muestras. Las muestras marcadas en una gráfica de control, se numeran individual y consecutivamente en una linea horizontal. La linea se coloca usualmente en la parte inferior de la gráfica.

## *d) Tres* llneas *horiaontales.*

La línea central continua representa la calidad promedio de las muestras marcadas sobre la gráfica. Por ejemplo, !a 11nea puede representar la media de las medias muestrales si es una gráfica de x. La linea arriba de la linea central muestra el limite de control superior (LCS), el cual se obtiene comúnmente aumentando tres siqmas al promedio, tal como:

 $\overline{X}$ +3 $\sigma_{\overline{v}}$ 

La linea por abajo de la linea central es el limite inferior de control (LIC), el cual se obtiene restando tres sigmas del promedio, tal como:

$$
\overline{\overline{X}}-3\,\sigma_{\overline{x}}
$$

Los limites de control superior e inferior se dibujan con lineas punteadas.

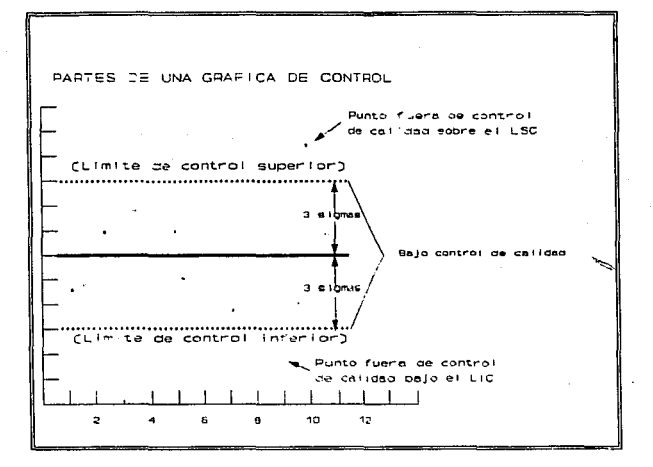

En algunos tipos de procesos puede haber límite de control superior solamente, tal como una dimensión que no exceda un número dado de centímetros; o puede haber límite de control solamente tal como la resistencia de una cuerda que esté sobre un número mínimo de centímetros, etc.

## Gráfica de Control para Variables.

Los tipos mas comunes de gráficas de control para variables son las gráficas X y R. El símbolo X representa la media de los valores incluidos en una muestra, mientras que R representa el recorrido (la diferencia entre los valores máximo y mínimo) de una muestra. La gráfica X da información más detallada que la gráfica R. Sin embargo, la gráfica R es fácil en cálculos.

## Gráfica de X.

En primer lugar se deben calcular los siguientes valores antes

84

1.- *La media* de *cada* .uestra. Se calcula dividiendo la suma de los valores de la muestra entre el nümero de valores:

$$
\overline{X} = \frac{\sum X}{n}
$$

donde:

X: es la media de una muestra.

E: suma de todos los valores de la muestra.

n: número do elementos de la muestra.

2.- La media de las muestras muestrales. Esta se obtiene dividiendo la suma de las medias muestrales por el número de muestras a ser incluidas en la gráfica:

$$
\overline{\overline{X}} = \frac{\sum X}{n \text{ (inverse of } x \text{)}}
$$

3.- Límite de Control Superior e Inferior para una

gráfica X. El limite de control superior puede obtenerse sumando 30, (el error estándar de X basado en todas las medias muestrales posibles de tamaño n) a  $\mu$  (la media de las medias de todas las muestras). El limite de control inferior puede obtenerse restando 3c, de *u.* Sin embargo, en la práctica, el valor de *µ* se estima a partir de las muestras. La mejor estimación de  $\mu$  es X puesto que la media de todas las medias muestrales a ser incluidas en la gráfica (X) de una sola muestra. Los limites de control basados en la media de todas las medias muestrales, pueden ser expresados como:

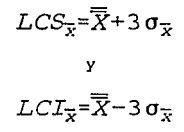

donde:

85

$$
J \frac{36\overline{x}}{s} = 3\frac{\sqrt{n}}{\sqrt{n}}
$$
\n
$$
J = \sqrt{\frac{\sum (x_i - \overline{x})^2}{n}}
$$

σ= desviación standard de la población x<sub>i</sub>= representa cada uno de los elementos de la muestra Tambien se pueden calcular dichos límites usando el promedio de las varianzas muestrales  $(s^2)$ , esto es: Cuando " $\sigma$ " es reemplazada s,  $\sigma_x$  se vuelve:

$$
S_{\overline{X}} = \frac{\hat{S}}{\sqrt{n}} = \frac{S}{\sqrt{n-1}}
$$

Entonces los límites de control podrán ser estimados como:

$$
LCS_{\overline{X}} = \overline{\overline{X}} + 3 \frac{S}{\sqrt{n-1}}
$$

$$
LCI_{\overline{x}} = \overline{\overline{X}} - 3 \frac{S}{\sqrt{n-1}}
$$

donde "s" es la varianza de la muestra, es decir, en vez de usar solo una muestra, se usa el promedio de las varianzas de todas las muestras para encontrar el valor de "s". Ejemplo:

Dadas las siquientes muestras, se trazará la Gráfica de Control del tipo "X":

$$
\textcolor{red}{\bf 86}
$$

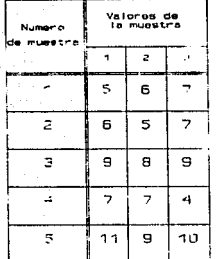

A.- Se calcula la media de cada una de las muestras (X):

 $\overline{X}=\sum_{n=1}^{\infty} \frac{X}{n}$ 

Utilizando la fórmula anterior obtenemos: Para la muestra:<br>1:  $X = (5+6+7)/3 = 6$ <br>2:  $X = (6+5+7)/3 = 6$ 

2:  $X = (6+5+7)/3 = 6$ <br>3:  $X = (9+8+9)/3 = 8.67$ 3:  $X = (9+8+9)/3 = 8$ <br>4:  $X = (7+7+4)/3 = 6$ 4:  $X = (7+7+4)/3 =$ 5: X= (11+9+10)/3= 10

B.- Se calcula la media de las medias muestrales (X):

$$
\overline{\overline{X}} = \sum_{n=1}^{\infty} \frac{1}{n}
$$

Utilizando la fórmula anterior obtenemos:

 $X = (6+6+8.67+6+10)/5$  $X = 36.667/5$  $X = 7.34$ 

c.- se calculan los limites superior e inferior. En primer lugar se debe calcular la varianza muestral, esto es:

$$
S^2 = \sum \frac{(X_i - \overline{X})^2}{n}
$$

posteriormente se calcula la desviación estándar, ésta con la siguiente fórmula:

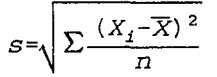

Muestra1:  $s^2 = [(5-6) \cdot 2 + (6-6) \cdot 2 + (7-6) \cdot 2]/3$  $s^2$ = 0.66, s=0.81

- Muestra2:  $s^2 = [(6-6) \cdot 2 + (5-6) \cdot 2 + (7-6) \cdot 2]/3$  $s^2$ = 0.66, s=0.81
- Muestra3:s<sup>2</sup>= [(9-8.67)^2 + (8-8.67)^2 + (9-8.67)^2]/3  $s^2 = 0.22$ ,  $s = 0.46$
- Muestra4:  $s^{2} = \left[\left(7-6\right)^{2} + \left(7-6\right)^{2} + \left(4-6\right)^{2} + 2\right]$  3  $s^2 = 2$ ,  $s=1.41$

Muestras:  $s^{2} =$  [(11-10)<sup>-2</sup> + (9-10)<sup>-2</sup> +(10-10)<sup>-2</sup>]/3  $s^2 = 0.66$ ,  $s = 0.81$ 

En resumen se presentan los resultados en la siguiente tabla:

Entonces la varianza promedio será:

$$
\overline{s^2} = \sum \frac{s^2}{n}
$$

## $s<sup>2</sup> = (0.66+ 0.66+ 0.22+ 2+ 0.66)/5$  $s^2 = 0.84$

La desviación estándar promedio será la raiz cuadrada de la varianza promedio:

s= 0.91

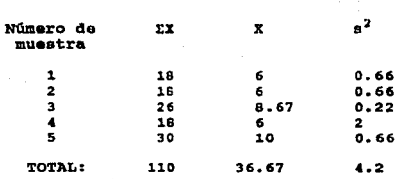

Para calcular los limites de control se utilizaran las fórmulas antes descritas:

Para el cálculo del Limite de Control. superior se tiene:

$$
LCS_{\overline{x}} = \overline{\overline{X}} + 3 \frac{S}{\sqrt{n-1}}
$$

sustituyendo se tiene:

$$
LCS_{\overline{x}}=7.34+3\frac{0.91}{\sqrt{3-1}}
$$

$$
LCS_x = 9.27
$$

y ahora para el Limite de control Inferior se tiene:

$$
LCI_{\overline{x}} = \overline{\overline{X}} - 3 \frac{S}{\sqrt{n-1}}
$$

$$
LCI_{\overline{x}}=7.34-3\frac{0.91}{\sqrt{3-1}}
$$

## $LCI_x = 5.4$

una vez obtenida la informaci6n necesaria se procede a trazar la gráfica de control, ésta se observa en la siguiente página:

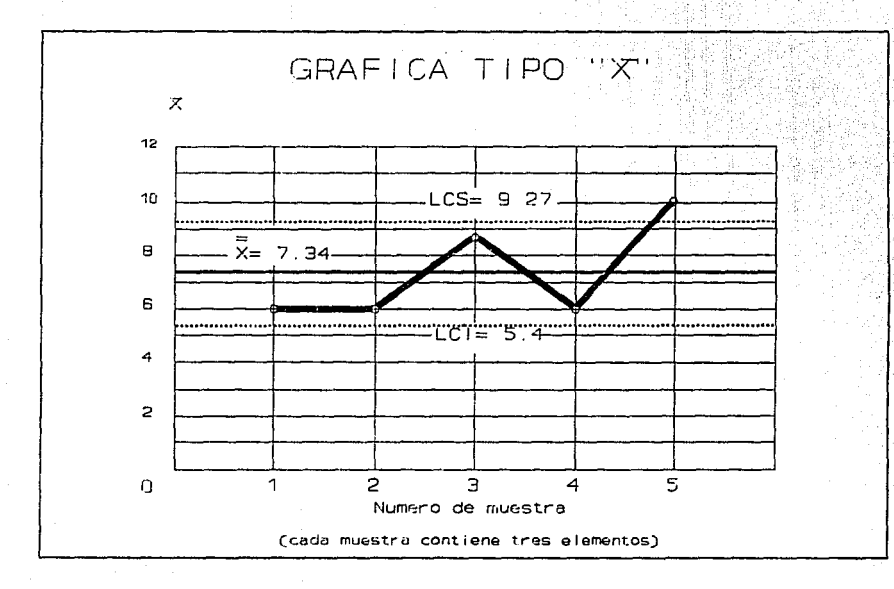

õ.

.<br>Como se observa en la gráfica, la muestra número cinco excedió el limite de control superior, lo cual indica que el proceso está fuera de control, por lo que la causa deberá ser descubierta y corregida inmediatamente (más adelante se mencionarán algunas de estas posibles causas, pero cabe aclarar que dichas causas dependerán del proceso y del tipo de empresa donde se asten analizando estas gráficas).

#### Gr,tica R.

La gráfica de R (R: recorrido de una muestra) se usa para mostrar la variabilidad o dispersión de la calidad producida por un proceso dado. En general, el procedimiento para construir una gráfica R es similar a la gráfica X. Los valores requeridos para construir la gráfica R son:

## *1.- Ei recorrido* de *cada* muestra

2.- La media de los recorridos de las muestras.

*<sup>3</sup>*.- *El l!mlte* de *control* superior *(LCS) y el*  límite de control inferior (LCI) para la gráfica R. La media de los recorridos de las muestras R es usada como la estimación de la media de los recorridos de todas las muestras posibles del mismo tamano (n) extraidas de la población. Por lo tanto:

> $LCS_p = \overline{R} + 3 \sigma_p$ y  $LCI_{\overline{p}} = \overline{R} - 3\sigma_{\overline{p}}$

#### donde:

*ª•'* **el error standard del recorrido (o la 4••viaai6n standard de los recorrido• de todaa laa au•atraa poaibl•a**  del mismo tamaño n extraidas de una población dada).

El valor de  $\sigma_r$  puede estimarse encontrando la desviación estándard de los recorridos de las muestras incluidas **en** una gráfica.

#### Ejemplo.

Haciendo uso de la tabla del ejemplo anterior, se construirá la Gráfica de Control R. A) Se calcula el recorrido de cada una de las muestras. R= Valor máximo menos valor mínimo de la muestra:

Muestra 1: R= 7-5= 2

Muestra 2: **R= 7-5= 2** 

Muestra 3: R= 9-8= 1

Muestra 4: R= *1-4=* <sup>3</sup>

Muestra 5: R= 11-9= 2

B) Se calcula la media de los recorridos de las muestras (R): Utilizando la siguiente f6rmula:

 $\overline{R} = \sum \frac{R}{R}$ 

sustituyendo los datos:

$$
R = (2+2+1+3+2)/5
$$

 $R=2$ 

C) Se calculan los limites superior e inferior, es decir: Para:

$$
LCS_{\overline{R}} = \overline{R} + 3 \sigma_{\overline{R}}
$$

$$
\frac{\mathbf{y}}{\mathbf{y}}
$$

 $LCI_{\overline{B}} = \overline{R} - 3 \sigma_{\overline{B}}$ 

En primer lugar se calculará la desviaci6n estándar de los recorridos:

Sustituyendo se tiene:

 $S<sub>D</sub> =$  { $(2-2)^2+ (2-2)^2+ (1-2)^2+ (3-2)^2+ (2-2)^2+ (2-2)^2$  $S_p = (2/5)$   $(1/2)$ 

$$
S_R = \sqrt{\sum \frac{(R_i - \overline{R})^2}{n}}
$$

 $B_n = 0.63$ Entonces el limite de control superior será: LCS= 2+ 3(0.63)  $LCS = 3.89$ Y el limite de control inferior será:  $LCI = 2 - 3(0.63)$  $LCT = 0.11$ 

En la práctica es más fácil utilizar la tabla de factores propuesta por la American Society for Testing and Materials. ASTM. Manual en Quality control of Materials. Table B2. (Philadelphia, Pa., 1951) Pp. 115. (Dicha tabla se localiza en el anexo I), la cual se utiliza para muestras de tamaño desde n=2 hasta n=20. Por lo tanto se podran calcular los limites de control superior e inferior de la siguiente manera:

## $LCB<sub>p</sub> = D<sub>A</sub>R$

## y

## $LCI<sub>0</sub> = D<sub>3</sub>R$

Sustituyendo y haciendo referencia a la tabla 1 del anexo I, tenemos:

Para el c6lculo del limite de control superior, se tendrá que el valor de  $D_A$  para una muestra de tres elementos es igual a:

$$
D_4 = 2.575
$$

Entonces:

# $LCB<sub>n</sub> = 2.575 * 2$

## $LCB<sub>n</sub> = 5.15$

Para el cAlculo del limite de Control inferior, tenemos que el valor de D<sub>3</sub> para una muestra de tres elemnetos es:

 $D_2 = 0$ 

Entonces:

 $LCI<sub>n</sub> = 0$  \* 2  $LCI<sub>n</sub> = 0$ 

Como se puede observar, los resultados obtenidos tienen una ligera variación entre si, debe tomarse en cuenta que el primer método trabaja con información precisa, y en el segundo método se trabaja con factores de estimación, que se obtuvieron en base a la experimentación, por lo tanto dependerá del proceso y la exactitud que se requiera.

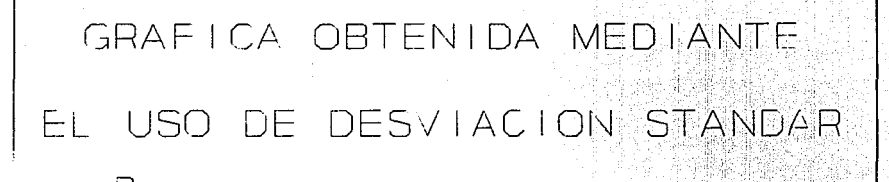

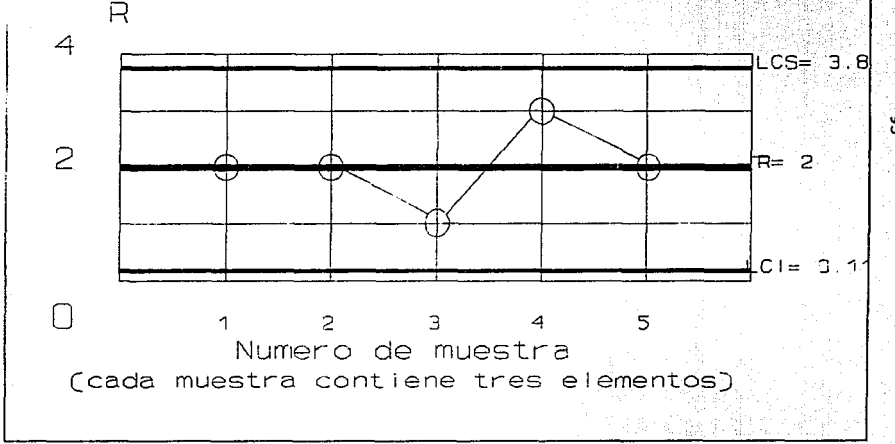

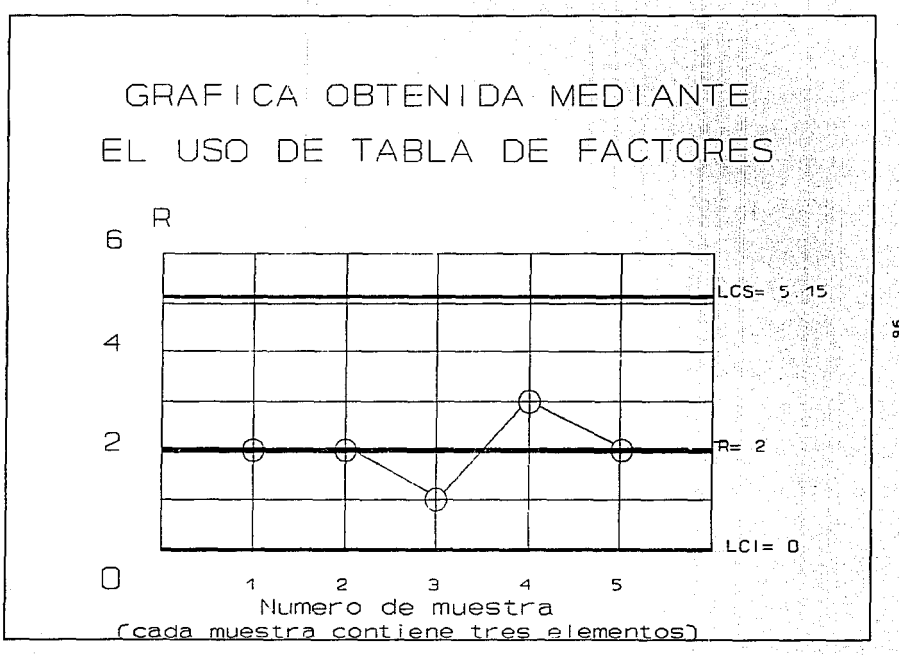

#### Gráficas de Control por Atributos.

Las gráficas de control por variables proporcionan las características de calidad que se miden y expresan en unidades mediante nümeros. Por otra parte las gráficas de control por atributos tratan con las caracterlsticas de calidad que son observadas solamente porque se ajustan o no a características especificas *y* se expresan mediante dos palabras opuestas tales como SI o NO, Pasa o no pasa, bueno o malo, defectuoso o no def'ectuoso, etc. Existen varios tipos de gráficas de control por atributos, entre las cuales se pueden mencionar:

1.- Gráfica p (fracción de defectuosos)

2.- Gráfica np' (nümero de defectuosos)

J.- Gráfica e (nümero de defectos)

A continuación se dan los detalles para la construcción de cada una de estas gráficas:

#### Gr6.fica p.

Los valores requeridos para construir una gráfica p son:

*l.- La fracción de defectuosos de cada* muestra, *(P)*  Lo cual se expresa:

# p= número de defectuosos de una muestra= np<br>número de elementos inspeccionados n

El número de elementos inspeccionados en cada muestra, o tamaño de la muestra n, para una gráfica p, deberá ser relativamente más grande que el de una gráfica de control por variables.

*2.- La fracción promedio de* defectuosos *de las* muestras, *(p),* lo cual se expresa:

 $p=$  número de defectuosos de todas las muestras =  $\Sigma np$ <br>número total de elementos inspeccionados  $\Sigma n$ número total de elementos inspeccionados

3.- *Limite de control superior (LCS<sub>p</sub>)* y Limite de *controI inferior (LCipJ·* Lo cual se expresa:

 $LCS_p = P+ 3\sigma_p LCI_p = P- 3\sigma_p$ 

Donde:

P= la verdadera fracción defectuosa del proceso (población),  $\gamma$ 

 $\sigma_{\rm n}$ = desviación estándar de p, es decir:

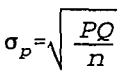

vor le general el valor de P es desconocido. cando el proceso está bajo control, p es usualmente empleado como la estimación  $de$  $v:$ 

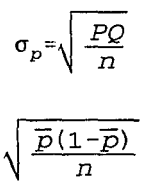

puesto que:

#### Q= 1-P

por lo tanto cuando se utilizan los valores estimados, los do: limites de control pueden ser escritos como:

$$
LCS_p = \overline{p} + 3\sqrt{\frac{\overline{p}(1-\overline{p})}{n}}
$$

$$
LCI_p = \overline{p} - 3\sqrt{\frac{\overline{p}(1-\overline{p})}{n}}
$$

y

El tamaño de la muestra (n) para una gráfica de p es preferible que sea constante; es decir, el tamaño de la muestra deberá ser ol mismo para todas las muestras incluidas en la gráfica. sin embargo, en muchos casos el tamafto de la muestra puede variar. El procedimineto para construir una gráfica (p) para muestras de un tamaño constante es por lo tanto diferente de aquel para muestras de varios tamanos.

Ejemplo 1. A continuación se muestra un ejemplo para gráfica tipo <sup>p</sup>cuando el tamaño de la muestra es constante: Dada la siguiente tabla:

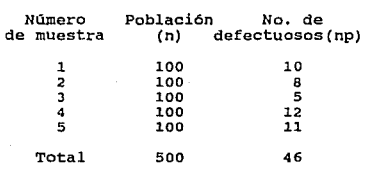

Trazar la gráfica p. Soluci6n:

> En primer lugar se calcularán los valores requeridos para construir la gráfica:

> 1. - Primero se calculará la fracción de defectuosos de cada muestra:

Utilizando la siguiente fórmula:

$$
p = \frac{np}{n}
$$

Sustiturendo:

$$
p = \frac{10}{100} = 0.10
$$

Realizando la misma operación en cada caso, se tendrá:

 $P_1 = 0.10$  $P_2 = 0.08$  $P_3 = 0.05$  $P_4 = 0.12$  $P_5 = 0.11$  2.- En segundo lugar se calculará la fracción promedio de defectuosos, mediante la siguiente expresión:

$$
\overline{p} = \frac{\sum_{np}}{\sum_{n}}
$$

sustituyendo:

$$
\overline{p} = \frac{10 + 8 + 5 + 12 + 11}{500} = 0.092
$$

3.- se calculan los limites de control superior e inferior, utilizando las fórmulas:

$$
LCS_p = \overline{p} + 3\sqrt{\frac{\overline{p}(1-\overline{p})}{n}}
$$

$$
LCI_p = \overline{p} - 3\sqrt{\frac{\overline{p}(1-\overline{p})}{n}}
$$

Sustituyendo valores se tiene:

$$
LCS_p=0.092+3\sqrt{\frac{0.092(1-0.092)}{100}}=0.18
$$

$$
LCT_p = 0.092 - 3\sqrt{\frac{0.092 (1 - 0.092)}{100}} = 0.005
$$

Entonces:

$$
LSC_p = 0.18
$$
  

$$
LIC_p = 0.005
$$

Una vez obtenidos los resultados se procede a la construcción de la gráfica de control, la cual se presenta a continuación:

Ejemplo 2. A continuación Ge muestra un ejemplo para gráfica tipo p cuando el tamaño de la muestra es variable:

> Número Población No. de de muestra (n) defectuosos(np)  $\mathbf{1}$ 180 18  $\overline{\mathbf{2}}$ 225 36  $\overline{\mathbf{3}}$ 165 24  $\ddot{a}$ 210 12 š 310 8 Total 1090 **98**

Daña la siguiente tabla:

Trazar la gráfica p.

Solución:

En primer lugar se calcularan los valores requeridos para construir la gráfica:

1.- se calcula en primer lugar la fracción de defectuosos (p) para cada muestra.

$$
p = \frac{np}{n}
$$

Sustituyendo:

$$
p = \frac{18}{180} = 0.10
$$

Realizando la misma operación en cada caso, se tendrá:

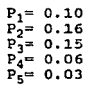

/

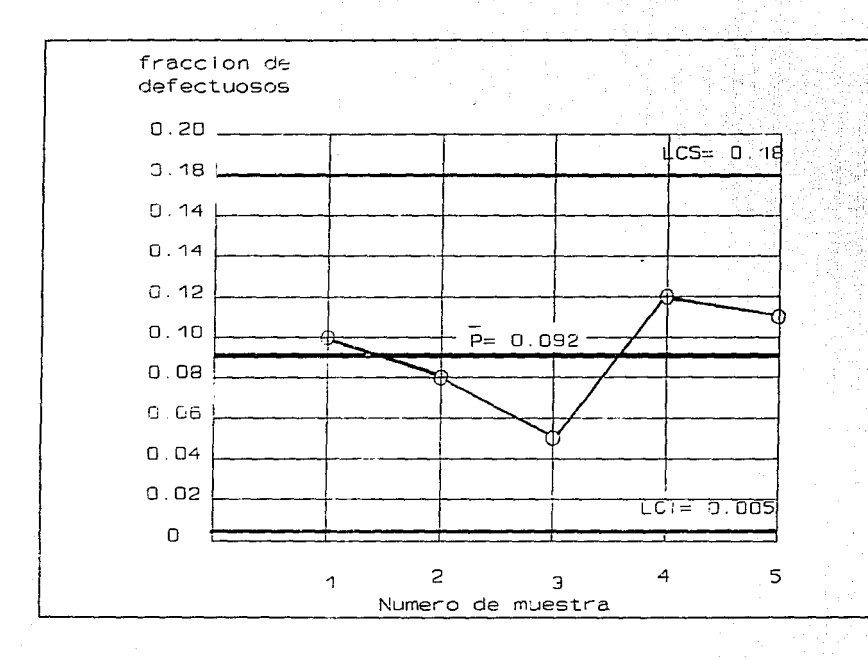

2.- En sequndo lugar se calculará la fracción promedio de defectuosos, mediante la siguiente expresión:

$$
\overline{p} = \frac{\sum_{np}}{\sum_{n}}
$$

sustituyendo:

$$
\overline{p} = \frac{18 + 36 + 24 + 12 + 8}{1090} = 0.089
$$

J.- Se calculan los limites de control superior e inferior, utilizando las fórmulas:

$$
LCS_p = \overline{p} + 3 \frac{\sqrt{\overline{p}(1-\overline{p})}}{\sqrt{n}}
$$
\n
$$
LCI_p = \overline{p} - 3 \frac{\sqrt{\overline{p}(1-\overline{p})}}{\sqrt{n}}
$$

sustituyendo valores se tiene:

$$
LCS_p=0.089+3\frac{\sqrt{0.089(1-0.089)}}{\sqrt{180}}=0.152
$$

y

 $\sqrt{n}$ 

$$
LCI_p = 0.089 - 3 \frac{\sqrt{0.089 (1 - 0.089)}}{\sqrt{180}} = 0.025
$$
Para cada una de las muestras ae tienen lo• eiguientes resultados::

 $M1: LGS_p = 0.152$  LCI<sub>p</sub>= 0.025  $H2: LGB<sub>0</sub> = 0.146$  LCI<sub>D</sub> $= 0.032$ **H3:**  $LCS_p = 0.155$   $LCI_p = 0.022$ <br> **H4:**  $LCS_p = 0.148$   $LCI_p = 0.030$  $M4: LGS<sub>n</sub>= 0.148$  $MS: LGS_{D} = 0.137$   $LGI_{D} = 0.040$ 4.- El siguiente paso es obtener el promedio de los limites de control, esto es:

$$
\overline{LCS}_p = \frac{\sum\limits_{LCS_p} }{m \text{imero total de muestra}}
$$

$$
\frac{\sum LCI_p}{LCI_p} = \frac{\sum LCI_p}{n \text{úmero total de muestras}}
$$

Sustituyendo valores:

$$
\overline{LCS}_p = \frac{0.152 + 0.146 + 0.155 + 0.148 + 0.13}{5}
$$

$$
\overline{LCT}_p = \frac{0.025 + 0.032 + 0.022 + 0.030 + 0.04}{5}
$$

Una vez obtenidos los resultados se procede a la construcción de la gráfica de control, la cual se presenta a continuación:

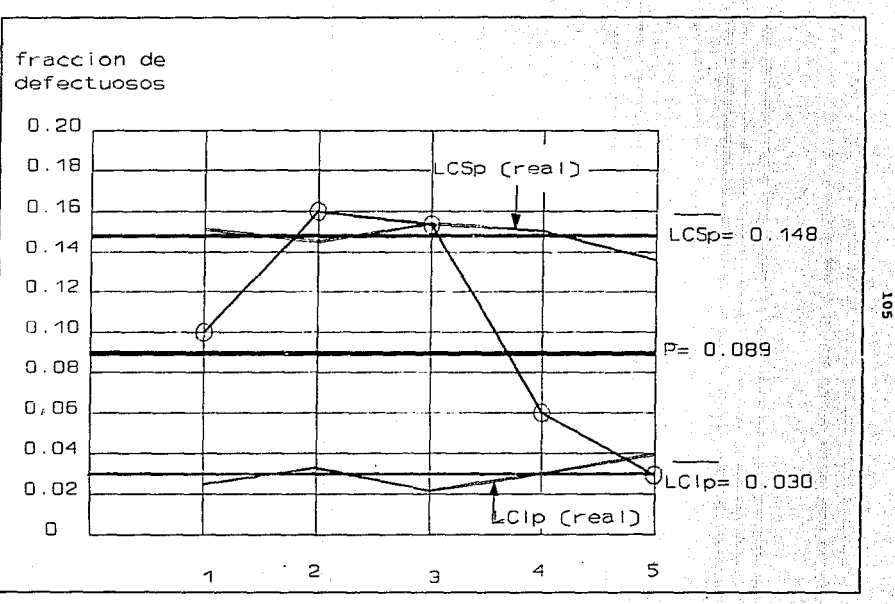

់ទី

Gráfica np (np: número de defectuosos de la muestra)

Una gráfica "np" presenta el número real de defectuosos que contiene la muestra. La gráfica se aplica sólo cuando las muestras a ser incluidas son de tamaf\o constante, cuando este varia, se debe utilizar la gráfica de control para la fracci6n de defectuosos (gráfica p) para mostrar la calidad del producto de un proceso.

Los datos que se requieren para construir la gráfica tipo np se describen a continuación:

l.- El número de defectuosos de cada muestra.

2.- El número promedio de defectuosos por muestra de un tamaño constante, np. Este se obtiene dividiendo el número total de defectuosos de todas las muestras (Enp) por el número de muetras.

J.- Los limites de control superior e inferior, los cuales se obtienen mediante:

 $LCS_{np}=nP+3\sigma_{np}$ 

 $LCI_{np}=nP-3\sigma_{np}$ 

donde:

P= la fracción de defectuosos del proceso nP= el número medio de defectuosos por muestra, basado en todas las muestras posibles de tamaño n del proceso,  $\sigma_{nn}$ = [nP(1-P)^]^(1/2), la desviación estándard. cuando el proceso está bajo control, p es usualmente empleada como la estimación de P. cuando P es reemplazada por p, los limites de control se calculan mediante:

$$
LCS_{np} = n\overline{p} + 3\sqrt{np(1-\overline{p})}
$$

Los valores que se requieren para calcular la gráfica np son: 1. - El número de defectuosos de cada una de las muestras como se ve en la tercera columna de la tabla.

### $LCI_{np}=n\overline{p}-3\sqrt{np(1-\overline{p})}$

**(Se retomará el ejemplo anterior para el caso de mustras de tamaño constante).** 

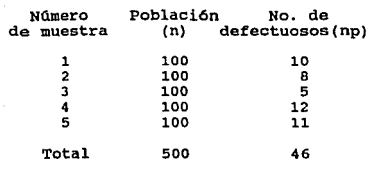

**2.- El nU.mero medio de defectuosos por muestra:** 

$$
n\overline{p} = \overline{np} = \frac{\sum np}{n \text{umero de muetras}} = \frac{46}{5} = 9.2
$$

**3.- Los limites de control superior e inferior:** 

 $3\sqrt{np(1-p)}=3\sqrt{9.2(1-0.092)}=8.67$ 

$$
LCS_{np}=9.2+8.67=17.9
$$
  
 
$$
LCT_{np}=9.2-8.67=0.53
$$

**Se debe hacer notar que el valor de p=0.092 se obtuvo de la misma forma que en el ejemplo anterior. 4.- El último paso es construir la gráfica:** 

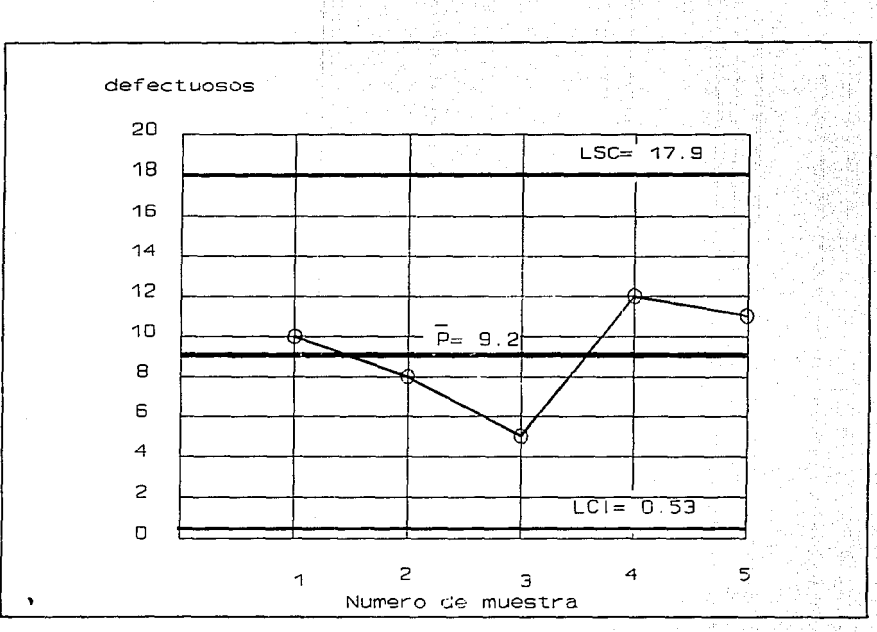

io:

#### Gráfica o (c: número de defectuosos por unidad)

Lee muestras que constituyen la gráfica e son productos individuales de tamafio constante. El número de defectos en cada producto representado por la letra c. se cuenta y registra como el valor de una muestra. Un defecto es diferente de un defectuoso. Un defectuoso es un producto que no se ajusta a uno o más requerimientos especificados; mientras que, un defecto es una falla que hace tener uno o varios defectos.

Los datos que se requieren para construir la gráfica e son:

*1.- El* número de defectos en cada muestra. Los defectos en una muestra se cuentan individualmente. Por lo tanto el nümero de defectos se expresa como un nümero entero. Las muestras se marcan en una gráfica e de acuerdo a la escala e, en el eje vertical y los nümeros de la muestra en el eje horizontal.

2.- *El número promedio de defectos de las muestras.* El cual se calcula mediante:

e= Número total de defectuosos Número de muestras inspeccionadas

El valor de e es representado por la linea central de una gráfica c.

*3.- Los* limites *de control para la gráfica* c. Los cuales se obtienen mediante:

$$
LCS_c = \overline{C} + 3\sqrt{\overline{C}}
$$
  

$$
LCI_c = \overline{C} - 3\sqrt{\overline{C}}
$$

Ejemplo.

Dada la siguiente tabla en la que se encuentran los números de la muestra y su cantidad de defectos:

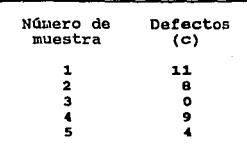

Se calcula el número medio de defectos.

$$
\overline{C} = \frac{11 + 8 + 0 + 9 + 4}{5} = 6.4
$$

Posteriormente se calculan los limites de control superior e inferior:

$$
3\sqrt{c}=3\sqrt{6\cdot 4}=3(2\cdot 53)=7\cdot 6
$$
  
\n
$$
LCS_{c}=\overline{c}+3\sqrt{c}=6\cdot 4+7\cdot 6=14\cdot 0
$$
  
\n
$$
LCI_{c}=\overline{c}-3\sqrt{c}=6\cdot 4-7\cdot 5=-1\cdot 2
$$

Se debe hacer notar que el número de defectos no puede ser negativo, as1 que se tomará el limite de control inferior como cero en lugar de -1.2

4.- El último paso es la construcción de la gráfica de *control:* 

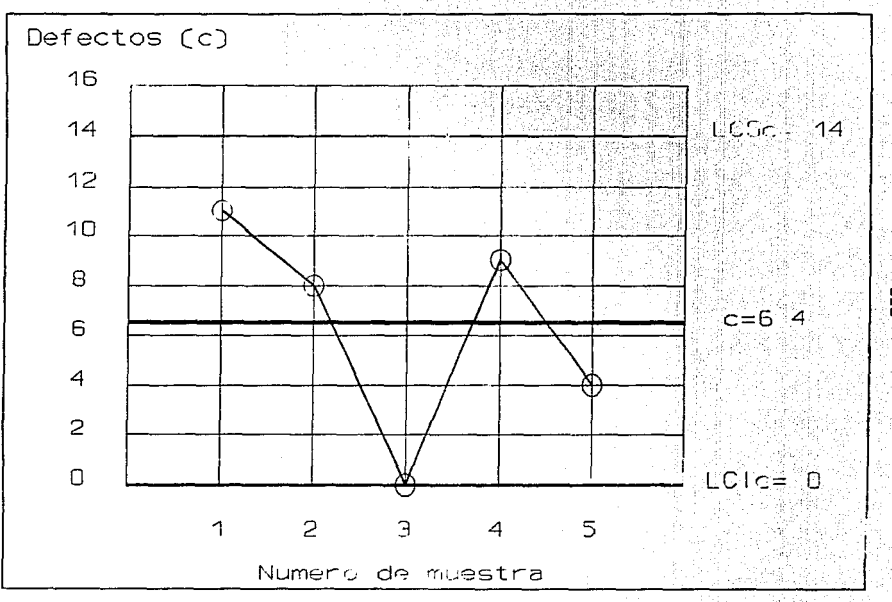

E

### TEMA III

### AWÁLISIS ESTADÍSTICO

#### introducci6n.

Hasta este momento se ha expuesto la forma do organizar información (tabla de datos), presentación de información (graficas de barras, de pastel, de lineas y gráficas de control) , Por lo tanto el presente tema tiene la f ina1idad de analizar los resultados expuestos en las gráficas antes mencionadas.

El análisis gráfico es aquel que con la ayuda de gráficas (de control, de barras, de pastel, etc.) detecta posibles fallas, tanto en los procesos como en la administración de los mismos.

#### Importancia.

<sup>11</sup> Preveer y no lamentarº. Es lo que caracteriza principalmente al análisis gráfico. Esto se debe a que el mismo permite tener un mejor control del proceso, porque toda su información está basada en características e informaciones reales del proceso.

Este análisis gráfico busca descibrir las causas que impiden el funcionamiento óptimo del proceso. De esta forma se busca descubrir o encontrar una tecnología, una materia prima, un personal adecuado y un medio ambiente óptimo para poder tener control preventivo, y a su vez reducir costos y obtener un incremento en la productividad con la calidad requerida.

**zzz.1 An41isis de un Po1igono da wreauenaia:** 

Este tipo de gráficas permiten dar a conocer y analizar mucho mejor el comportamiento de los problemas o fenómenos que sean causa de estudio.

Cabe mencionar que para lograr un estudio claro de este tipo de gráficas debe basarse en la distribución de frecuencias (datos de la muestra) que pueda presentarse, ya que dependiendo de como se ve dicha distribución, la gráfica podrá tomar formas tales como las que se presentan a continuación. Mencionando previamente que en este tipo de gráficas también pueden aplicarse para su análisis gráficas de barras o de control.

1.- Distribución normal: El valor de la media está en el centro del rango (mayor valor menos el menor valor) de los datos. La frecuencia es mayor en el centro y disminuye gradualmente hacia los extremos. La forma es simétrica. Esta es la forma más frecuente.

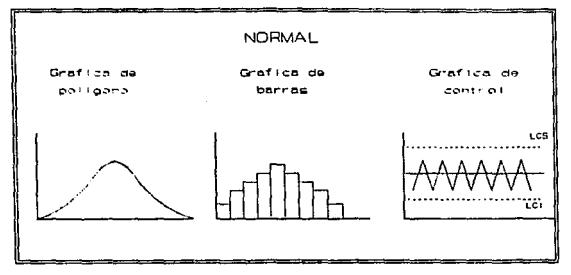

2. Distribución de Poisson: Ligeramente cargada en los valores menores a la media (límite inferior), tiende a hacerse normal a medida que los valores se alejan de cero.

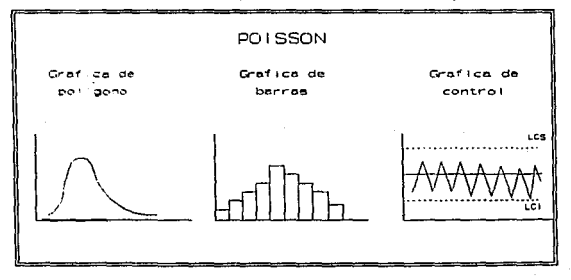

3.- Distribución Beta: el valor de la media está localizado a la izquierda (o derecha) del centro del rango. T.A frecuencia disminuve de manera brusca hacia la izquierda (o derecha) pero gradualmente hacia el otro lado. Esta forma se presenta cuando el límite inferior (o suoerior) se controla teóricamente o por un valor de especificación o cuando no se presentan los valores inferiores  $\left( \circ \right)$ superiores) a cierto valor.

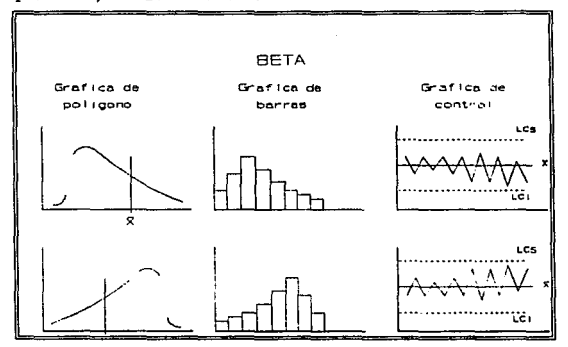

4.- Distribución en "L": En el caso de Histograma, el valor de la media está localizado al extremo izquierdo (o al derecho) lejos del centro del rango, la frecuencia disminuye bruscamente a la izquierda (o derecha).  $En$   $e$ caso de gráficas de control el valor de la media se localiza en el Límite de Control Inferior (o en el Superior), la frecuencia disminuye bruscamente hacia el límite de control inferior (o superior). Esta es una forma que se presenta frecuentemente cuando se ha realizado una selección de 100% debido a una baja capacidad del proceso, y también cuando el sesgo positivo (o negativo) se hace aun más extremo.

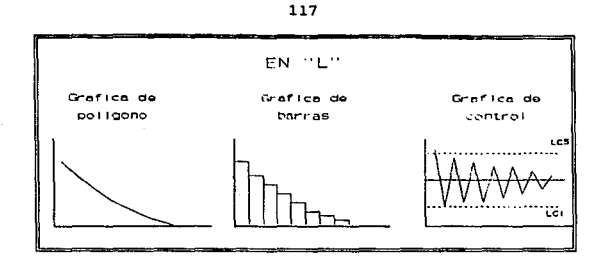

5.- Bimodal: La frecuencia es baja cerca del centro del rango de la información, y hay un pico a cada lado. Esta forma se presenta cuando se mezclan dos distribuciones que tienen valores de la media muy diferentes.

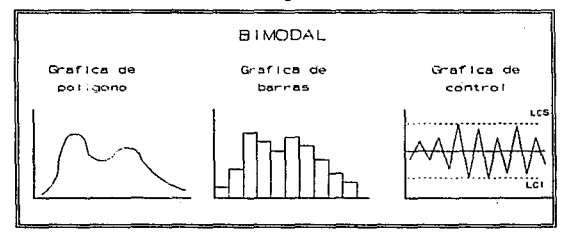

6.- Distribución Movible: La frecuencia de mayor valor se desplaza hacia uno y otro extremo.

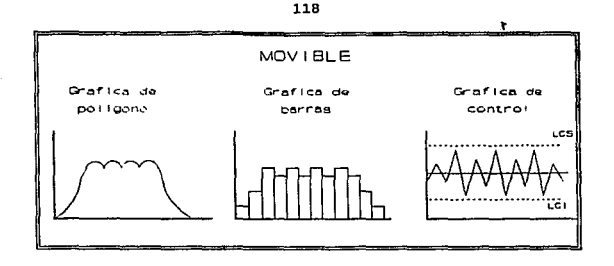

7.- En "U": En ambos lados del campo de variación (entre los límites de control), el valor de la frecuencia es el más elevado y generalmente no hay valores en la parte media.

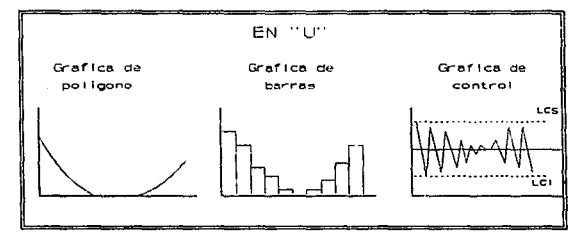

8.- Distribución Irreqular: No presenta una forma definida. Esta es la forma que se presenta cuando se incluye una pequeña cantidad de datos de una distribución diferente, como en el caso de anormalidad en el proceso, error de medición, o inclusión de información de un proceso. diferente.

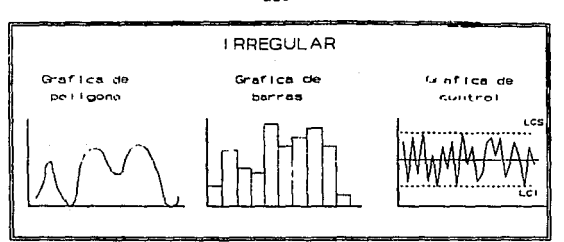

Se dice que el comportamiento de un proceso va a depender de la forma en que se de la distribución de frecuencias <sup>y</sup> no por el hecho de adoptar un determinado tipo de gráfica como los que se vieron anteriormente significa que el proceso este mal; es decir, que después de haber hecho varios análisis sobre el proceso este debe inclinarse por un cierto tipo de comportamiento, el cual marcará el patrón representativo del proceso.

Una manera caracter1stica de las gráficas y por tanto de muchos procesos se basa en la curva de distribución normal, la cual no es más que una distribución de frecuencias de manera caracterlstica, que se conoce comunmente como la curva normal (figural). Es un modelo teórico o ideal que se obtuvo de la investigación o recolección de datos reales. La forma de la curva normal indica que las frecuencias en una distribución normal estan concentrados en la parte central de la distribución y los valores hacia arriba y hacia abajo de la media están igualmente distribuidos. La utilidad de la curva normal se puede ver en sus aplicaciones a las situaciones reales de investigación y como el ingrediente escencial en la toma de decislones.

Como se indica en la siguiente figura, la curva normal es un tipo de curva uniforme y simétrica cuya forma recuerda una campana y por tanto se conoce como "curva en forma de **campana11** 

119

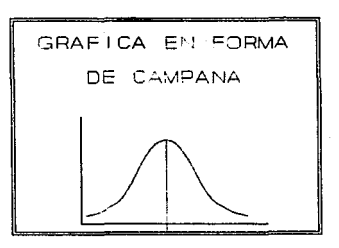

Además la curva es unimodal (sólo tiene un pico o punto de máxima frecuencia). Algunas de las formas más comunes en las que existen variaciones considerables entre **las** distribuciones simétricas son:

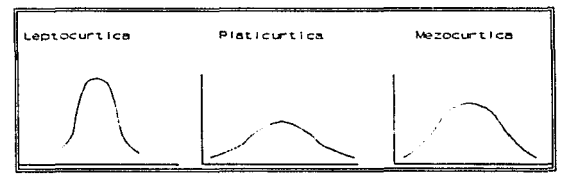

De manera específica como se presenta a continuación se puede observar que el 68.6% de las diferencias entre medias cae entre -1 y +1. En términos de probabilidad esto indica que existe una probabilidad del 68.6% de que cualquier diferencia entre medias muestrales caiga dentro de este intervalo. De manera similar, se puede decir que la probabilidad es aproximadamente de 0.95 o 95% de que cualquier diferencia entre medias muestrales caiga entre -2 y +2 (95 oportunidades entre 100). Y de manera análoga para el último seqmento de la curva normal que representa el 99.74% y comprende de -3 a +3.

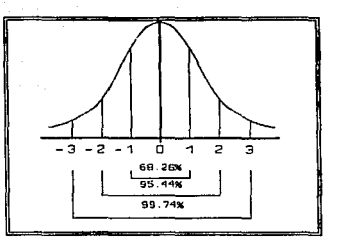

Siempre se debe recordar que para saber si el proceso, problema o fen6meno está bajo control, se deben hacer varios muestreos del proceso que se desea conocer y después analizar cada una de las gráficas para determinar un patrón de comportamiento normal o adecuado, el cual cumpla con la normatividad o especificaciones del cliente, de la empresa, etc.

Una vez obtenida dicha gráfica se dice, en comparación con otras similares, si la producción esta resultando como debe ser, o como se espera. En caso contrario habrá que tomar medidas correctivas.

121

### III.2 Análisis para Gráfica de Control:

un gráfico de control es un dibujo quo sirve para determinar si el modelo de probabilidad es estable o presenta alteraciones durante un periodo de tiempo. cuando un gráfico de control se dice que está "bajo control" implica que el modelo de variación del proceso no cambia a lo largo del tiempo y que el proceso es capaz de cumplir con las especificaciones requeridas. En todos los casos, el gráfico de control es una prueba de una hipótesis, existe un gráfico de control independiente para cada parámetro de distribuci6n y el gréfico es una representación de un ciclo temporal de las zonas criticas de esta prueba, sobre una escala de ciclos temporales.

Los limites de control son los que marcan la pauta para tomar una decisión y a la vez informan a quienes los interpretan cuando debe investigar. La posición de los limites de control, determinados por un valor seleccionado previamente reflejan los deseos del interprete do aceptar una probabilidad de equivocarse al adoptar la decisión. una gráfica de control actua como poderoso estimulo para lograr mejoras, al par que sirve para prevenir ajustes indiscriminados. El rechazo de la hipótesis de que el proceso sea estable solo se produce cuando hay una razón poderosa para pensar qua ha habido alguna desviación en el proceso. se deja solo al proceso hasta que se manifiesta alguna anomalía, lo cual indica que está justificado el inicio de una investigación para tratar de hallar su causa. Si no se lleva adecuadamente el gráfico y por otra parte, tampoco se investiga la causa de dicha anomalía, lo mejor será eliminarlo. Pudiéndose presentar un caso contrario, en el cual el personal se creará una actitud despectiva hacia los gráficos, que pasarán a considerarse como simples juguetes de la gerencia. Por otro lado un gráfico adecuadamente llevado producirá beneficios en cualquier empresa u organización.

Los datos que se obtengan deben ser reales <sup>y</sup> representativos.

El gráfico de control presenta dos variantes como bien pueden ser las siguientes:

a) Puntos fuera de los limites de control superior e inferior.

b) Patrones de comportamineto que no son los normales (variación de los datos) .

Un proceso que presenta puntos fuera de los limites de control o que su gráfica sigue un comportamineto anormal no \es un proceso estable y por lo tanto se dice que está fuera de control y requiere que se investigue el origen del problema para volver dicho proceso a un comportamiento normal.

Si se tiene la siguiente gráfica:

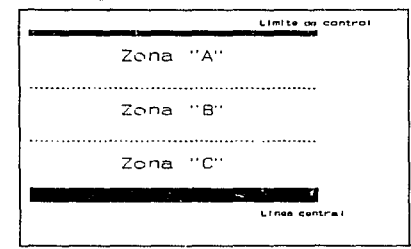

La gráfica anterior se tiene gue cada una de las zonas A, <sup>B</sup>*y* e constituye la tercera parte del area entre la linea central y el limite de control (superior e inferior). Se dice que la gráfica de control está fuera de control si: l.- Un solo punto cae fuera del limite de control, esto es más alla de la zona A.

2.- Dos de tres puntos sucesivos caen en la zona A, o más alla.

3.- Cuatro de cinco puntos sucesivos caen en la zona B o más alla.

4.- Ocho puntos sucesivos caen en la zona C o más alla. Cabe hacer notar que las pruebas antes mencionadas se aplican para ambos lados de la gráfica de control, pero se aplican separadamente para cada mitad y nunca a las dos mitades en combinación.

Nota: Es necesario aclarar que esto no es algo que se pueda generalizar, sino que dependerá del proceso. Algunas de las gráficas más representativas dentro de los gráficos de control son las siguientes:

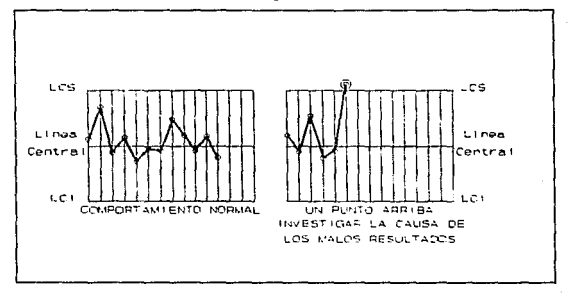

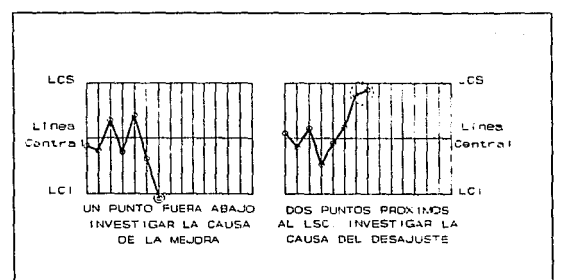

124

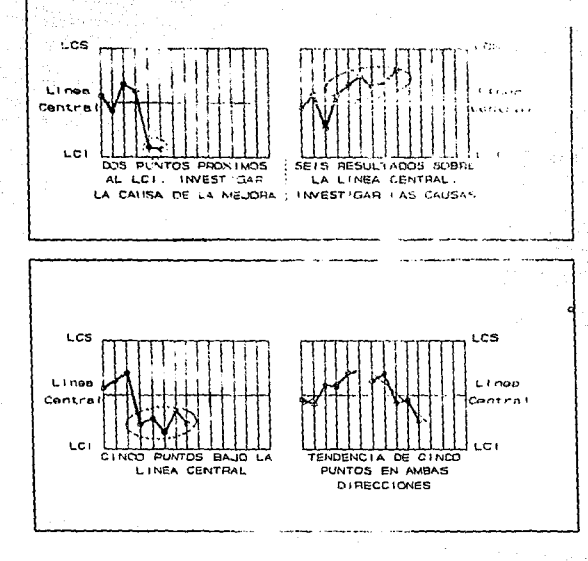

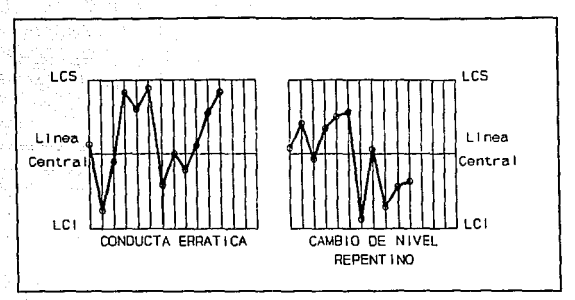

Razones de la variación en la gráfica de control.

Existen diversas causas por las cuales var1a la información en las gráficas de control, para un mejor análisis se hace énfasis en las "emes" mágicas:

1.- Materia prima:

a) Mala calidad de la materia prima.

b) Materia prima inadecuada.

e) Especificaciones erroneas de la Materia Prima.

d) Necesidad inmediata de obtenerla, etc.

2.- Maquinaria y equipo.

- a} Maquinaria y equipo en mal estado.
- b) Maquinaria y equipo desajustado o desea librado.
- e} Maquinaria y equipo obsoleto.
- d) Maquinaria y equipo inadecuado.
- 3.- Factor humano (Man).
	- a) Personal inexperto.
	- b) Horario de trapajo largo (más de ocho horas).
	- e} Yalta de capacitación.
	- d) cambio de turno.
	- e) Prob1emas personales.
	- f) Errores de medición.

g} Motivación.

126

#### Medio Ambiente.

- a) Clima
- b) Servicios (energía eléctrica, agua, etc)
- e) Ruido, etc.

5. - Métodos.

- a) Diseno inadecuado del proceso.
- b) Ejecución deficiente del proceso.

Existen otros factores de las "emes mágicas" que no repercuten directamente en la variación de las gráficas de control, sin embargo se ligan estrechamente con los antes mencionados, como lo son Administración (Management), Manufactura, Dinero (Money) <sup>y</sup>el factor Mercado es posible que afecten a las gráficas de control de una manera indirecta, pero esto requiere de un estudio más minucioso.

Por ejemplo, en el caso de la manufactura, cualquier posible falla y a la vez su posible solución estarian en función de los métodos, maquinaria o materiales que por separado el análisis seria más representativo.

Lo antes mencionado se puede clasificar dentro de dos grupos: La materia prima, la maquinaria y equipo, el factor humano y los métodos como errores sistemáticos; los cuales son aquellos que si se pueden controlar.

Y los factores externos son aquellos denominados errores aleatorios, los cuales son aquellos que no se pueden controlar, va que se presentan al azar.

Para poder comprender el análisis estadistico es necesario estudiar la variación de éste, éste análisis de la variación debe comprender tanto a la maquinaria y equipo, la materia prima, el factor humano y los factores externos.

Método MOMO<sup>2</sup> (de lo Más Obvio a lo Menos Obvio) para el análisis de gráficas de control anormales (puntos fuera de los limites de control)

A continuación se presenta el método MOMO a seguir cuando el proceso este fuera de control.

Este método consiste en buscar la posible falla, desde lo más obvio a lo menos obvie en cuanto a solución se refiere, y a su vez proporcionando la posible solución. El propósito es tratar de incorporar esta variación otra vez al control del proceso, trabajando en conjunto con las "emes mágicas", lo cual permite un análisis más detallado:

\*HOMO: Motodología sugerida por los autores de la tesis.

128

# **Método MOMO 1: FACTOR HUMANO**

### **Posible Falla**

a) Errores de Medición

- El personal se distrae

El personal no sabe utilizar los instrumentos de medición.

- El personal trae consigo problemas ajenos a la empresa y se nota en su rendimiento.

c) Personal inexperto

- La persona no es capaz de ocupar el puesto asignado

d) Falta de capacitación

- El personal no esta suficientemente capacitado para ocupar el puesto asignado.

**Posible solución** 

- Capacitar y Motivar en el uso de los instrumentos de medición

b) Problemas personales - Motivación y apoyo moral

- Capar.1tación y adiestramiento

.... "' "'

- Capacitar para estar en el puesto asignado.

# **Método MOMO 1: FACTOR HUMANO**

### **Posible Falla**

## **Posible solución**

- s) Cambio ds Turno
- El se muestra Impaciente momentos antes de la hora de salida.
- El personal nose adapta Inmediatamente al trabajo.
- f) Horario de trabajo largo
- El personal muestra fatiga
- El personal no trabaja al comparación al final de la Jornada.

- Motivar.

- Dar periodos de descanso.
- Tener en cuenta principios de ergonomía.

.... ... o

### **(continuación)**

# **Método MOMO 11: MATERIA PRIMA**

## **Posible Falla**

- a} Materia Prima Inadecuada
- La matérla prima no es la óptima para el proceso.
- La materia prima no es la adecuada para 1 maquinaria.
- b) Mala calidad de la materia prima.
- La materia prima no es de la calidad requerida.
- La materia prima presenta demasiados defectos.
- e} Especificaciones erroneas.
- La materia prima no está bien Identificada
- di Necesidad Inmediata de obtener/a.
- La materia prima no es siempre de buena calidad.

- Especificar adecuadamente la materia prima.

> ... .., ....

**Posible solución** 

- Revisar la materia prima antes de Iniciar el proceso.

- Revisar la materia prima más rigurosamente

- EscoJer a buenos proveedores - Realizar pruebas de laboratorio.

- Especificar adecuadamente la materia prima puesto asignado.

- Tratar de hacer los pedidos programados.

# **Método MOMO 111: MAQUINARIA Y EQUIPO**

## **Posible Falla**

- a} Equipo de medición dsscallbrado
- El equipo esté descallbrado
- El equipo se descallbra **constantemente.**
- b) Maquinaria descalibrada
- La máquina está descallbrada
- La máquina se descallbra constantemente.
- e} Maquinar/a en mal estado
- La m6.qulna presenta fallas
- La máquina no se puede calibrar.
- d) Maquinaria inadecuada
- La maquinaria no se ajusta las necesidades.
- e} Maquinar/a obsoleta
- La máquina es obsoleta
- No se adecua a la época.

- Revisar y callbrar si es necesario cada vez que se use la máquina.

.... w  $\ddot{\mathbf{v}}$ 

**Posible solución** 

- Revisar y calibrar si es

- Mantenimiento

necesario.

- Mantenimiento preventivo.
- Ajustarla lo máximo posible a las necesidades requeridas
- Sustltulrla.
- Cambiarla.
- Actualizarla, adaptarle nuevas herramientas.

# **Método MOMO IV: MEDIO AMBIENTE**

### **Posible Falla**

## **Posible solución**

- a} Clima
- Exceao de calor
- Exceso de frio.<br>Lluvia
- 
- bJ Sarvlc/os (ensrgla, agua, etc}.
- Los servicios no son confiables.
- e) Ruido
- Exceso de ruido
- aprovisionar con el equipo necesario y adecuar la zona a cada uno de los factores cllmátlcos.
- Instalar plantas propias (planta eléctrica, cisterna, tanque de gas estacionarlo, ele),

... ... ...

- 
- Aislar la zona de trabajo Proporcionar equipo a prueba de ruido.

# **Método MOMO V:METODO**

### **Posible Falla**

### a) Método anticuado

- Exceso de tiempos muertos en el proceso
- Mala calidad del producto
- Baja productividad del proceso.
- b) Método mai aplicado
- Exceso de mermas
- Exceso de reproceso
- e} Matarla prima no apta para si método
- Deacompoatura de maquinaria
- Decremento en la calidad del producto final.
- d} Maquinar/a no apta para o/ Método
- Espaciamiento excesivo entre maquinaria y equipo
- Equipo Inadecuado
- Exceso de fallas de equipo

## **Posible solución**

- Actualizar Método
- Análisis comparativo con otras empresas
- Revisar rattodología
- Capacitar
- Consultar aeeeorla técnica

...  $\approx$ 

- Elaborar estudios piloto
- Anállale de compatlbllldad Materia Prima- Métodos
- Consultar aaeaorla técnica
- Adquirir máqulnarla y equipo actualizados
- Mantenimiento preventivo

# IV. APLICACION **DEL CURSO**

### CAPTERLO IV Jlplicaci6n 4el curao

#### rntroducci6n

El presente curso ha sido diseñado con el objeto de incrementar la productividad de la empresa POLIAL S.A. de C.V., haciendo énfasis en la fuerza laboral, asi como el de capacitar al trabajador en el conocimiento de herramientas estad1sticas, con el fin de incrementar sus habilidades para lograr mayor productividad en su trabajo.

¿Por qué implementar el control Estadistica del Proceso en Polial? El control estad1stico del proceso es la forma de conocer la variación que tienen los procesos de fabricación y asi mismo poder controlar estas variaciones, que a fin de cuentas repercuten en la calidad del producto final. Polial S.A. de c.v. es una empresa cien por ciento mexicana, con las siguientes caracteristicas:

NOMBRE: *POLIAL S.A. DE C.V.* DIRECCION: SAN LUIS TLATILCO *#* 6, PARQUE INDUSTRIAL NAUCALPAN, ESTADO DE HEXICO. GIRO: ETIQUETAS Y PLACAS ADHERIBLES. NUMERO DE<br>EMPLEADOS: 8

NUMERO DE<br>OBREROS: 40

#### AREAS:

1. CORTE 2. LAVADO<br>3. CEPILLADO 4. IMPRESION<br>5. TROQUELADO Y SUAJADO<br>6. LAMINADO<br>7. ADHESIVO<br>8. SELECCION<br>9. ALHACEN. CLIENTES:<br>VOLKSWAGEN CHRYSLER DE MEXICO<br>FORD<br>GRUPO INFRA GRUPO VITRO<br>SALINAS Y ROCHA PLASTINAK **STEMENS** PIASA<br>ELECTRO-OPTICA entre otras.

Como se observa en la información anterior, POLIAL S.A. de c.v. es proveedor de grandes industrias (automotriz, autopartes, linea blanca, etc.) por lo cual está totalmente comprometida a entregar productos de calidad. Además que para ser proveedor de estas industrias se deben cumplir con ciertas evaluaciones por parte de auditores de calidad de estas empresas, donde en estas evaluaciones el mayor porcentaje de calificación está en el Control Estadistico del Proceso (CEP), es por eso que es de gran interé, por parte de la empresa, implementar este curso. El curso que a continuación *se* presenta se diseñó teniendo como información los siguientes datos:

136

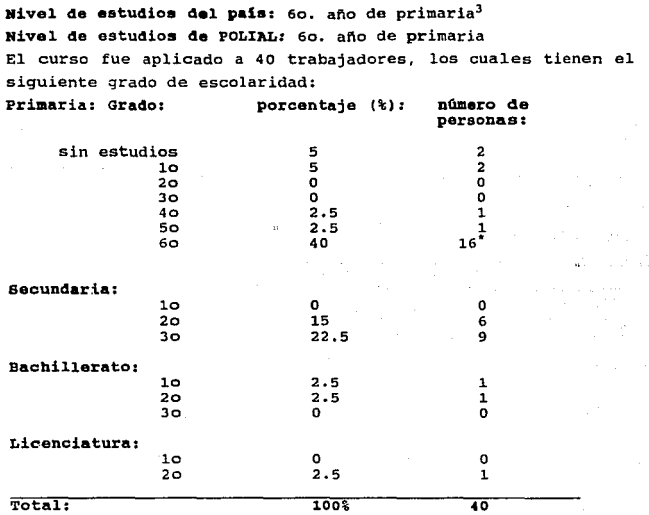

 $3$ Fuente: Anuario estadístico de los Estados Unidos Mexicanos 1992, INEGI.

## Grado de estudios de POLIAL S.A. de C.V **EDUCACION PRIMARIA**

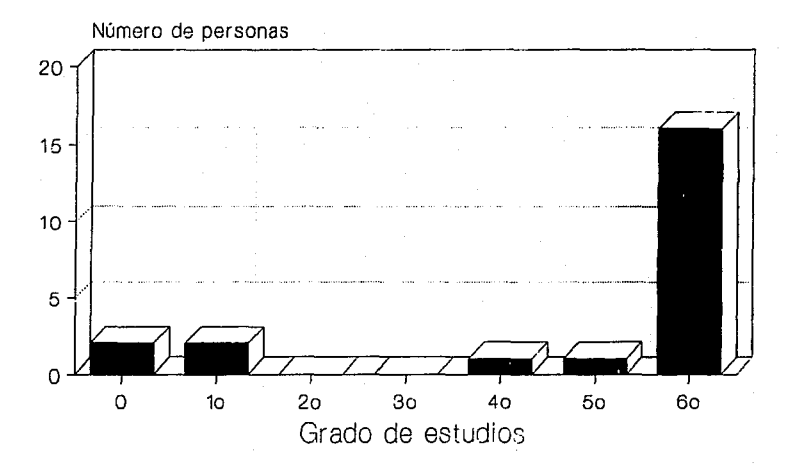

Fuente: depto de personal de POLIAL.
# Grado de estudios de POLIAL S.A. de C.V **EDUCACION SECUNDARIA**

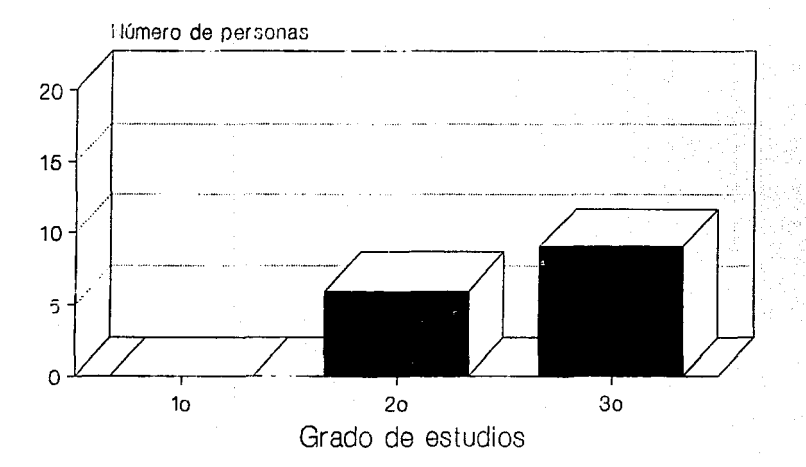

Fuente: depto de personal de POLIAL.

# Grado de estudios de POLIAL S.A. de C.V **BACHILLERATO**

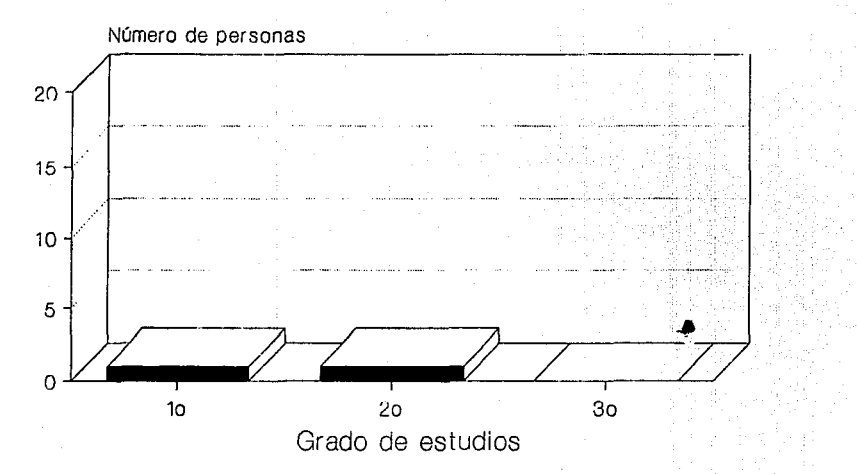

Fuente: depto de personal de POLIAL.

 $\overline{a}$ 

# Grado de estudios de POLIAL S.A. de C.V **LICENCIATURA**

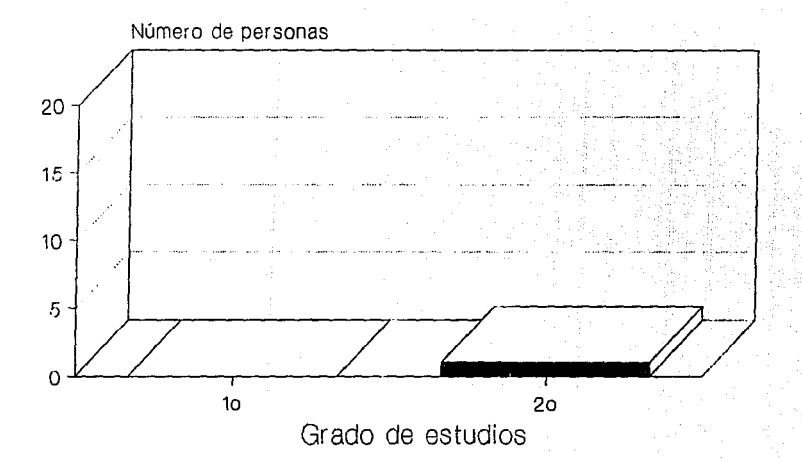

Fuente: depto de personal de POLIAL.

# Grado de Estudios de POLIAL

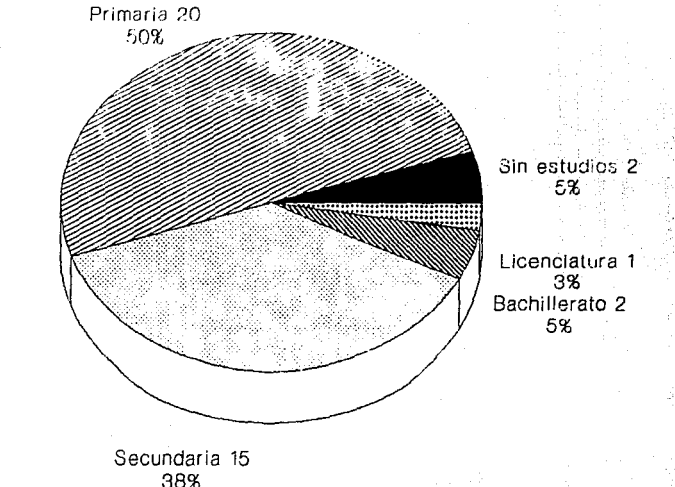

B88 -<br>Fuente: depto. de personal de POLIAL

Oc acuerdo con la información anterior se procedio a disenar el curso, además de conciderar lo anterior se tomaron en cuenta puntos tales como:

- personas que no estan acostumbradas a estudiar.

- personas que tienen mucho tiempo sin estudiar.

- dos personas que no saben leer ni escribir.

El curso se encuentra dividido en cuatro capitules y cada uno de ellos contempla los siguientes objetivos:

Tema 1. Productividad y Estadística: Se estudia el concepto de Productividad, así como los factores más importantes para su control y beneficios derivados. Se presenta también una breve semblanza de la historia y utilidad de la Estadistica como herramienta para incrementar la productividad seguida de ejemplos <sup>y</sup>ejercicios.

Teaa 2. control Bstadistico: Se hace un recordatorio de aritmética. Se analiza la importancia y 1a clasificación de las técnicas de muestreo, comprende la forma correcta de presentar información (tablas estadísticas y gráficas), gráficas de control <sup>y</sup>por ültimo ejemplos y ejercicios.

Teaa 3. Análisis Estadistica y toma de decisiones: se menciona la importancia de análizar loa resultados obtenidos con las herramientas estadísticas (tablas estadisticas y gráficas) , asi como su forma de analizarlas y casos más representativos. Para terminar con ejemplos y ejercicios.

Teaa 4. Conclusiones: Se analiza lo aprendido en el curso. E1 mismo trabajador escribe sus conclusiones en una hoja en blanco sin escribir su nombre.

# *CURSO DE ESTADISTICA*

*MATERIAL DE TRABAJO* 

# POLIAL S.A. de C.V.

CURSO DE CONTROL ESTADISTICO DISEÑADO E IMPARTIDO POR: MARCO A. RAMIREZ GARCIA MARTIN GARCIA MERINO VIRGILIO PADILLA CALDERON FACULTAD DE INGENIERIA.  $U.N.A.A.$ 

# INDICB

Introducción

#### I. PRODUCTIVIDAD ESTADISTICA

- l. ¿Qué es Productividad?
- 2. Importancia de la Productividad
- 3. Concepto de Estadistica
- 4. Importancia de la Estadística
- 5. Ejercicios

II. CONTROL ESTADISTICO DEL PROCESO (CEP).

- l. Antecedentes de aritmética y manejo de calculadora
- 2. Control estadlstico del procoso
- J. Ejes coordenados
- 4. Descripción de una gráfica de control
- s. Gráficas de control por variables
- 6. Gráficas de control por atributos
- 7. Ejemplos de gráficas de control

# III. ANALISIS ESTADISTICO.

- l. Análisis de gráficas de control
- 2. Razones de la variación de las gráficas de control
- 3. Método MOMO.

IV. CONCLUSIONES.

## **INTRODUCCION**

ACTUALMENTE EL PAIS VIVE UNA EPOCA EN LA CUAL TODO SIGNIFICA "CAMBIO". DICHO CAMBIO NO SOLO SE FSTA DANDO A NIVEL AUTORIDADES O GOBIERNO. STNO UN CAMBIO EN EL OUE SE INVOLUCRA TANTO GOBIERNO. AUTORIDADES. EMPRERSARIOS. EMPLEADOS. PERSONAL EN GENERAL, ETC. EN EL PERSONAL EN GENERAL SE INVOLUCRA TANTO A PERSONAS ESPECIALIZADAS (COMO ALBAÑILES, CARPINTEROS, PINTORES, OPERADORES DE MAOUINAS. ETC.) COMO NO ESPECIALIZADAS (OBREROS). EL GOBIERNO MEXICANO UNA VEZ MAS PONE A PRUEBA LA CAPACIDAD Y T.A ADAPTABILIDAD A CAMBIOS QUE AFECTAN DE MANERA IMPORTANTE EL OUEHACER DIARIO DE ESTE. ESTO SE VERA REFLEJADO EN EL TRATADO DE LIBRE COMERCIO ENTRE MEXICO, ESTADOS UNIDOS Y CANADA, YA QUE DE IINA FORMA II OTRA OUTEN DEBE ESTAR MEJOR PREPARADO PARA OUE ESTE TRATADO SEA UN EXITO PARA MEXICO DEBE SER LA CLASE TRABAJADORA. EN ESTE MATERIAL DE TRABAJO ENCONTRABAS:

I. PRODUCTIVIDAD Y ESTADISTICA: SE ESTUDIARA EL CONCEPTO DE PRODUCTIVIDAD. ASI COMO SUS FACTORES MAS IMPORTANTES PARA PODER CONTROLARLA Y BENEFICIOS OUE SE TIENEN. SE DEFINE EL CONCEPTO DE ESTADISTICA, ASI COMO SU IMPORTANCIA QUE TIENE COMO HERRAMIENTA PARA INCREMENTAR LA PRODUCTIVIDAD.

II. CONTROL ESTADISTICO: SE HARA UN RECORDATORIO DE ARITMETICA. SE MENCIONARA EL USO Y CONSTRUCCION DE LAS GRAFICAS DE CONTROL. ASI COMO EJEMPLOS Y EJERCICIOS TIPICOS DE LA EMPRESA.

III. ANALISIS ESTADISTICO Y TOMA DE DECISIONES: SE MENCIONARA LA IMPORTANCIA DE ANALIZAR LOS RESULTADOS OBTENIDOS CON LAS HERRAMIENTAS ESTADISTICAS (GRAFICAS DE CONTROL). ASI COMO SU FORMA DE ANALIZARLAS Y CASOS MAS REPRESENTATIVOS. POR ULTIMO EJEMPLOS Y EJERCICIOS.

and the control of the second control of the control of the second

IV. CONCLUSIONES:

# OBJETIVO ESPECIFICO:

COMPRENDERA LA IMPORTANCIA DE LA PRODUCTIVIDAD Y LA ESTADISTICA EN EL ANBIENTE LABORAL.

# PRODUCTIVIDAD  $\overline{Y}$ ESTADISTICA

# *¿QUE ES PRODUCTIVIDAD?*

ACTUALMENTE POR TODOS LADOS ESCUCHAMOS LA PALABRA PRODUCTIVIDAD, ¿QUE SERÁ? ACASO SERÁ UN PRODUCTO? (UN DULCE, UNOS CIGARROS, UN PASTEL?), O UN SERVICIO (LUZ, AGUA, O LA ATENCIÓN EN UN BANCO) .

# **EJERCICIO:**

ESCRIBA EN LOS SIGUIENTES RENGLONES LO QUE CREA O SE IMAGINE LO QUE SEA LA PRODUCTIVIDAD:

LA PRODUCTIVIDAD ES:

LA PRODUCTIVIDAD ES:

LA PRODUCTIVIDAD ES:

# SOLUCION:

LA PRODUCTIVIDAD ES:

# IMPORTANCIA DE LA PRODUCTIVIDAD

COMO SE MENCIONO ANTERIORMENTE. LA PRODUCTIVIDAD ES HACER MAS PRODUCTOS CON MENOS RECURSOS O CON LOS MISMOS. ESTO ES. SI NOSOTROS HACEMOS UN LOTE DE ETIQUETAS CON DOS METROS CUADRADOS DE ALUMINIO, MEDIO KILOGRAMO DE TINTA Y DOS METROS CUADRADOS DE ADHESIVO, ENTONCES SEREMOS PRODUCTIVOS SI LOGRAMOS PRODUCIR ESTE LOTE CON ESTA CANTIDAD O CON MENOS MATERIA PRIMA. AT. PODER CUMPLIR CON ESTO. SE OBTENDRAN LOS SIGUIENTES BENEFICIOS:

- A) MENOR DESPERDICIO DE MATERIA PRIMA
- B) MENOR CANTIDAD DE RETRABAJO
- C) MAYORES IFFILIDADES
- D) ELEVAR EL NIVEL DE VIDA TANTO DE LA EMPRESA COMO DEL **TRABAJADOR**
- E) SEGURIDAD DE MANTENER EL EMPLEO
- F) MENOR COSTO DE PRODUCCION
- G) HACER MAS COMPETITIVA A LA EMPRESA.
- H) MAYOR VOLUMEN DE PRODUCCION
- I) MEJORES SUELDOS

# *¿COMO ELEVAR LA PRODUCTIVIDAD?*

EL INCREMENTAR O ELEVAR LA PRODUCTIVIDAD REQUIERE DE ANAl,fZAR LOS SIGUIENTES FACTORES OUE INTERVIENEN EN FORMA DIRECTA EN LA **F'RODUCCION:** 

- A) MANO DF. OBRA
- B) MATERIA PRIMA
- C) MAQUINARIA Y EQUIPO
- D) MEDIO AMBIENTE
- E) METODOS DE TRABAJO

EL APROVECHAMIENTO DE CADA UNO DE LOS ANTERIORES FACTORES PUEDE CONTRIBUF< EN MAYOR O MENOR PROPORCION A INCREMENTAR LA PRODUCTIVIDAD, SEGUN LOS MEDIOS DE LA EMPRESA Y LA VOLUN1'AD PERSONAL DE LOS TRABAJADORES, CUYA PARTICIPACION INFLUIRA EN EL MEJORAMIENTO DE LA CALIDAD DE LOS PRODUCTOS Y LA DISMINUCION DE LOS COSTOS.

EL OBJETIVO PRINCIPAL DEL PRESENTE CURSO ES ENFOCARNOS EN EL FACTOR MANO DE OBRA, MEDIANTE SU CAPACITACION EN HERRAMIENTAS ESTADISICAS.

#### EJERCICJ:OB

# A. THEORTANCIA DE ELEVAR LA PRODUCTIVIDAD.

Se desea analizar la importancia que tiene ol elevar la Productividad en la empresa. Para esto se aplicará un diagrama llamado "Campo de fuerzas", y para construirlo se deben seguir las siguientes instrucciones:

a) En primer lugar se traza una linea horizontal de aproximadamente veinte centimetros.

b) Se coloca un signo pusitivo (+) en la parte superior de la línea, el cual representará los puntos a favor en el problema:

e) A continuacion se coloca un signo negativo (-) en la parte superior de la linea, el cual representará los puntos en contra en dicho problema:

+

d) Tomando en cuenta cada uno de los elementos que afectan al problema se deberán colocar en la parte superior o inferior según corresponda.

e) Ahora se debe hacer un análisis de fuerzas que benefician y afectan al problema que representa la importancia que tiene el elevar la productividad.

# 154

# B. tCOMO ELEVAR LA PRODUCTIVIDAD?

se desea saber como elevar la productividad, para esto se aplicará un duagrama llamado Ishikawa o "Espina de Pescado" y para construirlo se deben seguir las siguientes indicaciones:

a) trazar una linea horizontal de aproximadamente veinte cent1metros.

b) Enmarcar al final de la linea el problema a tratar.

e) Tomando en cuanta cada uno de los elementos que afectan al problema (como recursos humanos, maquinaria y equipo, medio ambiente o materia prima), deben indicarse por medio de una linea inclinada, esta iniciando de la linea horizontal antes dibujada.

d) Una vez que se traza la 11 Espina de Pescado" se deberá analizar cada uno de los putos que afectan al problema, dándole seguimiento a la misma metodologia.

### CONCRETO DE ESTADISTICA.

LA ESTADISTICA ES LA CIENCIA QUE SE OCUPA DE LA REUNION DE TODOS LOS HECHOS OUR SE PUEDEN VALORAR NUMERICAMENTE PARA HACER COMPARACIONES ENTRE LAS CIFRAS Y OBTENER CONCLUSIONES.

# IMPORTANCIA DE LA ESTADISTICA EN LA PRODUCTIVIDAD:

EL USO DE LA ESTADISTICA HOY EN DIA ES MUY IMPORTANTE. YA OUE NOS PERMITE ANALIZAR UN SIN NÚMERO DE SITUACIONES EN CUALOUIER AREA DEL CONOCIMIENTO O DE LA CIENCIA. POR ETEMPLO. PHEDE AVIIDAR A IIN PROFESOR DE ESCUELA PRIMARTA A EVALUAR SU TRABAJO DADO EL PROMEDIO DE CALIFICACIONES DE SUS ALUMNOS O EN UNA EMPRESA, UN OPERARIO FUEDE OBSERVAR SI SU TRABAJO ESTA CERCA O LEJOS DE LA REALIDAD MEDIANTE UN ANALISIS ESTADISTICO.

A CONTINUACION SE MENCIONAN ALGUNAS DE LAS VENTAJAS QUE PROPORCIONA EL USO DE LA ESTADISTICA:

LAS GRAFICAS Y LAS TABLAS ESTADISTICAS AYUDAN  $1 -$ А OBSERVAR Y ANALIZAR MAS CLARAMENTE LO OUE ESTA SUCEDIENDO EN TIN **ESTUDIO.** 

2. - ATRAVES DE UNA MUESTRA SE PUEDE OBTENER INFORMACION DE UNA POBLACION Y OBSERVAR SU COMPORTAMIENTO.

3. - AYUDA A DETECTAR ERRORES EN UN PROCESO.

4.- SIMPLIFICA EL TRABAJO.

ES DE ESPERARSE QUE UNA PERSONA QUE UTILICE LA ESTADISTICA TENGA UN MEJOR JUICIO PARA LA TOMA DE DECISIONES OUE LA OUE SOLO UTILIZA SU INTUICION O SU EXPERIENCIA. PUEDE DECIRSE OUE UNA COMBINACION DE DICHOS FACTORES ES UNA OPCION IDEAL PARA LLEGAR A UN RESULTADO OPTIMO.

AL UTILIZAR LA ESTADISTICA COMO HERRAMÍENTA PARA ELEVAR LA PRODUCTIVIDAD. ESTA PERMITIRA TENER UN MEJOR CONTROL DEL PROCESO. LO CUAL SIGNIFICA UN AHORRO DE CAPITAL PARA LA EMPRESA, EL CUAL SE VE REFLEJADO EN LOS MATERIALES. MAOUINARIA Y EOUIPO, MANO DE OBRA, ETC.

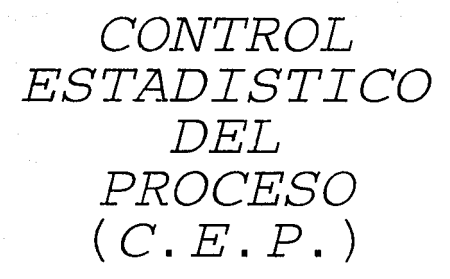

157

#### OBJETIVO ESPECIFICO

SE FAMILIARIZARA CON HERRAMIENTAS ARITMETICAS ASI COMO CON LA CONSTRUCCION Y MANEJO DE GRAFICAS DE CONTROL

#### AMPROEDENTER DE ARITMETICA

#### *LOUE ES ARITMETICA?*

LA ARITMETICA ES LA PARTE DE LAS MATEMATICAS QUE ESTUDIA LA COMPOSICION Y DESCOMPOSICION DE LA CANTIDAD REPRESENTADA POR NUMEROS. ESTO ES. SON LAS MODIFICACIONES OUE SE PUEDEN HACER CON LOS NUMEROS PARA LLEGAR A UN RESULTADO.

PARA UTILIZAR LA ARITMETICA SE DEBE TENER EN CUENTA LOS STGUTENTES CONCEPTOS:

- NUMEROS ENTEROS.
- NUMEROS DECIMALES.
- RECTA NUMERICA.

#### NUMEROS ENTEROS.

LOS NUMEROS ENTEROS SON AQUELLOS QUE REPRESENTAN CANTIDADES EXACTAS EN SENTIDO POSTTIVO Y NEGATIVO (NUMEROS ENTEROS POSTTIVOS Y NEGATIVOS).

EL NOMBRE POSITIVO O NEGATIVO ES MERAMENTE CONVENCIONAL. UNO DE LOS SENTIDOS SE TOMA COMO POSITIVO Y EL OPUESTO COMO NEGATIVO. SIN EMBARGO LA COSTUMBRE HA ESTABLECIDO OUE HACIA LA DERECHA VAN LOS NUMEROS DE SIGNO POSITIVO Y AL IZOUIERDO LOS NEGATIVOS.

EJEMPLOS DE CANTIDADES POSITIVAS Y NEGATIVAS:

#### Ejemplo

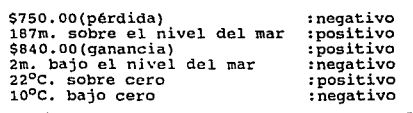

LOS NUMEROS POSITIVOS SE DENOTAN POR EL SIGNO (+), O SIN SIGNO. POR EJEMPLO: +2. +9. +33. +6673 0 2. 9. 33 0 6673 Y LOS NUMEROS NEGATIVOS SE DENOTAN POR EL SIGNO (-) ES DECIR:  $-14. -2. -55. -991.$ 

POR LO REGULAR LOS SIGNOS POSITIVOS SE ESCRIBEN SIN SIGNO.

MIENTRAS OUE EN LOS NUMEROS NEGATIVOS SIEMPRE SE ESCRIBE SU STONO.

A CADA NUMERO ENTERO POSITIVO SIEMPRE LE CORRESPONDE UN NUMERO ENTERO NEGATIVO. OPUESTO A EL.

ENTEROS POSITIVOS: 1, 2, 3, ...

ENTEROS NEGATIVOS: -1,-2,-3, ...

LOS ENTEROS POSITIVOS, EL CERO Y LOS ENTEROS NEGATIVOS FORMAN EL CONJUNTO DE LOS NUMEROS ENTEROS. CONJUNTO DENOMINADO POR LA LETRA Z:

 $8 = \{\ldots -3, -2, -1, 0, 1, 2, 3 \ldots \}$ 

SE DEBE HACER NOTAR QUE EL CERO NO ES NUMERO POSITIVO NI NEGATIVO.

#### NUMEROS DECIMALES:

LOS NUMEROS DECIMALES SON LOS FORMADOS POR UNA PARTE ENTERA Y UNA FRACCIONARIA. DICHA PARTE FRACCIONARIA INDICA UNA PARTE DE UN NUMERO OUE NO LLEGA A SER ENTERO. POR EJEMPLO SI SE TIENE UNA MANZANA Y SE CORTA EN DOS PARTES, SE TENDRAN DOS PARTES FRACCIONARIAS DE UNA ENTERA, QUE SERIA LA MANZANA.

PARA REPRESENTAR LA PARTE FRACCIONARIA SE ANOTA UN PUNTO LLAMADO PUNTO DECIMAL A LA DERECHA DEL NUMERO ENTERO. Y TODOS LOS NUMEROS QUE SE ESCRIBAN A LA DERECHA DEL PUNTO DECIMAL SERAN FRACCIONARIOS:

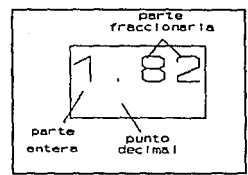

AL IGUAL QUE 13.2 0 213.982 O 105.86, LOS CUALES SON EJEMPLOS DE NUMEROS DECIMALES TAMBIEN.

SI SE COMPRA UN DULCE QUE TIENE UN VALOR DE UN PESO Y MEDIO (UN PESO CON CINCUENTA CENTAVOS), EL VALOR DE DICHO DULCE SE REPRESENTA \$ 1.50

EN ESTE CASO EL NUMERO 50 A LA DERECHA DEL PUNTO INDICA QUE SE TIENE UNA FRACCION DE 50 CENTECIMOS DE UN ENTERO, ES DECIR LA MITAD DEL ENTERO. SI EL VALOR DEL CARAMELO FUERA DE \$1.87 SIGNIFICRIA QUE SE TIENE UNA FRACCION DE 87 CENTECIMOS DE UN ENTERO.

ALGUNAS DE LAS FRACCIONES DE LOS NUMEROS ENTEROS SON:

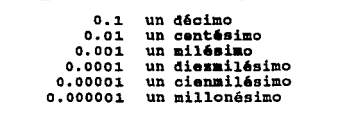

LOS NUMEROS DECIMALES TAMBIEN SE PUEDEN RESTAR. SUMAR. MULTIPLICAR. DIVIDIR. Y HASTA OBTENER SU RAIZ CUADRADA.

#### RECTA NUMERICA:

A LA FORMA DE REPRESENTAR NUMEROS POSITIVOS O NEGATIVOS EN UNA LINEA RECTA SE LE LLAMA RECTA NUMERICA.

LOS NUMEROS POSITIVOS SE SITUAN A LA DERECHA DEL ORIGEN. QUE ES EL CERO (0) Y LOS NEGATIVOS SE SITUAN A LA IZQUIERDA DEL ORTGEN.

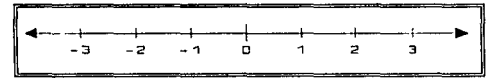

HERRANIENTAS DE LA ARITHETICA:

- A) SUMA
- B) RESTA
- C) MULTIPLICACION
- D) DIVISION
- E) POTENCIA
- F) RAIZ CUADRADA\*

G) PORCENTAJE'

AUNQUE ESTOS TERMINOS NO SE DENOMINAN PROPIAMENTE COMO

CONCEPTOS DE ARITMETICA, SE MENCIONAN PORQUE TIENEN UNA RELACION ESTRECHA CON LA ESTADISTICA.

CABE DESTACAR QUE HOY EN DIA EL USO DE LAS MAQUINAS CALCULADORAS SON HERRAMIENTAS HUY IMPORTANTES PARA EL CALCULO DE OPERACIONES ARITMETICAS, YA QUE AHORRAN HUCHO TIEMPO Y DISMINUYE LAS PROBABILIDADES DE ERROR EN DICHOS CALCULOS, POR LO QUE TODOS LOS ANTECEDENTES DE ARITMETICA SE APOYARAN EN EL USO DE LA CALCULADORA.

A) SUMA.

LA SUMA ES LA OPERACION MAS SENCILLA DE LAS MATEMATICAS Y CONSISTE EN AGREGAR UN NUMERO A OTRO.

LA SUMA SE REPRESENTA POR EL SIMBOLO "+" Y SE LE CONOCE СОКО "МАВ" [+].

**EJEMPLO:** 

 $3 + 4 = 7$ 

#### DONDE:

3: ES EL PRIMER NUMERO

+: (MAS) ES EL SINBOLO DE LA SUMA OUE SIGNIFICA QUE AL PRIMER NUMERO BE LE AGREGARA EL BIGUIENTE.

4: E8 EL NUMERO OUE SE LE ESTA AGREGANDOAL PRIMERO.

=: (IGUAL A) ES EL SIMBOLO OUE SE UTILIZA PARA ASOCIAR LAS CANTIDADES. EN ESTE CASO SIGNIFICA OUE EL RESULTADO DE TRES MAS CUATRO ES IGUAL A OTRO VALOR, ES DECIR ESTA ASOCIANDOLA SUMA CON SU VALOR CORRESPONDIENTE DESPUES DE EFECTUAR LA OPERACTON.

7: ES EL RESULTADO DE LA OPERACION REALIZADA, SIGNIFICA OUA AL AGREGAR CUATRO AL TRES NOS VA A RESULTAR SIETE.

LA OPERACION REALIZADA SE LEE:

TRES MAS CHATRO IGUAL A SIETE.

UTILIZANDO LA CALCULADORA. LA OPERACION SE REALIZARIA DE LA SIGUIENTE MANERA:

1. ENCENDER LA CALCULADORA, ESTO ES APRETAR EL BOTON [ON] COMO SE INDICA A CONTINUACION:

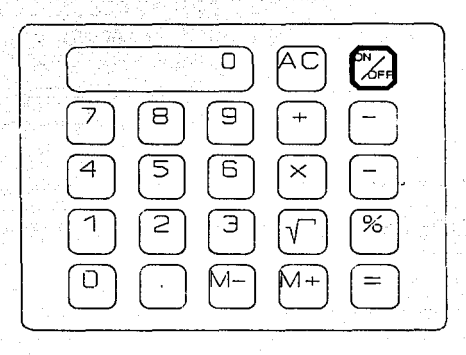

SE DEBE VERIFICAR QUE APAREZCA EL CERO EN LA PANTALLA.

2. OPRIMIR EN LA CALCULADORA EL PRIMER NUMERO, PARA EL CASO ANTERIOR ES EL NUMERO TRES [J], ESTO ES:

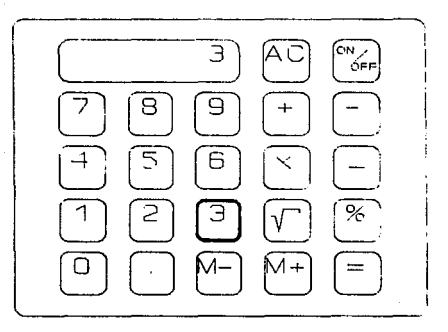

SE DEBE AHORA VERIFICAR QUE APAREZCA EL NUMERO TRES EN LA PANTALLA.

3.- OPRIMIR EN LA CALCULADORA EL SIMBOLO DE LA SUMA OUE ES EL MAS [+], ESTO ES:

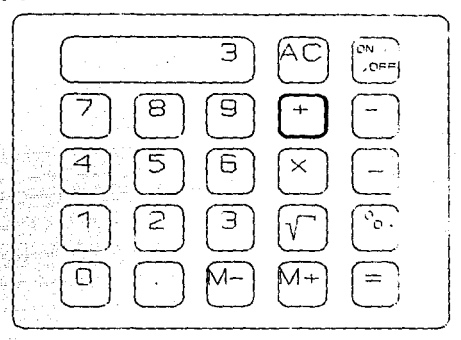

AOUI SE NO SE OBSERVARA NINGUN CAMBIO EN LA PANTALLA, PERO LA CALCULADORA YA RECIBIO EL MENSAJE DE REALIZAR LA OPERACION "SUMA".

4.- OPRIMIR EL SEGUNDO NUMERO DE LA SUMA, PARA EL EJEMPLO SERIA EL NUMERO CUATRO {4} ESTO ES:

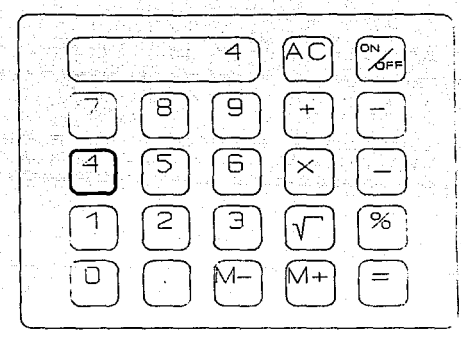

OBSERVAR QUE EN LA PANTALLA SE BORRO EL NUMERO TRES [3) Y EN SU LUGAR APARECIO EL NUMERO CUATRO [4], ESTO SE DEBE A QUE LA MAQUINA CALCULADORA YA REGISTRO EL llUMERO Y EL SIMBOLO ANTERIORES Y SE PREPARA PARA EL RESULTADO.

5.- OPRIMIR EN LA CALCULADORA EL SIMBOLO QUE NOS DARA EL RESULTADO DE LA OPERACION QUE ES EL IGUAL [=], ESTO ES:

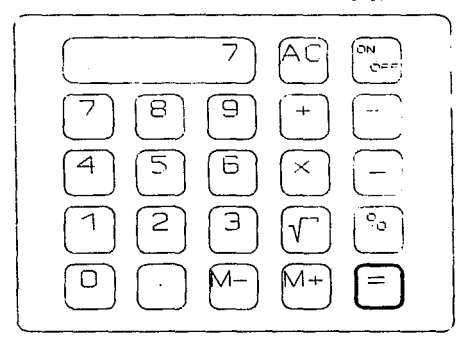

SE OBSERVA QUE AL OPRIMIR ESTA TECLA, DESAPARECE EL CUATRO [4], ES DECIR EL SEGUNDO NUMERO Y APARECE EN SU LUGAR OTRO NUMERO, QUE ES EL RESULTADO DE LA OPERACION; EL NUMERO SIETE [7 J.

*TRES HAS CUATRO IGUAL A SIETE.* 

6.- OPRIMIR LA TECLA [AC]

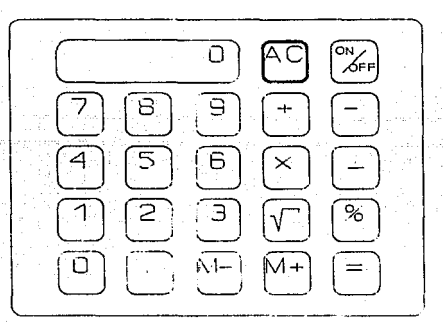

AL OPRIMIR ESTA TECLA SE BORRA LA INFORMACION QUE CONTIENE LA CALCULADORA Y ESTA LISTA PARA LA SIGUIENTE OPERACION. EXISTEN CALCULADORAS QUE EN LUGAR DE TENER LA TECLA [ACJ TIENEN OTRA QUE DICE [AC/C], LO CUAL SIGNIFICA QUE AL APRETAR UNA VEZ LA TECLA, SE BORRA LA ULTIMA TECLA OPRIMIDA Y SE PUEDE CONTINUAR CON LA OPERACION, POR EJEMPLO SI AL TRATAR DE APRETAR EL CUATRO [4] HUBIERA HABIDO UN ERROR Y SE HUBIERA APRETADO EL CINCO [5], CON APRETAR UNA VEZ DICHA TECLA SE BORRADA EL CINCO Y APRETAR AHORA LA TECLA CORRECTA Y LA SUMA NO SE MODIFICA. AL APRETAR DOS VECES LA TECLA [AC/CJ SE BORRA TODA LA INFORMACION QUE SE TENIA, Y LA CALCULADORA ESTA LISTA PARA LA SIGUIENTE OPERACION.

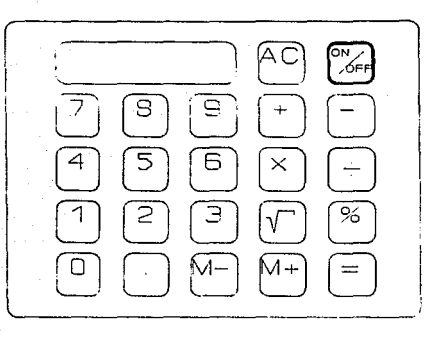

#### OPRIMIR LA TECLA [OFF], ESTO ES:  $7 -$

CON ESTA TECLA SE APAGA LA CALCULADORA.

# SUNA DE NUMEROS ENTEROS!

SE TIENEN LAS SIGUIENTES REGLAS PARA SUMAN NUMEROS ENTEROS: 19 PARA SUMAR ENTEROS POSITIVOS SE SUMAN SUS VALORES Y AL RESULTADO SE LE PONE EL SIGNO (+) O REGULARMENTE NO SE LE PONE SIGNO Y SE SABE OUE ES UNA CANTIDAP POSITIVA.

EJ. SI UNA PERSONA TIENE ES SU CARTERA \$25.00 Y EN EL BOLSILLO TIENE \$105.00, LA CANTIDAD TOTAL DE DINERO QUE TIENE DICHA PERSONA ES:

### $S25 + S105 = S130$

2º PARA SUMAR NUMEROS ENTEROS NEGATIVOS SE SUMAN SUS VALORES Y AL RESULTADO SE LE PONE UN SIGNO (-)

EJ. SE LE DEBO A UN AMIGO \$20.00 (-20) Y A OTRO AMIGO DEBO \$35.00 (-35) EN TOTAL DEBO:

# $(-20) + (-35) = -555$

# SUMA DE NUMEROS DECIMALES.

LOS NUMEROS DECIMALES SE SUMAN DE LA MISMA MANERA OUE LOS ENTEROS. SOLO SE DEBE TENER CUIDADO CON LA COLOCACION DEL PUNTO DECIMAL.

LOS SUMANDOS (NUMEROS A SER AGREGADOS O SUMADOS) SE COLOCAN UNOS ARRIBA DE OTROS DE TAL MANERA QUE CORRESPONDAN LAS PARTES ENTERAS CON LAS FRACCIONARIAS, ES DECIR DECENAS SOBRE DECENAS, UNIDADES SOBRE UNIDADES, DECIMOS SOBRE DECIMOS, CENTECIMOS SOBRE CENTECIMOS, ETC. Y SIEMPRE EL PUNTO SOBRE EL OTRO PUNTO. EJEMPLO: SUMAR LOS SIGIUIENTES **NUMEROS:** 

# ${0.35, 9.178, 13.5}$

SE COLOCAN LOS NUMEROS COMO SE MENCIONO ANTERIORMENTE:

 $0.35$ 9.179 13.5

DEBE HACERSE NOTAR QUE EL PUNTO DECIMAL ESTA EN LA MISMA COLUMNA.

EL SIGUIENTE PASO ES SUMAR LOS NUMEROS Y DEJAR EL PUNTO EN LA MISMA COLUMNA, ESTO ES:

> $0.35$ 9.179  $13.5$ 23.029

B) RESTA O SUSTRACCION.

LA RESTA O SUSTRACCION CONSISTE EN QUITARLE UNA PARTE A UN NUMERO.

LA RESTA O SUSTRACCION SE REPRESENTA POR EL SIMBOLO "-" Y SE LE CONOCE COMO "MENOS" [-1.

EJEMPLO:

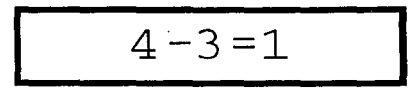

# RESTA DE NUMEROS ENTEROS.

PARA RESTAR ENTEROS CON EL MISMO SIGNO, SE RESTAN SUS VALORES Y AL RESULTADO SE LE PONE EL SIGNO OUE CORESPONDA AL MAYOR DE LOS NUMEROS OUE SE RESTARON.

EJ.1 (SI AMBOS SON POSITIVOS) SI UNA PERSONA FABRICO 30 CINTURONES EN UN DIA, PERO CINCO DE ELLOS RESULTARON DEFECTUOSOS SE DESEA SABER CUANTOS DE ELLOS ESTAN EN BUEN ESTADO:

30 CINTURONES DE PRODUCCION

5 CINTURONES DEFECTUOSOS

EN TOTAL SE TIENEN:

# $30 - 5 = 25$  CINTURONES EN BUEN ESTADO

ES DECIR A LA PRODUCCION TOTAL LE QUITAMOS LOS QUE NO SERVIAN.

EJ.2 (SI AMBOS SON NEGATIVOS) SI LA TEMPERATURA AMBIENTAL ES CINCO GRADOS BAJO CERO, ES DECIR MENOS CINCO GRADOS, Y ESTA AUMENTA EN TRES GRADOS, ES DECIR MENOS TRES GRADOS, SE DESEA SABER LA TEMPERATURA ACTUAL, SE TIENE TIENE:

 $-5^{\circ}c$  $T.A. =$ AUNENTO: 3ºC

SE TIENE EN TOTAL:

$$
3^{0}C - 5^{0}C = -2^{0}C
$$

NOTESE QUE EL RESULTADO LLEVA EL SIGNO DEL MAYOR DE LOSNUMEROS, EN ESTE CASO ES -5.

170

# RESTA DE NUMEROS DECIMALES.

LOS HUMEROS DECIMALES SE RESTAN DE LA MISMA MANERA QUE LOS ENTEROS, SOLO SE DEBE TENER CUIDADO CON Ll\ COLOCACYON DEL PUNTO DECIMAL AL IGUAL OUE EN LA SUMA.

LOS NUMEROS A SER RESTADOS SE COLOCAN UNOS ARRIBA DE OTROS DE TAL MANERA QUE CORRESPONDAN Ll\S PARTES ENTERAS CON LAS **FRACCIONARIAS, ES DECIR DECENAS SOBRE DECENAS, UNIDADES SOBRE UNIDADES, DECIMOS SOBRE DECIMOS, CENTECIMOS SOBRE CENTECIMOS,** 

ETC. Y SIEMPRE EL PUNTO SOBRE EL OTRO PUNTO.

EJEMPLO: RESTAR 4.52 A 6.78

SE COLOCAN LOS NUMEROS COMO SE MENCIONO ANTERIORMENTE:<br>
6.78<br>
- 4.52

6.78

DEBE HACERSE NOTAR QUE EL PUNTO DECIMAL ESTA EN LA MISMA COLUMNA.

EL SIGUIENTE PASO ES RESTAR LOS NUMEROS Y DEJAR EL PUNTO EN LA MISMA COLUMNA, ESTO ES:

$$
\begin{array}{r} 6.78 \\
 -4.52 \\
 \hline\n 2.26\n \end{array}
$$

C) HOLTIPLICACION.

**LA KULTIPLICACION ES UNA SUMA REPETIDA, ES DECIR SE SUMA UN NOMBRO TANTAS VECES COMO ESTE SE INDIQUE.** 

**LA KULTIPLICACION BE REPRESENTA POR EL SIKBOLO "X" Y SE LE CONOCE COMO "POR" [X].** 

EJEMPLO:

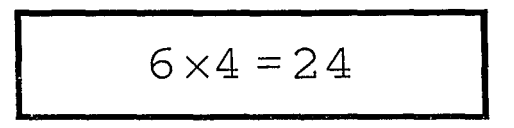

O SEA SUMAR CUATRO VECES SEIS:

 $6 + 6 + 6 + 6 = 24$ 

**1** 

# **HULTIPLICACION DE NUMEROS ENTEROS.**

SE TIENEN LAS SIGUIENTES REGLAS PARA MILTIPLICAR NUMEROS ENTEROS:

10 PARA MULTIPLICAR ENTEROS CON EL MISMO SIGNO SE MULTIPLICAN SUS VALORES Y AL RESULTADO SE LE PONE EL SIGNO POSITIVO ( +), YA SEA QUE LOS NUMEROS SEAN POSITIVOS O NEGATIVOS.

EJ. SI UNA PERSONA AL TRABAJAR PRODUCE 50 CARTERAS EN CADA HORA Y TRABAJA 7 HORAS DIARIAS, SE DESEA SABER CUANTAS CARTERAS PRODUCE EN TOTAL AL DIA:

PRODOCCION: 50 CARTERAS POR DIA

TIEMPO: 7 HORAS AL DIA

SE TIENE DE PRODUCCION TOTAL:

# **50 X 7 = 350**

ENTONCES EL TRABAJADOR FABRICA 350 CARTERAS DIARIAS.

ESTA DUE UNA MULTIPLICACION DE DOS NUMEROS POSITIVOS Y EL SIGNO QUE SE LE ASZOCIA AL RESULTADO ES POSITIVO. SI SE MILTIPLICARAN DOS NUMEROS NEGATIVOS. EL RESULTADO SERTA TAMBIEN POSITIVO. EJ. SI SE MULTIPLICARAN -12 Y -8. SE **TENDRIA**:

#### $-32 \times -8 = 256$

EL RESULTADO ES POSITIVO Y POR LO MISMO NO SE LE ANOTA EL STGNO.

2º PARA MULTIPLICAR NUMEROS ENTEROS CON SIGNO CONTRARIO SE MULTIPLICAN SUS VALORES Y AL RESULTADO SE LE PONE UN SIGNO NEGATIVO  $(-)$ .

EJ1. MULTIPLICAR 60 FOR -7. SE TIENE:

$$
60 \times -7 = -420
$$

EL SIGNO DEL RESULTADO ES NEGATIVO.

EJ2. MULTIPLICAR -45 POR 3. SE TIENE:

# $-45$  X 3=  $-135$

EL SIGNO DEL RESULTADO ES TAMBIEN NEGATIVO. POR LO CUAL SE CONCLUYE OUE LA COLOCACION DE LOS NUMEROS AL MULTIPLICARLOS NO IMPORTA.

DADAS LAS REGLAS ANTERIORES SE PUEDE ESCRIBIR UNA TABLA EN LA

OUE SE ANOTEN LOS SIGNOS EN LA MULTIPLICACION:

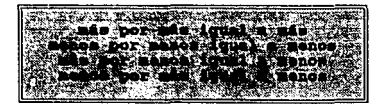

 $+ x + = +$  $- x - = +$  $+ x - = - x + =$ 

**EXISTEN DIFERENTES NOTACIONES PARA REPRESENTAR UNA MULTIPLICACION APARTE DEL SIGNO 11 X11 , Y ESTAS SON:** 

PARBNTESIS: CUANDO LOS NUMEROS SE SEPARAN POR PARENTESIS SIGNIFICA QUE SE ESTAN MULTIPLICANDO, ES DECIR:

(5) (7) ES LO MISMO QUE 5 X 7 O 5 (7) PUNTO: CUANDO LOS NUMEROS SE SEPARAN POR UN PUNTO TAMBIEN SE ESTAN MULTIPLICANDO, ES DECIR:

5·7 ES LO MISMO QUE 5 (7) O 5 X 7 ASTERISCO ( •): EL ASTERISCO TIENE EL MISMO SIGNIFICADO **QUE EL SIGNO <sup>11</sup> X<sup>0</sup> , ES DECIR:** 

**5 \* 7 ES LO MISMO QUE 5 X 7 O 5 • 7 O 5 ( 7 J** 

# MULTIPLICACION DE NUMEROS DECIMALES.

PARA MULTIPLICAR NUMEROS DECIMALES AL PRINCIPIO SE HACE IGUAL QUE LOS ENTEROS, NO SE TOMAN EN CUANTA LAS PARTES DECIMALES Y SE PROCEDE A REALIZAR LA MULTIPLICACION COMO SI FUERAN TODOS ENTEROS, Y CUANDO SE OBTENGA EL RESULTADO, SE CUANTAN LA CANTIDAD DE NlJMEROS DECIMALES QUE IIAY EN AMBOS NUMEROS, Y ESA CANTIDAD SERA EL NUMERO DE DECIMALES QUE SE LE PONDRAN AL RESULTADO.

EJ. MULTIPLICAR 54.56 Y 3.778:

PRIMERO SE MULTIPLICAN SIN TOHAR EN CUANTA LOS DECIMALES:

### **5456 X 3778= 20 612 768**

ES EL RESULTADO COMO SI FUERAN ENTEROS, AHORA SE CUENTAN LOS NUMEROS DECIMALES EN CADA NUMERO (LOS NUMEROS A LA
DERECHA DEL PUNTO DECIMALI:

EL PRIMER NUMERO 54.56 TIENE DOB DECIMALES Y EL **SEGUNDO** 3.778 TIENE TRES DECIMALES. LO OUE EN TOTAL HACE **CTNCO** NUMEROS DECIMALES QUE SON LOS QUE SE COLOCARAN EN ET. RESULTADO, CONTANDOLOS DE DERECHA A IZOUTERDA, ESTO ES:

## 20 612 768

## 206.12768

SI AL CONTAR LOS NUMEROS A LA DERECHA SE ACABAN LOS NUMEROS. ESTOS SE SUSTITUYEN CON CEROS. EJ. ST SE MULTIPLICAN 0.2 Y 0.06, SE TIENE:

## $2 X 6 = 12$

SE TIENEN EN TOTAL TRES DECIMALES. ENTONCES OUEDARIA

## $0.012$

EN LA CALCULADORA SE DEBE ANOTAR EL PUNTO DE CADA NÚMERO ADECUADAMENTE Y EL RESULTADO SE OBTIENE DIRECTAMENTE.

LA DIVISION ES LA OPERACION INVERSA DE LA MULTIPLICACION. ES DECIR SE TRATA DE ENCONTRAR UN NUMERO QUE QUEPA EN OTRO TANTAS VECES COMO ESTE INDICADO.

LA DIVISION SE REPRESENTA POR EL SIMBOLO "+" Y SE LE CONOCE COMO "ENTRE" [÷].

EJEMPLO:

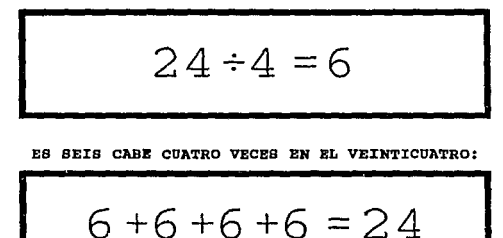

EN LA DIVISION SI IMPORTA EL ORDEN DE LOS FACTORES, NO COMO EN LA MULTIPLICACION, YA QUE DE ELLO DEPENDE EL RESULTADO, NO ES LO MISMO DIVIDIR  $4 \div 8$  QUE  $8 \div 4$ , EL RESULTADO ES DIFERENTE.

EL NUMERO BASE SE LLAMA NUMERADOR MIENTRAS QUE EL NUMERO ENTRE EL OUE SE ESTA DIVIDIENDO SE LLAMA DENOMINADOR. ENTONCES LA DIVISION SE LEE: NUMERADOR ENTRE DENOMINADOR. Y AL RESULTADO SE LE LLAMA COCIENTE.

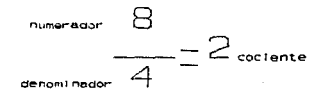

## NOTACION DE DIVISION.

EVISTEN DIFFRENTES NOTACIONES PARA REPRESENTAR LA DIVISION APARTE DEL SIGNO "+". V ESTAS SON:

ntagonal: Clianno LOS NUMEROS SE SEPARAN POR UNA DIAGONAL SIGNIFICA OUR SE ESTAN DIVIDIENDO. Y EL PRIMERO NUMERADOR Y EL SEGUNDO EL DENOMINADOR. ES DECIR: ES EL

## $7/5$  R8 LO MISMO OUE  $7 ÷ 5$

OTRA NOTACION ES SEPARARLOS POR UNA LINEA HORIZONTAL PONIENDO EL NUMERADOR EN LA PARTE DE ARRIBA Y EL DENOMINADOR EN LA DE ABAJO. ESTO ES:

$$
\frac{7}{5}
$$
 = 7 / 5

#### DIVISION DE NUMEROS ENTEROS.

SE TIENEN LAS SIGUIFMIES REGLAS PARA DIVIDIR NUMEROS ENTEROS:

19 PARA DIVIDIR NUMEROS ENTEROS CON EL MISMO SIGNO SE DIVIDEN SUS VALORES (NUMERADOR ENTRE DENOMINADOR SIEMPRE) Y AL RESULTADO SE LE PONE EL SIGNO POSITIVO (+), YA SEA QUE LOS NUMEROS SEAN POSTTIVOS O NEGATIVOS.

EJ. SI UNA PERSONA AL TRABAJAR FABRICA 350 CAMISAS EN UN DIA Y TRABAJA 7 HORAS DIARIAS, SE DESEA SABER CUANTAS CAMISAS PRODUCE POR HORA DE TRABAJO:

PRODUCCION: 350 CARTERAS POR DIA

**TIEMPO:** 7 HORAS AL DIA

SE TIENE DE PRODUCCION POR HORA DE:

## $350 \div 7 = 50$

ENTONCES EL TRABAJADOR FABRICA 50 CARTERAS POR HORA DE TRABAJO. ES DECIR EL 50 CABE 7 VECES EN EL 350. SI SE DIVIDEN DOS NUMEROS NEGATIVOS, EL RESULTADO SERIA TAMBIEN POSITIVO. EJ. SI SE DIVIDE -56 ENTRE -8. SE TENDRIA:

#### $-56 \div -8 = 7$

EL RESULTADO ES POSITIVO Y POR LO MISMO NO SE LE ANOTA EL SIGNO.

DEBE NOTARSE QUE SI SE MULTIPLICA EL RESULTADO (COCIENTE) **POR EL DENOMINADOR, RESULTA DEL NUMERADOR, ES DECIR:** 

 $7 \times (-8) = -56$ 

2 o PARA DIVIDIR NUMEROS ENTEROS CON SIGNO CONTRARIO SE **DIVIDEN SUS VALORES 'i AL** RESUI~TADO **SE LE PONE UN SIGNO**  NEGATIVO (-).

**EJl. DIVIDIR 60 ENTRE DIEZ, SE TIENE:** 

 $60 \div (-10) = -6$ 

EL SIGNO DEL RESULTADO ES NEGATIVO. EJ2. DIVIDIR -45 ENTRE 3, SE TIENE:

## $(-45)$  X  $3 = -15$

EL SIGNO DEL RESULTADO ES TAMBIEN NEGATIVO. DADAS LAS REGLAS ANTERIORES DE LOS SIGNOS SE OBSERVA QUE SON LAS MISMAS QUE LA MULTIPLICACION.

EXISTEN DIVISIONES EN LAS CUALES EL RESULTADO NO ES EXACTO, ES DECIR SE TIENE UN RESIDUO DE LA DIVISION, POR EJEMPLO:

#### **39 + 6= 6**

PERO AL REALIZAR LA MULTIPLICACION DEL DENOMINADOR POR EL COCIENTE NOS RESULTA:

## **6 X 6: 36**

**FALTANDO TRES UNIDADES PARA EL NUMERADOR QUE ES J9, A ESAS**  TRES UNIDADES SE LE LLAMA RESIDUO. A ESTE TIPO DE DIVISIONES SE LES DENOMINA DE COCIENTE APROXIMADO, YA QUE ES CERCANO AL VALOR QUE SE BUSCABA, PERO NO EXACTO.

PARA OBTENER UN COCIENTE MAS APROXIMADO SE UTILIZA EL PUNTO DECIMAL OBTENIENDOSE UN NUMERO FORMADO POR UNA PARTE ENTERA V IINA DECIMAL.

SI EN LA CALCULADORA DE SE DIVIDE 39 ENTRE 6 EL RESULTADO SERIA:

#### **39-i-6=6.S**

PARA REALIZAR ESTA OPERACION SE COLOCA EL PUNTO A LA DERECHA DE LA PARTE ENTERA, EN ESTE CASO EL SEIS Y EL RESIDUO SE COLOCA DEBAJO DEL NUMERADOR Y PARA CONTINUAR CON LA OPERACION SE LE AGREGA UN CERO AI, MISMO RESIDUO FORMANDOSE AHORA EL NUMERO 30, EL CUAL TOMARA AHORA LA FUNCION DEL NUMERADOR, HACIENDO LA OPERACION RESULTA:

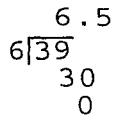

EL RESIDUO AHORA ES CERO, LO CUAL INDICA QUE LA DIVISION AHORA ES EXACTA. PARA COMPROBAR SE MULTIPLICA NUMERADOR **POR COCIENTE:** 

#### **6** *j[* **6.5= 39**

HAY OCACIONES EN QUE EL RESIDUO NO SERA CERO, POR EJEMPLO SI SE DIVIDE 39 ENTRE 4 SE TIENE:

$$
\begin{array}{@{}c@{\hspace{1em}}c@{\hspace{1em}}}\n 9 & .7 \\
4 \overline{)39} & & \\
 30 & & \\
 2\n \end{array}
$$

AHORA EL RESIDUO ES 2, LO CUAL INDICA QUE LA DIVISION ES **INEXACTA, PERO SI APROXIMADA.** 

SI SE MULTIPLICA DENOMINADOR POR COCIENTE, SE TIENE:

## **4 X 9.7 = 38.8**

EL 38.8 ES APROXIMADO AL 39, QUE ES EL DENOMINADOR. **LA DIVISION SE PUEDE HACER TAN APROXIMADA COMO SE DESEE, LO**  QUE SE TIENE QUE HACER PARA ESTO ES AGREGAR UN CERO A CADA RESIDUO Y CONTINUAR CON LA OPERACION, HASTA QUE SE DESEE.

#### DIVISION DE NUMEROB DECIMALES.

PARA DIVIDIR NUMEROS DECIMALES AL PRINCIPIO SE HACE IGUAL QUE EN LA MULTIPLICACION, NO SE TOMAN EN CUANTA LAS PARTES DECIMALES Y SE PROCEDE A REALIZAR LA DIVISION COMO ST **FUERAN ENTEROS, Y CUANDO SE OBTENGA EL RESULTADO, SE CUENTA** 

LA CANTIDAD DE NUMEROS DECIMALES QUE HAY EN AMBOS NUMEROS, EN ESTE CASO, SE RESTA LA CANTIDAD DE CIFRAS DECIMALES DEL NUMERADOR MENOS LAS DEL DENOMINADOR Y EL RESULTADO DE DICHA RESTA ES EL NUMERO QUE LLEVARA EL RESULTADO DE LA DIVISION, **COMENZANDOSE A CONTAR DE DERECHA A IZQUIERDA.** 

EJ. DIVIDIR 54.12 ENTRE 1.2:

PRIMERO SE DIVIDEN SIN TOMAR EN CUENTA LOS DECIMALES:

## **5412 + 12 = 451**

ES EL RESULTADO COMO SI FUERAN ENTEROS, AHORA SE CUENTAN LOS NUMEROS DECIMALES EN CADA NUMERO (LOS NUMEROS A LA DERECHA DEL PUNTO DECIMAL):

EL PRIMER NUMERO 54.12 TIENE DOS DECIMALES Y EL SEGUNDO l2 **TIENE UN DECIMAL, AL HACER LA RESTA QUEDA UN NUMERO**  DECIMAL QUE ES EL QUE SE COLOCARA EN EL RESULTADO, CONTANDOLO DE DERECHA A IZQUIERDA, ESTO ES:

#### 451

#### 45.1

SI SE MULTIPLICA EL DENOMINADOR POR EL COCIENTE, SE TIENE: **1.2 X 45.1= 54.12** 

54 .12 ES EL NUMERADOR DE LA DIVISION.

**SI RESULTADO AL TOMAR SOLO NUMEROS ENTEROS FUERA UN NUMERO**  FRACCIONARIO, EL NUMERO DE CASILLAS EN QUE SE COLOCARA EL PUNTO SE COMIENZA A CONTAR DESDE DONDE HAYA QUEDADO EL PUNTO DE LA DIVISION, ES DECIR SI SE DIVIDE 55.39 ENTRE l. B:

## $5539 \div 18 = 307.72$

ESTO FUE TOMANDOLOS COMO ENTEROS. AHORA SE DEBEN CONTAR DE CIFRAS DECIMALES: EL NUMERADOR TIENE DOS Y EL DENOMINADOR TIENE UNA CIFRA DECIMAL, POR LO QUE NOS QUEDA EN EL RESULTADO UNA CIFRA DECIMAL MAS COLOCADA A LA IZQUIERDA DEL PUNTO:

#### **307.72**

## SE RECCORRE UNA CIFRA EL PUNTO:

#### 30.772

EN LA CALCULADORA SI SE COLOCAN LOS PUNTOS, EL RESULTADO SE OBTIENE DIRECTAMENTE.

POR EJEMPLO PARA DIVIDIR 8.3 + 4.2 EN LA CALCULADORA SE SEGUIRIA EL SIGUIENTE METODO:

DESPUES DE ENCENDER LA CALCULADOR SE DEBE OPRIMIR LA TECLA DEL NUMERO OCHO:

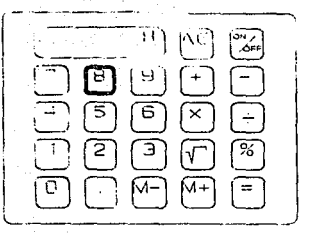

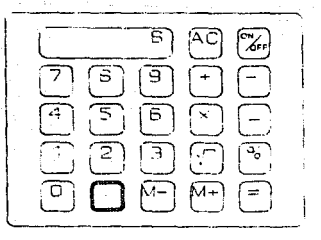

POSTERIORMENTE SE OPRIME EL. PUNTO DECIMAL

**DESPUES SE** OPRIME EL. **NUMERO** FRACCIONARO, QUE EN ESTE CASO ES TRES:

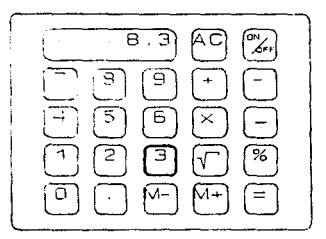

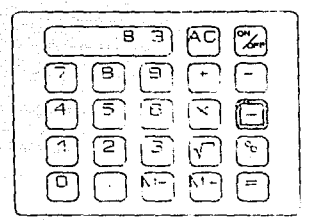

DESPUES SE OPRIME EL SIGNO DE LA DIVISION(+1, QUE ES LA OPERACION QUE **SE DESEA** REALIZAR.

A CONTINUACION SE ANOTA EL SIGUIENTE NUMERO COMENZANDO POREL CUATRO

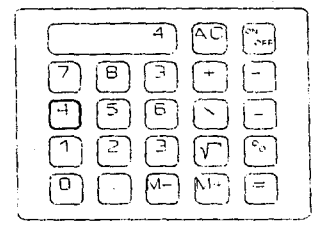

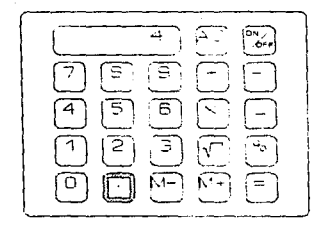

DESPUES SE ANOTA EL PUNTO DECIMAL

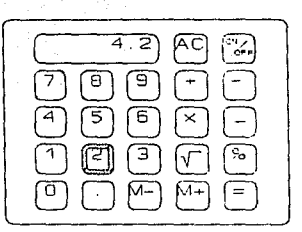

DEBPUEB BE ANOTA LA PARTE FRACCIONARIA DEL SEGUNDO NUMERO:

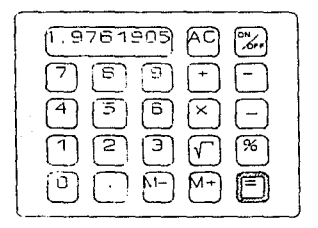

**POR ULT:tKO BE OPRIME LA TECLA**  DEL SIGNO DE IGUAL [=] PARA OBTENER EL RESULTADO.

LO CUAL INDICA OUE AL DIVIDIR 8.3 ENTRE 4.2 RESULTA 1.9761905 SI DICHO NUMERO SE DESEARA REDONDEAR A DOS CIFRAS SE TENDRIA:

1.99

#### El POTENCIACION

LA POTENCIACION ES UNA SERTE DE MULTIPLICACIONES SUCECIVAS. ES DECIR. UN NUMERO SE MULTIPLICARA POR SI MISMO TANTAS VECES COMO ESTE INDICADO. LA NOTACION ES LA SIGUIENTE:

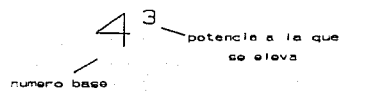

LO CUAL SIGNIFICA OUE EL CUATRO SE MULTIPLICARA POR SI MISMO TRES VECES. ES DECIR:

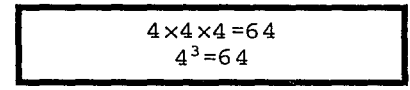

4 ELEVADO A LA TERCERA POTENCIA ES IGUAL A 64

EN POTENCIACION SE DEBEN TOMAR EN CUANTA LAS SIGUIENTES REGLAS:

- CUANDO SE OBTIENE LA POTENCIA DE UN NUMERO, SE DICE OUE ESTE SE ESTA ELEVANDO A DICHA POTENCIA. EN EL EJEMPLO ANTERIOR. SE ELEVO CUATRO A LA POTENCIA TRES.
- UN NUMERO ELEVADO A LA POTENCIA UNO (1) ES IGUAL A ESE MISMO NUMERO, ES DECIR:

 $5^{1} = 5$ 

- UN NUMERO ELEVADO A LA POTENCIA CERO (0) ES IGUAL A UNO SIEMPRE:

## $7^0$  = 1

- UN NUMERO ELEVADO A LA POTENCIA DOS SE DICE QUE SE ESTA ELEVANDO AL CUADRADO, Y UN NUMERO ELEVADO A LA POTENCIA TRES SE ESTA ELEVANDO AL CUBO.

CON EL USO DE LA CALCULADORA LA OPERACION DE ELEVAR AL CUADRADO RESULTA MUY SENCILLA, SOLO HAY OUE ANOTAR ET. NUMERO A SER ELEVADO Y MULTIPLICARLO POR SI MISMO. O EN OTRAS CALCULADORAS EXISTE LA TECLA QUE ELEVA AL CUADRADO. EN ESTE CASO SE DEBE ANOTAR EL NUMERO A SER ELEVADO Y LA TECLA QUE INDIQUE ELEVAR AL CUADRADO, OBTENIENDOSE EL RESULTADO DIRECTAMENTE.

SI SE DESEA ELEVAR UN NUMERO A LA POTENCIA 3 (AL CUBO) SE DEBE MULTIPLICAR DICHO NUMERO POR SI MISMO TRES VECES. Y ASI SUCECIVAMENTE SI SE DESEA ELEVAR A CUALQUIER POTENCIA. ESTO ES:

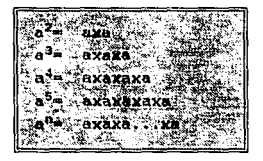

DONDE: "a" ES CUALOUIER NUMERO "n" ES LA POTENCIA A LA QUE SE ELEVA "A"

EJEMPLO:

ELEVAR AL CUADRADO EL NUMERO 5:

PARA ELEVAR AL CUADRADO EL NUMERO CUNCO SE DEBE REALIZAR EN LA CALCULADORA LA OPERACION DE 5 X 5 Y SE OBTENDRA EL RESULTADO, ES DECIR:

$$
5^2 = 5 \times 5 = 25
$$

## F) RAIZ CUADRADA.

LA RAIZ CUADRADA ES LA OPERACION INVERSA A ELEVAR UN NUMERO **A LA POTENCIA DOS O AL CUADAADO, ES DECIR, SE DEBE**  ENCONTRAR UN NUMERO QUE MULTIPLICADO POR SI MISMO RESULTE ~L **NUMERO QUE BE PIDE, ES DECIR:** 

LA RAIZ CUADRADA DE 9 SE OBTIENE MULTIPLICANDO TRES POR **TRES, YA QUE SU RESULTADO ES NUBVE, 2N OTRAS PALABRAS TRES**  ES LA RAIZ CUADRADA DE NUEVE.

LA NOTACION DE LA RAIZ CUADRADA DEL 9 ES LA SIGUIENTE:

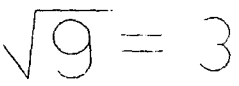

LA RAIZ CUADRADA DE NUEVE ES IGUAL A TRES. NO TODOS LOS NUMEROS TIENEN COMO RESULTADO UNA RAIZ CUADRADA ENTERA, POR EJEMPLO LA RAIZ CUADRADA DE 10 ES:

$$
\sqrt{10} = 3.16
$$

**PORQUE 3 .16 POR 3, 16 ES IGUAL A DIEZ.** 

LOS RESULTADOS ANTERIORES SE OBTUVIERON ATRAVES DEL USO DE LA CALCULADORA.

EN LA CALCULADORA LA OBTENCION DE LA RAIZ CUADRADA ES MUY SENCILLA, SOLO SE DEBE ANOTAR EL NUMERO Y DESPUES OPRIMIR LA TECLA DE LA RAIZ CUADRADA  $(\sqrt{})$  Y SE OBTIENE EL RESULTADO DIRECTAMENTE.

EJEMPLO: ENCONTRAR LA RAIZ CUADRADA DE 31: **DESPUES DB ENCENDER Ln**  CALCULADORA BE ESCRIBE EL **NUMERO DESEADO, BN ESTE**  CABO EL 31 COMENZANDO POR EL TRES:

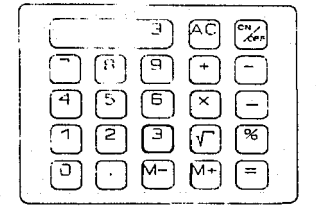

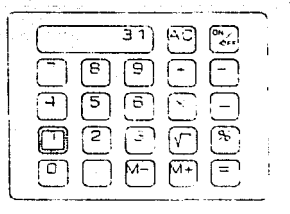

POSTERIORMENTE SE ESCRIBE EL NUMERO UNO PARA TENER EL NUMERO COMPLETO.

PARA OBTENER LA RAIZ CUADRADA SE OPRIME LA **TECLA OUE INDICA DICHA OPERACXON Y EL RESULTADO**  APARECE INMEDIATAMENTE. OBBERVESE QUE NO BE DEBE OPRIMIR LA TECLA DE IGUAL [=] PARA OBTENER EL RESULTADO.

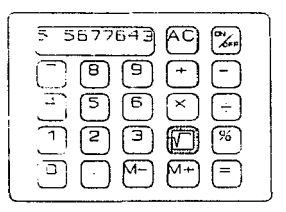

#### G) PORCENTAJE (TANTO POR CIENTO)

EL PORCENTAJE O TANTO POR CIENTO REPRESENTA UNA COMPARACTON ENTRE UN NUMERO CON EL NUMERO CIEN, Y TIENE LA FINALIDAD DE HACER MAS FACIL LA COMPRENCION DE UN RESULTADO. EL TANTO POR CIENTO DE UN NUMERO SE INDICA CON EL SIMBOLO [ % ]. OUE SE LEE "POR CIENTO". PARA CALCULAR EL "TANTO POR CIENTO" DE UN NUMERO SE MULTIPLICA EL NUMERO POR EL "TANTO POR CIENTO" Y SE DIVIDE ENTRE CIEN. ETEMPLO 1:

SE DESEA CALCULAR EL 15 POR CIENTO (15%) DEL NUMERO 360 ESTO ES:

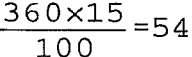

PARA CONVERTIR UNA FRACCION COMUN EN UN TANTO POR CIENTO. BASTA DIVIDIR EL NUMERADOR ENTRE EL DENOMINADOR Y MULTIPLICAR EL RESULTADO POR CIEN Y COLOCAR EL SIMBOLO DEL TANTO POR CIENTO A LA DERECHA DEL RESULTADO.

EJEMPLO 2:

CONVERTIR 3/4 EN TANTO POR CIENTO. ESTO ES:

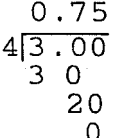

## $0.75 \times 100 = 75$

CUANDO SE DESEA CALCULAR EL TANTO POR CIENTO DE UN NUMERO, ESTE EQUIVALE A CALCULAR EL TANTO POR CIENTO QUE REPRESENTA UNA FRACCION.

ETEMPLO 3: ¿OUE TANTO POR CIENTO DE 100 REPRESENTA 15?

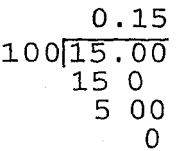

# $0.15 \times 100 = 15\%$

EL 15% DE 100 ES IGUAL A 15.

EN FORMA GENERAL SE PUEDE REPRESENTAR EL PORCENTAJE O TANTO POR CIENTO DE UN NUMERO MEDIANTE LA SIGIUIENTE RELACION:

$$
n \text{ a } a = \frac{n}{100} \times a
$$

DONDE:

n: REPRESENTA EL PORCENTAJE O TANTO POR CIENTO.

ES EL NUMERO AL OUE SE DESEA OBTENER SU PORCENTAJE.  $\ddot{\mathbf{a}}$ :

## **H) REDONDEO**

EL REDONDEO DE NUMEROS CONSTSTE EN ELTMINAR CIFRAS DECIMALES CON TAL DE HACER LOS NUMEROS MAS FACILES DE MANIPULAR. Y QUE SEAN REPRESENTATIVOS.

LA TECNICA PARA REDONDEAR NUMEROS ES COMO SE MUESTRA A CONTINUACTON :

1. SE DEBE ESTABLECER CUANTAS CIFRAS DECIMALES SE DESEAN MANTPHEAR.

2. SE DEBEN OMITIR LOS NUMEROS FRACCIONARIOS QUE SE ENCUENTREN A LA DERECHA DE LOS NUMEROS QUE SE DECIDIERON MANIPULAR. POR EJEMPLO SI EN UN PRINCIPIO SE DESEARON MANEJAR TRES CIFRAS DECIMALES Y SE TIENE EL NUMERO 6.4324186. EL NUMERO REDONDEADO SERA: 6.432

 $\mathbf{a}$ . SI EL PRIMER NUMERO A OMITIR ES MAYOR O IGUAL A CINCO. EL SIGUIENTE NUMERO AUMENTARA EN UNA FRACCION. POR EJEMPLO SI SE DESEAN MANEJAR DOS CIFRAS DECIMALES Y SE TIENE EL NUMERO 4.376. EL NUMERO SEIS DESAPARECERA. PERO EL NUMERO SIETE SE CONVERTIRA EN OCHO. POR LO TANTO EL NUMERO REDONDEADO OUEDARA 4.38

4. SI EL PRIMER NUMERO A OMITIR ES MENOR OUE CINCO. EL NUMERO OUEDARA TAL Y COMO ESTA. POR EJEMPLO SI SE DESEA REDONDEAR EL NUMERO 9.765419 Y SE DESEAN MANEJAR TRES CIFRAS DECIMALES. UNICAMENTE SE OMITEN LOS NUMEROS OUE SE TIENEN DESPUES DEL CINCO. V EL NUMERO REDONDEADO SERA 9.765

CUANDO SE DESEA REDONDEAR UN NUMERO SE SIGUE LA SIGUIENTE REGLA:  $0,1,2,3,4$  => (NO SE SUMA UNA FRACCION AL NUMERO ANTERIOR)  $5.6.7.8.9$  => (SE SUMA UNA FRACCION AL NUMERO ANTERIOR)

## COMTROL ESTADISTICO DEL PROCESO

Una empresa está formada por varios elementos, de los cuales depende su óptimo funcionamiento o fracaso, estos son las "emes" mágicas del proceso:

- MAQUINARIA
- MEDIO AMBIENTE
- METODO DE TRABAJO
- MANO DE OBRA
- MATERIALES.

Sin embargo todo proceso presenta VARIACIONES, conociéndose como variación a aquella inestabilidad en el proceso, es decir siempre puede existir en un proceso causas que se pueden controlar y causas que no se pueden controlar, para esto, estas causas son llamadas:

- CAUSAS SISTEMATICAS: son la que si se pueden controlar
- ejemplo: una tinta que no proporcione el tono requerido.
- CAUSAS ALEATORIAS: son las que no se pueden controlar
- ejemplo: no saber cuando se va a ir la luz.

Las causas sistemáticas se pueden controlar con el CONTROL ESTADISTICO DEL PROCESO {CEP), éste se analiza por medio de Gráficas de Control, las cuales son aquellas que representan en forma gráfica la caracterlstica más importante que se desea controlar en un producto (por ejemplo el grosor de una lámina, el diámetro de algún barreno, etcétera). Las gráficas de control se clasifican en:

- Gráficas de control por variables, que son aquellas que sirven para analizar dimensiones o manejar variables, se subdividen a su vez en Gráficas tipo x-r, por individuos, medianas, de desviación. En nuestro caso nos enfocaremos a las tiupo x-r.

- Gráficas de control por atributos, que son las que detectan defectos o no los detectan, es decir, la pieza se acepta o se rechaza. Se subdividen a su vez en gráficas tipo np, p, e, en nuestro caso nos enfocaremos al tipo np, ya que es la que se apega más al proceso de la empresa.

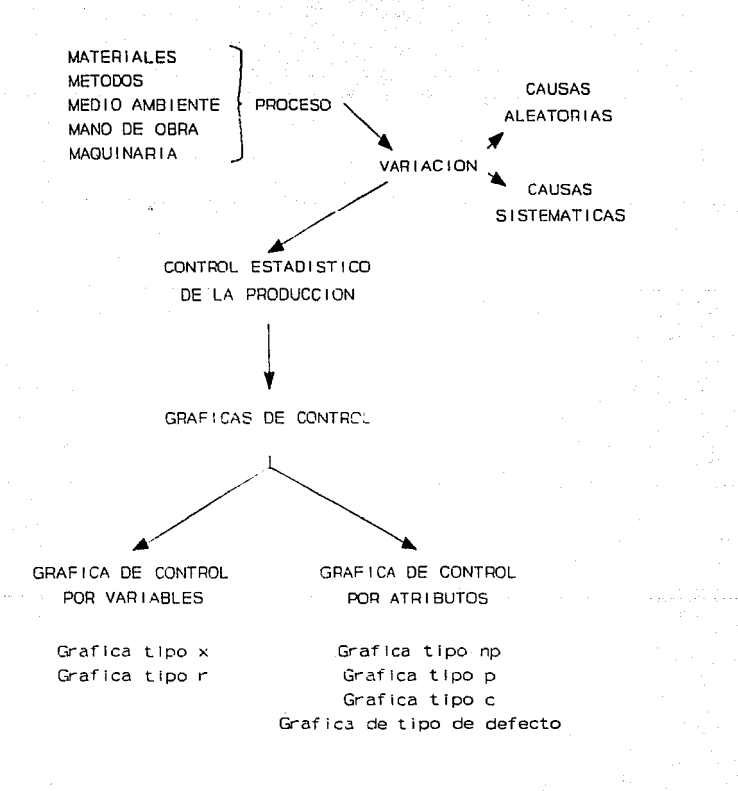

#### GRAFTCAS DE COMPOOI.

*¿CUANDO USAR UNA GRAFICA DE CONTROL?* 

- Cuando existe demasiado desperdicio.
- Cuando hay exceso retrabajo.
- Cuando hay especificaciones por parte del cliente.

## *CRITERIOS PARA DISEÑAR UNA GRAFICA DE CONTROL1 :*

- Hacer un estudio piloto del producto a fabricar.

- Analizar si nuestra maquinaria y equipo, método de trabajo, mano de obra, medio ambiente y materiales ("emes" mágicas) son adecuados a las especificaciones de nuestro cliente.

- Analizar si las especificaciones del cliente estan consideradas dentro de nuestros limites de control.

Toda aquella persona involucrada en formacion de una Gráfica de control debe ser capaz de localizar puntos dentro de ella, por lo cual es de grán interés conocer lo siguiente:

#### BJES COORDERADOS

Existen números positivos y negativos, los cuales sirven para utilizar cantidades menores que cero. Como ejemplo de esto se tiene el siguiente caso:

Se tienen dos termómetros que marcan el mismo número, pero cada uno de ellos esta colocado en diferentes ambientes, el primero de ellos esta en un congelador y el segundo sobre una estufa. Esto es:

<sup>1</sup> A cargo de departamento de calidad.

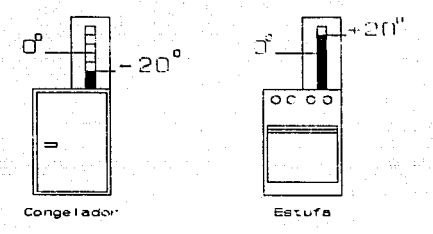

Ambos termómetros marcan el mismo número, pero ¿en realidad son iquales?

Como se puede observar, hay situaciones en las cuales además de indicar el número, es importante indicar su posición con respecto al cero.

Al observar una vez más los termómetros y con la ayuda de la recta numérica se tiene:

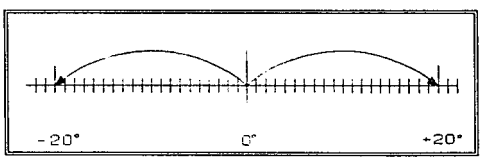

Esto significa que del lado derecho del cero se tienen los números positivos y del lado izquierdo se tienen los negativos.

O si la recta numérica estuviera en posición vertical, la representación sería:

194

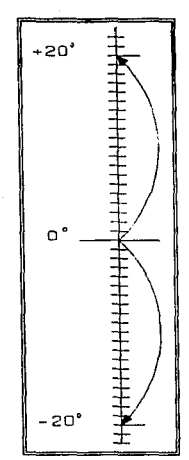

Entonces aqui los números positivos son los que están arriba del cero y los negativos por debajo de el.

Por lo tanto para el ejemplo en cuestión el termómetro que está en el congelador marca un número negativo, ya que la cantidad esta por debajo del cero, como se manej6 anteriormente los números negativos se representan con un guión antes del número (es decir: -20), y el termómetro que esta sobre la estufa está por arriba del cero, con lo que se concluye que es una cantidad positiva (20).

Hasta el momento se sabe que se puede representar a la recta numérica en forma vertical u horizontal, sin embargo si se unen ambas se construiran los "EJES COORDENADOS" los cuales se representan:

195

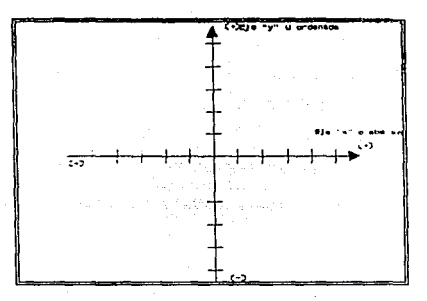

El signo (-) de los números negativos, no significa sustracción (o resta), sino que los números tienen una posición opuesta a los números positivos y se consideran por lo tanto menores que cero. Los números positivos pueden ser escritos sin signo o en su defecto si se desea presisar se le agrega el signo de más (+), lo cual significa que son números mayores que cero.

## Localización de puntos en los ejes coordenados.

Con la ayuda de los ejes coordenados se puden localizar puntos en el plano. (plano: llamado también a la intersección de los dos ejes)

Para tener una mejor comprensión se ejemulifica a continuación:

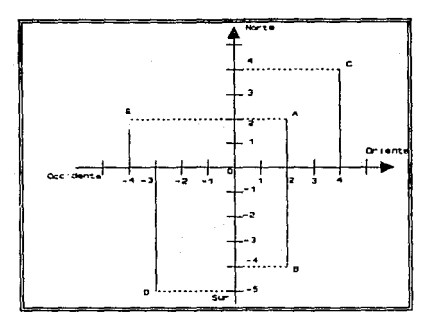

Si se toma como referencia el punto cero se tiene: El punto A se localiza a 2 oriente y 2 norte El punto B se localiza a 2 oriente y 4 sur El punto C se localiza a 4 oriente y 4 norte El punto D se localiza a 3 occidente y 5 sur El punto E se localiza a 4 occidente y 2 norte La localización con números sería:

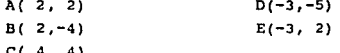

Como se puede observar en la solución de este ejemplo, el primer número que se lee o se busca de los ejes coordenados es al que corresponde a un punto del eje horizontal (este eje se llama absisa), lo cual se debe tomar como regla de los ejes coordenados, el segundo número que se lee o se busca en los ejes coordenados es el del eje vertical (dicho eje se llama ordenada). A esta la localización de cada punto se le conoce como coordenadas. Por ejemplo las coordenadas del punto B son (2,-4), donde dos es la primer coordenada o absisa y el menos cuatro es la segunda coordenada u ordenada.

## DESCRIPCION GENERAL DE UNA GRAFICA DE CONTROL.

Partes principales de una Gráfica de control

Una Gráfica de Control incluye generalmente las cuatro siguientes partes que se muestran a continuación:

a) Escala de Calidad.

Esta es una escala vertical. La escala está marcada de acuerdo con las caracteristicas de la calidad {variables o atributos) de cada muestra.

b) Escala de las muestras.

En una Gráfica de Control no se marcan las calidades de elementos individuales de una muestra. Solamente se marca la calidad de la muestra total representada por un solo valor (un estadístico). El valor se marca en la gráfica en forma de un punto. Por ejemplo, si las calidades de cuatro elementos de una muestra se expresan mediante las variables 1,2,2 y 7 kilogramos, solamente se pondrá el valor medio de los cuatro elementos, Jkg. (o  $(1+2+2+7)/4= 3$ ], es marcada en la gráfica mediante un punto. Por lo tanto, la escala vertical se marca en número de kilogramos de acuerdo a los valores de la media. La gráfica se llama en este caso una *gráfica* de X.

e) Números correspondientes a las muestras.

Las muestras marcadas en una Gráfica de Control, son numeradas individual y consecutivamente en una linea horizontal. La linea se coloca usualmente en la parte inferior de la gráfica.

d) Tres lineas horisontales.

La linea central continua representa la calidad promedio de las muestras marcadas sobre la gráfica. Por ejemplo, la línea puede representar la media de las medias muestrales si es una gráfica de X. La linea arriba de la linea central muestra el limite de control superior (LCS), el cual se obtiene comúnmente aumentando tres sigmas al promedio, tal como:

 $\overline{X}$ +3 $\sigma_{\overline{x}}$ 

La linea por abajo de la línea central es el limite inferior de control (LIC), el cual se obtiene restando tres sigmas del promedio, tal como:

Los limites de control superior e inferior se dibujan con líneas punteadas.

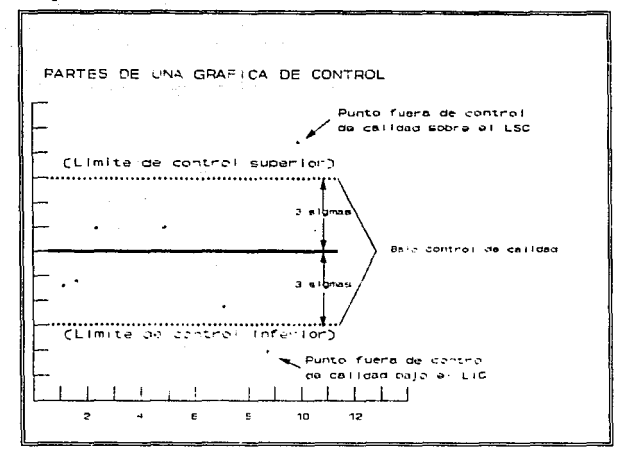

En algunos tipos de procesos puede haber límite de control superior solamente, tal como una dimensión que no exceda un número dado de centímetros; o puede haber límite de control solamente tal como la resistencia de una cuerda que esté sobre un número mínimo de centímetros, etc.

## GRAFICAS DE CONTROL PADA VARIABLES.

Las gráficas de control por variables son aquellas que proporcionan las caracter1sticas de calidad que son medidas <sup>y</sup> expresadas en unidades mediante números.

## Gráf'ica X

la gráfica X (X: promedio de cada muestra) es utilizada para observar la variación de las muestras con respecto a los promedios de cada una de ellas, es decir, se van anotando en la gráfica con puntos los promedios de cada muestra.

#### Gráfica R.

La gráfica de R (R: recorrido de una muestra) se usa para mostrar la variabilidad o dispersión de la calidad producida por un proceso dado. En general, el procedimiento para construir una gráfica R es similar a la gráfica X. Los valores requeridos para construir la gráfica R son:

- *1.- El recorrido* de cada muestra
- *2.- La media* de *los* recorridos de *las muestras.*
- *3.- El limite* de control *superior (LCS) y el limite* de *control inferior (LCI) para la gráfica R.*

La media de los recorridos de las muestras R es usada como la estimación de la media de los recorridos de todas las muestras posibles del mismo tamaño (n) extraídas de la población.

## GRAFICAS DE CONTROL POR ATEIRUTOB.

Las gráficas de control por variables proporcionan las caracter1sticas de calidad que son medidas y expresadas en unidades mediante nümeros. Por otra parte las gráficas de control por atributos tratan con las caracteristicas de calidad que son observadas solamente porque se ajustan o no a caracter1sticas especificas y se expresan mediante dos palabras opuestas tales como SI o NO, Pasa o no pasa, bueno o malo, defectuoso o no defectuoso, etc. Existen varios tipos de gráficas de control por atributos, entre las cuales se pueden mencionar:

1.- Gráfica p (fracción de defectuosos)

2.- Gráfica np' (número de defectuosos)

3.- Gráfica e (número de defectos)

LA GRÁFICA p se usa para registrar la proporción o porcentaje de partes que son defectuosas en una muestra.

LA GRAFICA np revela el número de partes defectuosas en cada muestra.

LA GRÁFICA e controla el número de defectos por pieza. Por las características que presenta nuestro proceso, nos enfocaremos a estudiar únicamente las gráficas tipo np *<sup>y</sup>* tipo p.

## GRAFXCA np (np: número de defectuosos de la muestra)

Una gráfica "np" presenta el número real de defectuosos que contiene la muestra. La gráfica se aplica solo cuando las muestras a ser incluidas son de tamaño constante, cuando este varia, se debe utilizar la Gráfica de Control para la fracción de defectuosos (gráfica p) para mostrar la calidad del producto de un proceso.

Los datos que se requieren para construir la gráfica tipo np se describen a continuación:

1.- El número de defectuosos de cada muestra.

2.- El número promedio de defectuosos por muestra de un tamaño constante, np. Este se obtiene dividiendo el número total de defectuosos de todas las muestras (Znp) por el número de muetras.

3.- Los limites de control superior e inferior.

Los datos que se requieren para construir una gráfica tipo p se describen a continuación:

1.- Obtener muestras de un determinado tamaño.

- 2.- Calcular la fracción defectuosa.
- 3.- Calcular la linea central.
- 4.- Calcular los limites de control superior e inferior.

# *ANALISIS ESTADISTICO*

## OBJETIVO ESPECIFICO:

APRENDERA A INTERPRETAR GRAFICAS DE CONTROL POR MEDIO DE UN ANALISIS VISUAL O DE COMPARACION.

## AMÁLISIS DE GRAFICAS DE COMPROT.

Introducción.

El presente tema tiene la finalidad de analizar los resultados expuestos en las gráficas de control antes mencionadas.

Análisis de Gráfica de Control.

El análisis de gráficas es aquel que con la ayuda de gráficas de control, detecta posibles fallas, en el proceso.

## Importancia.

<sup>11</sup> Preveer y no lamentar". Es lo que caracteriza principalmente al análisis gráfico. Esto debido a que el mismo permite tener un mejor control del proceso, porque toda su información está basada en caracter1sticas e informaciones reales del proceso. Este análisis gráfico busca descibrir las causas que impiden el funcionamiento óptimo del proceso. De esta forma se busca descubrir o encontrar una tecnolog1a, una materia prima, un personal adecuado y un medio ambiente óptimo para poder tener control preventivo, y a su vez reducir costos y obtener un incremento en la Productividad con la calidad requerida.

un gráfico de control es un diagrama que sirve para determinar si el modelo de probabilidad es estable o presenta alteraciones durante un periodo de tiempo. cuando un gráfico de control se dice que está "bajo control" implica que el modelo de variación del proceso no cambia a lo largo del tiempo y que el proceso es capaz de cumplir con las especificaciones requeridas. En todos los casos, el gráfico de control es una prueba de una hipótesis, existe un gráfico de control independiente para cada parámetro de distribución y el gráfico es una representación de un ciclo temporal de las zonas criticas de esta prueba sobre una escala de ciclos temporales.

Los límites de control son los que marcan la pauta para tomar una decisión y a la vez informan a quienes los interpretan cuando debe investigar. La posición de los límites de control. determinados por un valor seleccionado previamente reflejan los deseos del interprete de aceptar una probabilidad de equivocarse

al adoptar la decisión. Una Gráfica de Control actua como poderoso estimulo para lograr mejoras, al par que sirve para prevenir ajustes indiscriminados. El rechazo de la hipótesis de que el proceso sea estable solo se produce cuando hay una raz6n poderosa para pensar qua ha habido alguna desviación en el proceso. Se deja solo al proceso hasta que se manifiesta alguna anomalía lo cual indica que está justificado el inicio de una investigación para tratar de hallar su causa. Si no se lleva adecuadamente el gráfico y por otra parte tampoco se investiga la causa de dicha anomal1a, lo mejor será eliminarlo. Pudiéndose presentar un caso contrario, en el cual el personal se creará una actitud despectiva hacia los gráficos, que pasarán a considerarse como simples juguetes de la gerencia. Por otro lado un gráfico adecuadamente llevado producirá beneficios en cualquier empresa u organización.

Los datos que se obtengan deben ser reales y representativos.

El gráfico de control presenta dos variantes como bien pueden ser las siguientes:

a) Puntos fuera de los limites de control superior *e*  inferior.

b) Patrones de comportamineto que no son los normales (variaci6n de los datos).

Un proceso que presenta puntos fuera de los limites de control o que su gráfica sigue nn comportamineto anormal no es un proceso estable y por lo tanto se dice que está fuera de control y requiere que se investigue el origen del problema para volver dicho proceso a un comportamiento normal.

Si se tiene la siguiente gráfica:

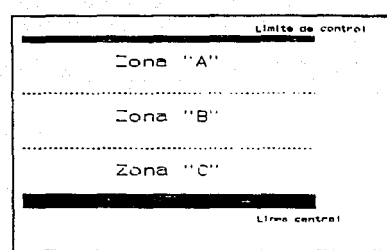

207

La gráfica anterior se tiene que cada una de las zonas A, B y C constituye la tercera parte del area entre la linea central y el limite *de* control (superior e inferior). Se dice que la Gráfica de control está fuera de control si:

1.- Un solo punto cae fuera del limite de control, esto es más alla de la zona A.

2.- Dos de tres puntos sucesivos caen en la zona A, o más alla. J. - Cuatro de cinco puntos sucesivos caen en la zona B o más al la.

4.- Ocho puntos sucesivos caen en la zona C o más alla.

Cabe hacer notar que las pruebas antes mencionadas se aplican para ambos lados de la grafica de control, pero se aplican separadamente para cada mitad y nunca a las dos mitades en. combinación.

Nota: Es necesario aclarar que esto no es algo que se pueda generalizar, sino que dependerá del proceso.

Algunas de las gráficas más representativas dentro de los gráficos de control son las siguientes:

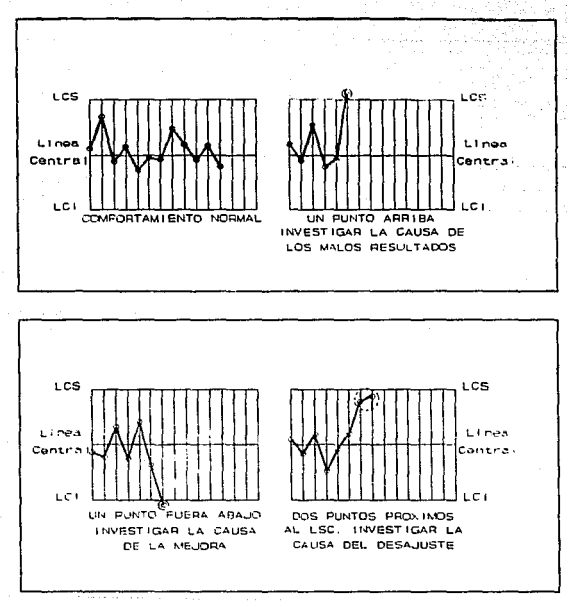

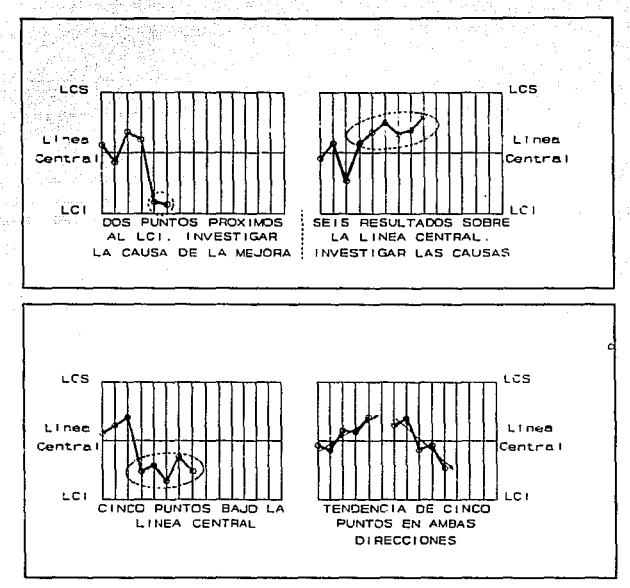

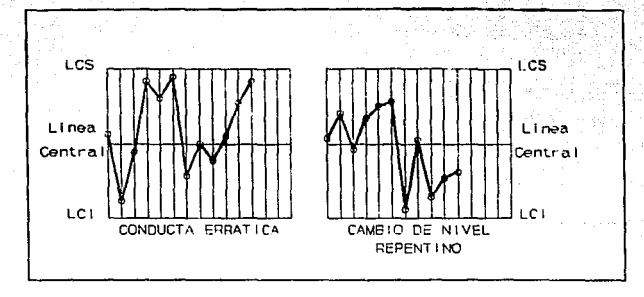

Ramonea de la variación de la Gráfica de control. "Emes mágicas" del Proceso.

Existen diversas causas por las cuales varia la información en las gráficas de control, para un mejor análisis se hace énfasis en las "emes" mágicas:

- 1.- Materia primo:
	- a) Mala calidad de la materia prima.
	- b) Materia prima inadecuada.
	- e) Especificaciones erroneas de la Materia Prima.
	- d) Necesidad inmediata de obtenerla, etc.

2.- Maquinaria y equipo.

- a) Maquinaria y equipo en mal estado.
- b) Maquinaria y equipo desajustado o descalibrado.
- e) Maquinaria y equipo obsoleto.
- d) Maquinaria y equipo inadecuado.

J.- Factor humano (Men).

- a) Personal inexperto.
- b) Horario de trabajo largo (más de ocho horas).
- e) Fa1ta de capaoitaci6n.
- d) Cambio de turno.

2l.O
- e) Problemas personales.
- f) Errores de medición.
- g) Motivación.
- 4.- Medio Ambiente.
	- a) Clima
	- b) servicios (energía eléctrica, agua, etc)
	- e) Ruido, etc.

#### 5. - Métodos.

- a) Diseño inadecuado del proceso.
- b) Ejecución deficiente del proceso.

Existen otros factores de las "emes mágicas" que no repercuten directamente en la variación de las gráficas de control, sin embargo se ligan estrechamente con los antes mencionados, como lo son Administración (Management), Manufactura, Dinero (Money) <sup>y</sup>el factor Mercado es posible que afecten a las gráficas de control de una manera indirecta, pero esto requiere de un estudio más minucioso.

Por ejemplo, en el caso de la manufactura, cualquier posible falla y a la vez su posible solución estarían en función de los métodos, maquinaria o materiales que por separado el análisis serla más representativo.

Lo antes mencionado se puede clasificar dentro de dos grupos: La materia prima, la maquinaria y equipo, el factor humano y los métodos como CAUSAS SISTEMATICAS; las cuales son aquellas que si se pueden controlar.

Y los factores externos son aquellas denominadas CAUSAS ALEATORIAS, las cuales son aquellas que no se pueden controlar, ya que se presentan al azar.

Para poder comprender el análisis estadístico es necesario estudiar la variación de éste, éste análisis de la variación debe comprender tanto a 1a maquinaria y equipo, la materia prima, el factor humano y los factores externos.

Ejercicio: Juego con dados (comportamiento normal).

Sa deben lanzar cien veces un par de dados e ir anotando con una diagonal (/) frente al número que corresponda al valor que se va obteniendo, para observar su comportamiento.

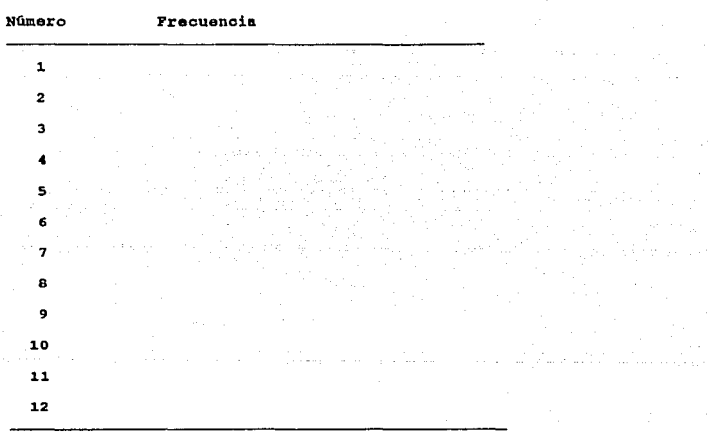

Los datos obtenidos ahora deben ser ubicados en la Gráfica de Control, que se encuantra en la siguiente página:

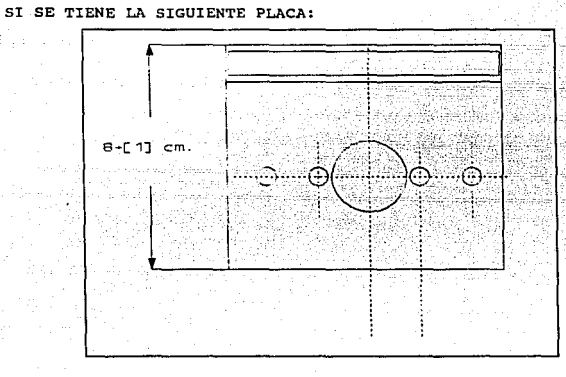

### EJEMPLO DE GRAFICA DE VARIABLES TIPO X-R

213

SE DESEA CONTROLAR LA VARIACION DEL ANCHO DE LA PLACA, Y LAS ESPECIFICACIONES DICEN QUE NO DEBE SER MAYOR A 9 cm. NI MENOR A  $7cm.$ 

PASO 1:

PARA CONTROLAR DICHO PROCESO EN UNA GRAFICA DE CONTROL SE DEBEN COLOCAR 2 LINEAS EN EL EJE HORIZONTAL, DONDE EL 7 REPRESENTA EL LIMITE INFERIOR ESPECIFICADO Y EL 9 EL LIMITE SUPERIOR, ESTO ES:

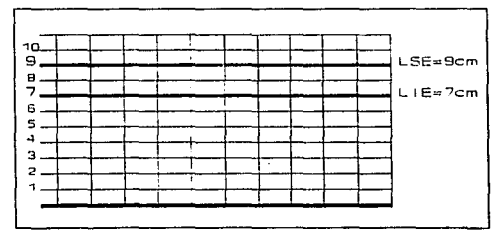

### PASO 2:

EL SIGUIENTE PASO ES TOMAR LAS LECTURAS OE CADA UNA DE LAS MUESTRAS, ES DECIR MEDIR CON UN VERNIER (CALIBRADOR), PARA ESTE CASO SUPONGAMOS QUE SE DEBEN TOMAR LECTURAS CADA HORA Y SE **MEDIRAN EL ANCHO DE LAS PLACAS REGISTRANDOLAS DE LA SIGUIENTE**  MANERA:

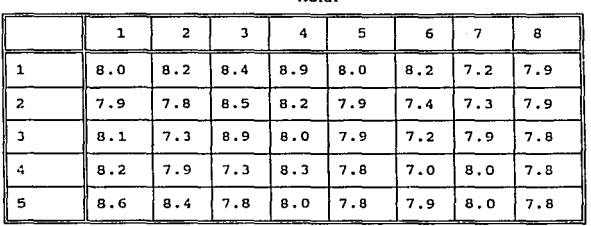

HORA

### PASO 3:

EL SIGUIENTE PASO ES CALCULAR LA SUMA DE **CADA** UNA DE LAS **MUESTRAS, ESTO** ES:

|             |      | 2   | э         |     | 5   | 6                | 7    | 8    |
|-------------|------|-----|-----------|-----|-----|------------------|------|------|
| ב ש         | 8.0  | 8.2 | 8.4       | 8.9 | 8.0 | 8.2              | 7.2  | 7.9  |
| ll 2        | 7.9  | 7.8 | 8.5       | 8.2 | 7.9 | 7.4              | 7.3  | 7.9  |
| lз          | 8.1  | 7.3 | 8.9       | B.0 | 7.9 | 7.2              | 7.9  | 7.8  |
|             | 8.2  | 7.9 | 7.3       | 8.3 | 7.8 | 7.0              | 8.0  | 7.8  |
| 5           | 8.6  | 8.4 | 7.8       | 8.0 | 7.8 | 7.9              | 8.0  | 7.8  |
| <b>BUHA</b> | 40.8 |     | 39.6 40.9 |     |     | $41.4$ 39.4 37.7 | 38.4 | 39.2 |

HORA:

**PASO 4:** 

CALCULAR EL PROMEDIO DE CADA UNA DE LAS MUESTRAS. ESTO ES A LA SUMA DE CADA UNA DE LAS LECTURAS SE DEBE DIVIDlR ENTRE EL NUMERO DE LECTURAS (5), ESTO ES:

EN LA PRIMERA HORA SE TIENE UNA SUMA DE 40.8 V EL NUMERO DE **LECTURAS TOMADAS ES DE 5 <sup>1</sup>REALIZANDO LA OIVISION SE TIENE:** 

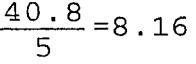

DE LA MISMA MANERA SE REALIZA PARA CADA UNA DE LAS MUESTRAS, COMPLEMENTANDOSE LA TABLA, QUEDANDO DE LA SIGUIENTE MANERA:

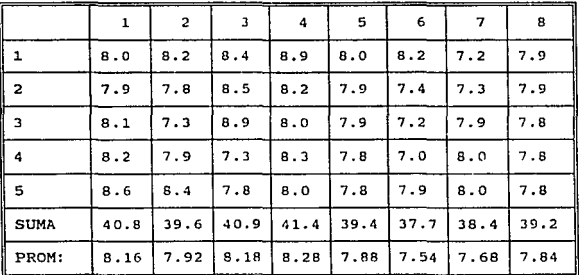

SIMULTANEAMENTE ESTOS VALORES SE DEBEN IR COLOCANDO CON UN PUNTO O ASTERISCO EN LA GRAFICA DE PROMEDIOS, ESTO SERIA:

PASO 5:

**CALCULAR EL RANGO DE CADA UNA DE LAS MUETS'rRAS, ESTO SE HACE DE LA SIGUIENTE MANERA:**  SE DEBE IDENTIFICAR EL VALOR MAXIMO V EL VALOR MINIMO DE LA **MUESTRA, ESTO ES:**  EL VALOR MAXIMO DE LA MUESTRA ES B.6 EL VALOR MINIMO DE LA MUESTRA ES 7.9 A CONTINUACION SE DEBE RESTAR EL VALOR MAXIMO MENOS EL MINIMO

PARA OBTENER EL RANGO DE LA MUESTRA:

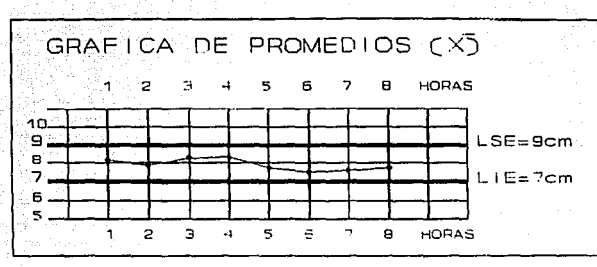

 $8.6 - 7.9 = 0.7$ 

EL RANGO DE LA PRIMERA MUESTRA ES IGUAL A 0.7 HACIENDO LO MISMO PARA CADA UNA DE LAS MUESTRAS SE COMPLEMENTA LA TABLA DE LA SIGUIENTE MANERA:

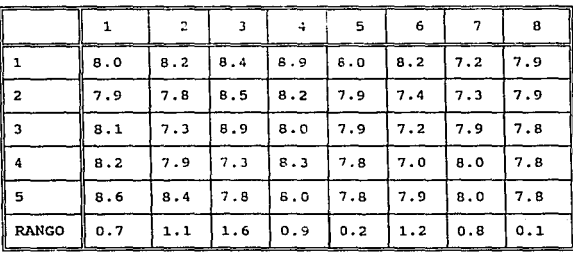

SIMULTANEAMENTE ESTOS VALORES SE DEBEN LOCALIZAR CON UN PUNTO O UN ASTERISCO EN LA GRAFICA DE RANGOS, ESTO SERIA:

 $216$ 

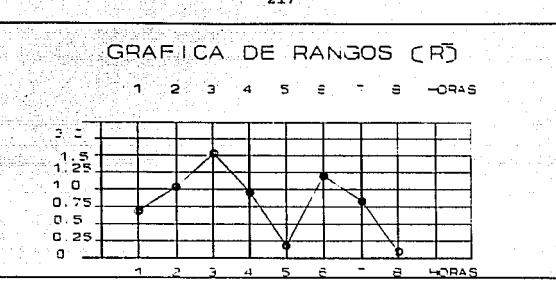

#### **BJBU'LO DB GJIAPJ:CA DB ATRXBllTOS TJ:PO** P

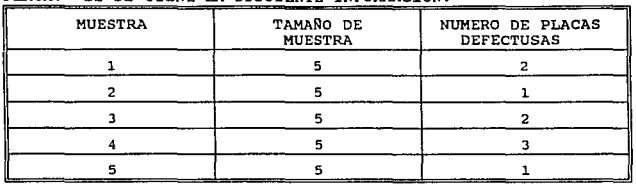

**SE DESEA ELABORAR UNA GRAFICA DE CONTROL DEL TIPO "P11 DE UNA PLACA. SI SE TIENE LA SIGUIENTE INFORMACION:** 

COMO PRIMER PASO SE DEBE DIVIDIR PARA CADA MUESTRA EL NUMERO DE PLACAS DEFECTUOSAS, ENTRE EL TAMAÑO DE LA MUESTRA Y MULTIPLICAR POR CIEN (100), ESTO ES: PARA LA MUESTRA 1 SE TIENE:

 $\frac{2}{5}$  × 100 = 40

**CALCULANDO PARA EL RESTO DE LAS MUESTRAS SE TIENE LA SIGUIENTA**  TABLA:

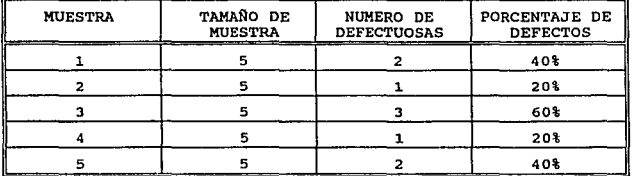

EL SIGUIENTE PASO ES COLOCAR EN LA GRAFICA DE CONTROL LOS PUNTOS LOCALIZADOS:

EN EL EJE HORIZONTAL SE COLOCARA EL NUMERO DE MUESTRA,

EN EL EJE VERTICAL SE COLOCARA EL PORCENTAJE DE DEFECTUOSOS, POR LO TANTO LA GRAFICA SERA DE LA SIGUIENTE MANERA:

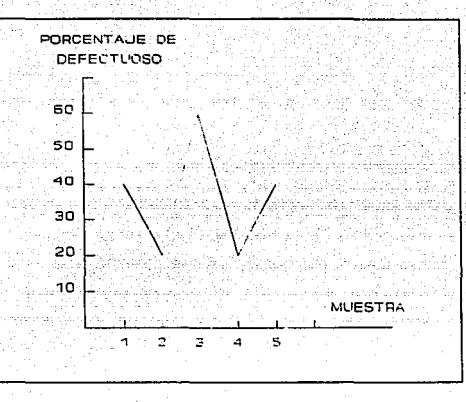

### **BJEMPLO DE GRAFICA DE ATRIBUTOS TIPO np**

**En la inspección en la fabricación de una etiqueta se encontraron los siguientes datos:** 

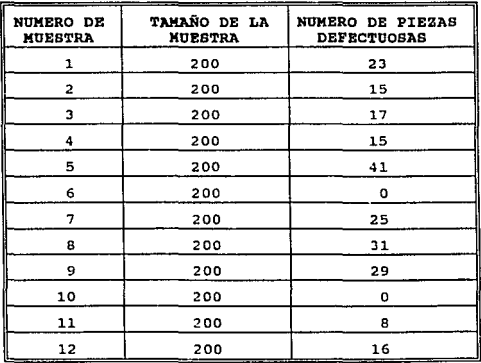

**PRIMER PASO: CALCULAR EL NUMERO PROMEDIO DE DEFECTUOSOS POR** MUESTRA. ESTE SE OBTIENE DIVIDIENDO EL NUMERO TOTAL DE DEFECTUOSOS DE TODAS LAS MUESTRAS (SUMA DE TODAS LAS PIEZAS DEFECTUOSAS) ENTRE EL NUMERO DE MUESTRAS, ENTONCES NOS RESULTARA LA SIGUIENTE TABLA:

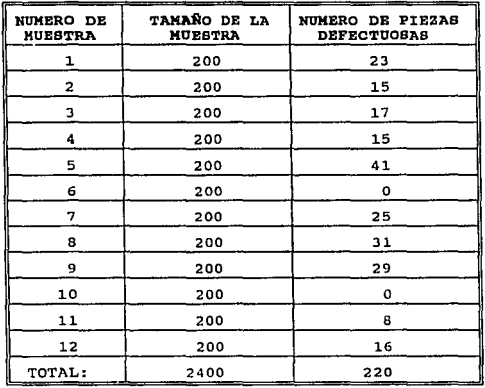

 $\overline{np} = \frac{220}{12} = 18.3$ 12

$$
\overline{p} = \frac{220}{2400} = 0.0917
$$

DONDE P REPRESENTA LA FRACCION DEFECTUOSA DE LA PRODUCCION. SEGUNDO PASO: CALCULAR LOS LIMITES DE CONTROL, ESTO ES:

> LSC= 30.5  $LIC = 6.5$

NOTA: LOS CALCULOS ANTERIORES SERAN PROPORCIONADOS POR EL DEPARTAMENTO DE CONTROL DE CALIDAD. TERCER PASO: CONSTRUIR LA GRAFICA DE CONTROL.

Kátodo MOMO<sup>2</sup> (de lo Más Obvio a lo Menos Obvio) para el análisis de gráficas de control anormales (puntos fuera de los limites de control)

A continuación se presenta el método MOMO a seguir cuando el proceso este fuera de control, presenta variaciones especiales (puntos fuera de los limites de control). Por lo que se desea investigar las posibles causas.

Este método consiste en buscar la posible falla, desde lo más obvio a lo menos obvio en cuanto a solución se refiere, y a su vez proporcionando la posible solución. El propósito es tratar de incorporar esta variación otra vez al control del proceso, trabajando en conjunto con las "emes mágicas", lo cual permite un análisis más detallado:

 $2$ MOMO: Metodología sugerida por los autoros de la tesis.

## **Método MOMO 1: FACTOR HUMANO**

### **Posible Falla**

a) Errores de Medición

- El personal se dlatrae

- El personal no **sabe** utilizar loa Instrumentos **de** medición.

b) Problemas personales - Motivación y apoyo moral - El personal trae consigo problemas ajenos a la empresa y se nota en su rendimiento.

e) Personal Inexperto - La persona no es capaz de ocupar el puesto asignado

d) Falta de capacitación - El personal no esta suficientemente capacitado para ocupar el puesto asignado.

**Posible solución** 

- Capacitar y Motivar en el uso de loa Instrumentos de medición

- Capacitación y adiestramiento

 $" 23"$ 

- Capacitar para estar en el puesto asignado.

## **Método MOMO 1: FACTOR HUMANO**

## **Posible Falla Posible solución**

- si Cambio de Turno Motivar.
- El se muestra Impaciente momentos antes de la hora de salida.
- El personal nose adapta Inmediatamente al trabajo.
- f) Horario de traba/o largo
- El personal muestra fatiga
- El personal no trabaja al mismo ritmo al Inicio en comparación al final de la Jornada.

- Dar periodos de descanso.
- Tener en cuenta principios de ergonomla.

 $124$ 

### **(continuación)**

## **Método MOMO 11: MATERIA PRIMA**

### **Posible Falla**

- a) Materia Prima Inadecuada
- La materia prima no es la óptima para el proceso.
- La materia prima no es la adecuada para 1 maquinaria.
- b) Mala calidad de la materia prima.
- La materia prima no es de la calidad requerida.
- La materia prima presenta demasiados defectos.
- c) Especificaciones erroneas.
- La materia prima no está bien Identificada
- d) Necesidad Inmediata de obtenerla.
- La materia prima no es siempre de buena calidad.

- Especificar adecuadamenle la materia prima.

**Posible solución** 

- Revisar la materia prima antes de Iniciar el proceso.

- Revisar la materia prima más rigurosamente

- EscoJer a buenos proveedores - Realizar pruebas de laboratorio.

"' "' "'

- Especificar adecuadamente la materia prima puesto asignado.

- Tratar de hacer los pedidos programados.

## **Método MOMO 111: MAQUINARIA Y EQUIPO**

### **Posible Falla**

## **Posible solución**

- Revisar y calibrar si es

- a} Equipo de msdlc/6n deeca//brado
- El equipo esté. descalibrado
- El equipo se descalibra constantemente.
- b} Maquinar/a descal/brada
- La máquina está descalibrada
- La máquina se descalibra constantemente.
- e} Maquinar/a en mal estado
- La máquina presenta fallas
- La máquina no se puede calibrar.
- d) Maquinaria inadecuada
- La maquinaria no se ajusta las necesidades.
- e) Maquinaria obsoleta
- La máquina es obsoleta
- No se adecua a la época.

- Revisar y calibrar si es necesario cada vez que se use la máquina.

 $226$ 

- Mantenimiento

necesario.

- Mantenimiento preventivo.
- $-$  Ajustaria lo máximo posible a las necesidades requeridas - Sustltulrla.
	- Cambiarla.
	- Actualizarla, adaptarle nuevas herramientas.

## **Método MOMO IV: MEDIO AMBIENTE**

## **Posible Falla**

### *al Clima*

- Exceso de calor
- Exceso de frlo
- Lluvia.
- *bl* Servlc/oe (energ/a, agua, etc/.
- Los servicios no son confiables.
- el Ruido
- Exceso de ruido

- aprovisionar con el equipo necesario y adecuar Ja zona a cada uno de los factores cllmAtlcos.

.. .. "

**Posible solución** 

- Instalar plantas propias (planta eléctrica, cisterna, tanque de **gaa** estacionarlo, etc).
- Aislar la zona de trabajo
- Proporcionar equipo a prueba de ruido.

# **Método MOMO V:METODO**

### **Posible Falla**

- a) Método anticuado
- Exceso de tlempoa muertos en el proceso
- Mala calldad del producto
- Baja productividad del proceso.
- b) Método mai aplicado
- Exceao de mermae
- Exceso de reproceao
- e} Materia prima no apta para el método
- Descompostura de maquinaria
- Decremento en la calidad del producto final.
- d) Maquinaria no apta para el Método
- Espaciamiento excesivo entre maquinaria y equipo
- Equipo Inadecuado
- Exceso da fallas da equipo

## **Posible solución**

- Actualizar M6todo
- Análisis comparativo con otras empresas
- Revlaer metodologla
- Capacitar
- Consultar aaeaorla t6cnlca
- Elaborar eatudloa piloto
- Análisla de compatibilidad Materia Prima- M6todoe
- Coneultar aaeaorla t6cnlca
- Adquirir máquinaria y equipo actuallzadoa
- Mantenimiento preventivo

#### comet.ltracourse

Los cambios tan vertiginosos que está viviendo el México actual <sup>y</sup>los importantes señalamientos que tratan de imponer 1os paises del primer mundo en aspectos técnicos, tecnológicos, educativos, cient1ficos, ideológicos y sociales, se encaminan hacia un solo termino: "adaptabilidad", esto quiere decir que el México de hoy debe adaptarse a transformaciones de diversas 1ndoles para poder ser un pa1s altamente competitivo y a la vez seguir el ritmo normal del cambio. Concientes de lo anterior y como objetivo final de nuestra tesis, se disefi6 un curso para ser aplicado en una empresa mexicana. Lo cual nos llevó a iniciar la büsqueda de una fábrica que requiriera de un curso de capacitación en Control Estadistica del Proceso, y por ese motivo, elegimos la empresa *POLIAL S.A.* de *c.v.,* una fábrica que se ha trazado diversos objetivos, que se encaminan a un solo fin en común: "alcansar el éxito". Dicho éxito debe fundamentarse en el bienestar y desarrollo de todo el personal que con su trabajo, dedicación y entusiasmo lograrán que la mencionada empresa alcance los objetivos propuestos.

Sab1amos que la empresa estaba plenamente convencida de que el aspecto CAPACITACION es uno de los peldaños primordiales para alcanzar dicho éxito, y a la vez de que "la necesidad es la madre de la inventiva"; en POLIAL S.A. de C.V. se requería de un adiestramiento y capacitación multidisciplinario para lograr que sobresaliera y cumpliera sus objetivos. Claro que todo ésto tiene su precio y el precio actual, como bien se indicaba, es la disciplina a base de trabajo y más trabajo; de esta forma simbiótica se combinaron los aspectos capacitación y trabajo en pro del resurgimiento exitoso de la empresa; es decir, no es suficiente contar con la mejor maquinaria, materia prima, procesos, etc., si no se cuenta con la adecuada capacitación y método de trabajo.

En primera instancia se midi6 la productividad de la empresa para tener una idea clara y concisa de qué tan baja o alta era y para compararla una vez finalizado el curso, ésto con el fin de posteriormente observar la efectividad de dicho curso. Es cierto que el aspecto de capacitar a los obreros era e1 objetivo principal de estn tesis, en el cual se inculcar1nn aspectos de productividad y estad1stica, los factores más impurtantes para poder controlarla y los beneficios que susceptiblus de obtener. Se les habló de Productividad y de Centrol Entadístico del Proceso, de las ventajas que conllevan para elevar la calidad del producto y de las herramientas necesarias para loqnr su mejor comprención y análisis (Diagrama de Ishikawa y Campo de fuerzas). Una vez entrados en el curso observamos, para sorpresa nuestra, que muchos de los trabajadores tenian conceptos muy reales de productividad y calidad y que estaban bastante familiarizados con ellos. Con respecto al concepto de estadlstica sucedió todo lo contrario, ya que todos ligaban a la estad1stica con aspectos de porcentajes, como ejemplo dieron los resultados de una elección en donde por medio del manejo de datos estadísticos se lograba saber quién era el ganador de dicha elección. Posteriormente, al hablarles de la multiplicidad de usos que tiene la estadística <sup>y</sup>decirles que mediante su uso se logra un incremento en la productividad manifestaron una viva curiosidad y se preguntaron entre ellos cómo sería posible. Ese aspecto se quedó un poco "al aire" ya que no lo percibieron de inmediato o no les fue tan comprensible; posteriormente dicha duda iria quedando resuelta conforme avanzaba el curso.

éorno requisito indispensable para la manipulación de datos estadísticos eran necesarias las herramientas aritméticas para mejor entendimiento y comprensión de este método. sobre todo porque la mayoría de los obreros poso1an sólo el nivel de primaria y dos de ellos no sabian leer ni escribir. Este fue uno de los primeros obstáculos con los que nos enfrentamos. El otro seria que casi en su totalidad tenian años de no pararse en un aula y recibir un curso, plática o simplemente el hecho de tomar clase. Es verdaderamente impresionante el tipo de barrera que pone un trabajador ante el hecho de asistir a un curso o simplemente de escuchar a un interlocutor "supuestamente con cierta autoridad" (nosotros en este caso) . Pudimos notar que se creaba un ambiente de espectativa y polémica maliciosa y que se planteaban preguntas como: "¿qué nos van : hacer", "¿quiénes son?", "¿qué querrán?", "¿para qué nos hablaron?", "¿es un curso?", "¿harán examen?", "¿y si no lo pasamos?", etc.

Conforme se aplicaba el curso, los trabajadores fueron tomando más confianza, se logró establecer un vinculo pás estrecho con los instructores y se pudieron explicar cada uno de los puntos aritméticos, lo cual signlfic6 un avance lento y tedioso para ellos, ya que muchos conoc1an los simbolos o el cómo hacer operaciones, pero no se inmiscuian en aspectos conceptuales. Posteriormente, una vez llegada la hora de efectuar operaciones mediante el uso de la calculadora, la cual les brindaba a ellos mayor seguridad y rapidéz en los resultados, nos encontramos frente a un problema diferente: Les habiamos obsequiado calculadoras solares de tipo normal; pero después de efectuadas cinco o seis operaciones de práctica, muchos de ellos nos alegaron que sus calculadores no servian. Claro, para nosotros este hecho resultó sumamente extraño, ya que las habíamos probado en su totalidad desde un principio y ninguna de ellas mostraba o daba indicios de algún desperfecto. Los dos aspectos que se prestaron a conformar las dudas eran, en primer lugar, el hecho de que por ser solares necesitaban de un espectro minimo de energía luminosa para poder funcionar y dada la disposición de las lámparas en la fábrica, ocasionaba que hubiera zonas mayor o rnenormente iluminadas, lo cual propiciaba que no encendieran o no operaran con efectividad.

Una vez resuelta la situación se continuó con el avance del cufso, se les habló del control estadístico del proceso, y tue entonces cuando expresaron las dudas que se habian presentado días antes con respecto a la utilidad del uso de la estadística en el. incremento de la Productividad, pero mediante nuestras explicaci6nes se fueron disipando las dudas. Gracias a todos estos incidentes y percances que se suscitaban se iba entrando más en confianza y por lo tanto, nuestra labor también empezaba a facilitarse.

En los puntos de las gráficas de control oc presentaron más interrogantes por parte de los discípulos, ya que de entrada, al ver una hoja cuadriculada llena de f6rmulao y de espacios con datos, se mostraban incapaces ante la tarea de llenar tales hojas, quizás por el hecho de que el llenado mismo de las hojas 'J.' la interpretación posterior seria una carga más a la labor que desempenaban en un area determinada.

Parec1a que todo iba a ser una labor muy dificil en torno a lo que se pretendía enseñar, pero cual no seria nuestra sorpresa cuando al avanzar el curso, ellos entraban más en confianza con los conceptos que se les enseñaba y en lo personal con cada uno de nosotros, ya que se daban cuenta que estabamos en la mejor disposición de ayudarlos.

Al cabo de tres semanas de clase con una hora y media diaria, se alcanzó a cubrir el objetivo del curso, que era la aplicación e interpretación de las gráficas de control cstadistico; antes de finalizar el curso, tres clases antes para ser más exactos, se les solicito que en una hoja en blanco y con carácter de anónimo, expresaran las dudas e inquietudes en torno al curso.

A continuación se presentan las opiniones de cada uno de los trabajadores a los que fue aplicado al curso, dichas opiniones fueron entregadas a nosotros en forma anónima con el fin de no inhibirlos y que escribieran sin ningún temor sus verdaderas impresiones, lo cual es la mejor conclusión que podemos tener de nuestra tesis.

#### OPINION DE LOS TRABAJADORES A LOS QUE PUE

#### APLICADO BL CURSO:

Mi opinión:<br>Es felicitarlos por varios motivos, todos son de provecho, de mi<br>parte no tengo duda, lo que me falta es ejecutarlos sobre la<br>práctica. 'Y además 'enir a trabajar con gusto y entusiasmo y tratar de superarme en todo por el bien de todos. x.G.M

Espero que el curso impartido es serio sirva para lograr que el personal labore con fé y Polial pueda aparecer en el mercado <sup>y</sup> participar en cualquier nivel de serigrafia y salir adelante.

No tenemos dudas gracias por su atención.

No tengo ninguna duda y me pareció muy interesante todas sus clases. y pude aprender cosas que no sabia y que nos van a ayudar en nuestro trabajo. y me gustarla que hubiera otros cursos.

*El* curso *me pareció* muy *bien porque aprendimos algo más. No tengo*  dudas.

*Doy gracias* a *la Ingeniera* por *habernos* dado *el* curso *y darle la oportunidad a ustedes.* 

Que me expliquen como colocar los decimales, que tengamos rnás cursos de este tipo.

Me pareció muy importante el curso y me gustarla otro, pero ahora del idioma inglés. Lo que no entiendo muy bien es la gráfica X y de Rango, las confundo por las lineas chicas que le ponen y la gráfica p es más fácil que la gráfica X y R. Felicidades por lo logrado en la empresa.

### Todo estubo muy bien durante el curso, deberían de dar más.<br>Sin dudas explicaban muy bien.

No LE ENTIENDO A LA GRÁFICA DE PROMEDIOS Nl DE RANGOS, GRACIAS,

Todo me gustó, menos que estuviera de metiche Martin porque no sabe explicar. SIN PALABRAS, GRACIAS Y OJALA LES VAYA BIEN.

sin dudas, explicaron muy bien, excelente, gracias por todo.

Me gustaría que den otro curso porque no entiendo bien lo de la gráfica X-R.

Gracias por haber venido. Me qustaron mucho las explicaciones que nos dieron Marco y Virgilio.

*Estubo* de *pelicula. Sin* dudas, *gracias* por *compartir* su *tiempo.*  No entendi el redondeo.

Pues a pi ne qustó mucho el curso. la gráfica p me dio mucho

ME GUSTO LA CLASE, LES DOY LAS GRACIAS POR ENSERARNOS LAS GRÁFICAS, LE ENTENDÍ BIEN A LAS GRÁPICAS.

*Me* gustarla *que vinieran* ustedes un d.1a entre semana a *checar* las *gráficas que hayamos hecho y* platicar algunas dudas. *Francisco* Barrón.

No le entendí a las gráficas de promedios y rangos y la clase se me hizo interesante pero<br>me hizo interesante pero me gustó más en la tarde, gracias por<br>lo que enseñaron.

Yo no podía entender el redondeo ni la gráfica X, si entendí la R, la p *y* la np, también y el porcentaje también.

Divisiones con puntos deciaales. Juan.

Si me gusto el curso. me dio mucho gusto que nos hayan venido a dar el curso.

Mi opinión sobre el curso de Control de Calidad:

A mi en lo personal me qustó muchisimo y doy gracias a control de calidad por este curso, ya que ne hizo ver muchas cosas errores que debemos superar buscandole soluciones para una mejor productividad con calidad para mantener a un cliente satisfecho, brindandole un servicio con mejor calidad.

No *tengo ninguna* duda.

No tenemos dudas, gracias por su atención.

Antonio Bustamante Vargas, departamento de Impresión:<br>En mio pinión me questaría que a cada departamento se le diera una clase extra para que sepan que clase de gráfica se va a manejar<br>en su area de trabajo.<br>También pienso

los trabajadores puedan consultarla y darse una idea si va bien o tienen algûn error. En mi opinión el curso estubo bien, lo que faltó fue más participación de todos.

No le entiendo a1 redondeo. Y 4e vuelta fe1ioitades a Kartin, Virgilio y MarcoPolo por el curso que dieron, por su interés de hacer progresar al personal. En las clases subsecuentes se aclararon estas dudas y se di6 seguimiento a las sugerencias que manifestaron. por ejemplo: la aplicaci6n práctica de las gráficas de control en sus lugares de trabajo y con un ejemplo ver1dico del mismo proceso que manejaban, todo lo anterior asesorado personalmente por cada uno ~e los instructores.

Podemos afirmar, después de nuestros análisis, la impresión de los obreros y la calificación de los directivos, que este curso logró cubrir en su totalidad, su objetivo primordial.

Para comprobar lo anterior mostramos el siguiente análisis, esto<br>haciendo e referencia al capítulo II (Medición de la referencia al capítulo II (Medición de la Productividad).

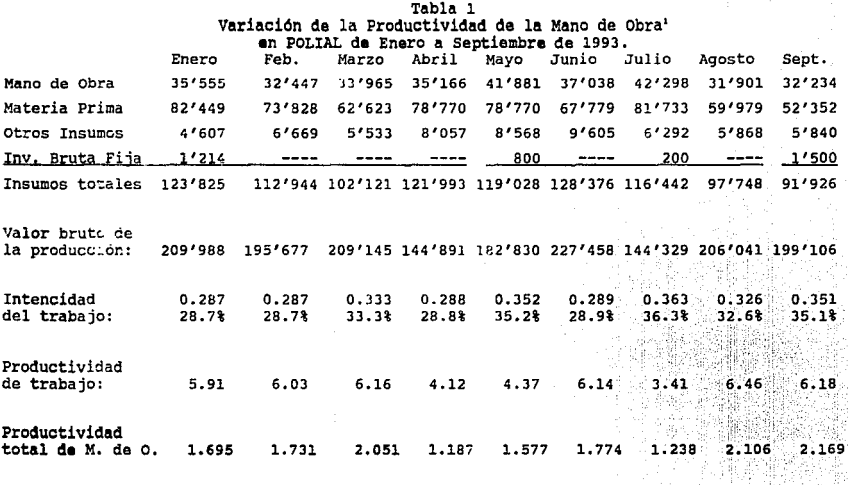

MANO DE OBRA INTENCIDAD DEL TRABAJO INSUMOS TOTALES

VALOR BRUTO DE LA PRODUCCION PRODUCTIVIDAD DEL TRABAJO MANO DE OBRA

VALOR BRUTO DE LA PRODUCCION

.. u "'

PRODUCTIVIDAD DE LA M. DE O.

INSUMOS TOTALES

**<sup>1</sup>**~~- • --••----•-•-•-•••U-••- •-•••

## Variación de la Productividad de la Mano de Obra. Enero-Septiembre de 1993

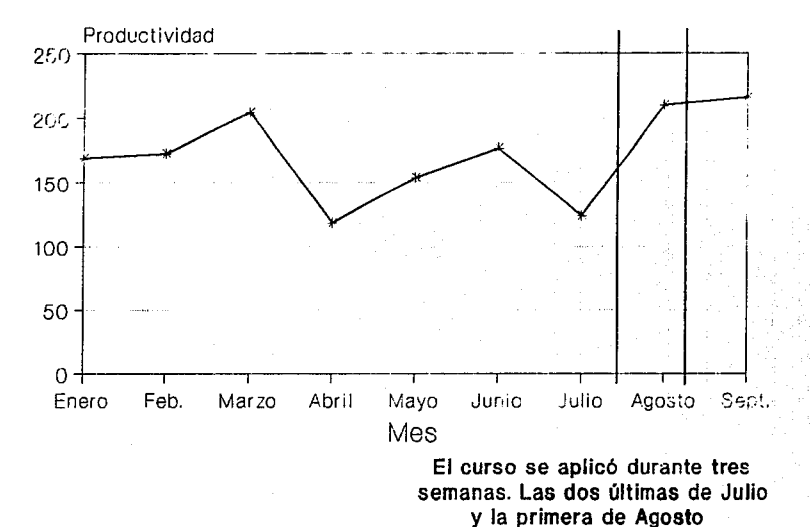

Fuente: departamento de Contabilidad.

23e

## Proyección de la Productividad de la Mano de Obra Octubre-Diciembre 1993

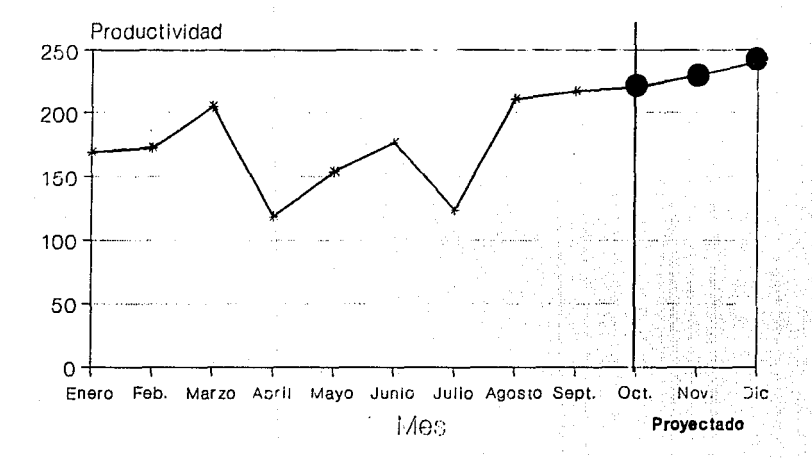

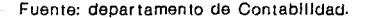

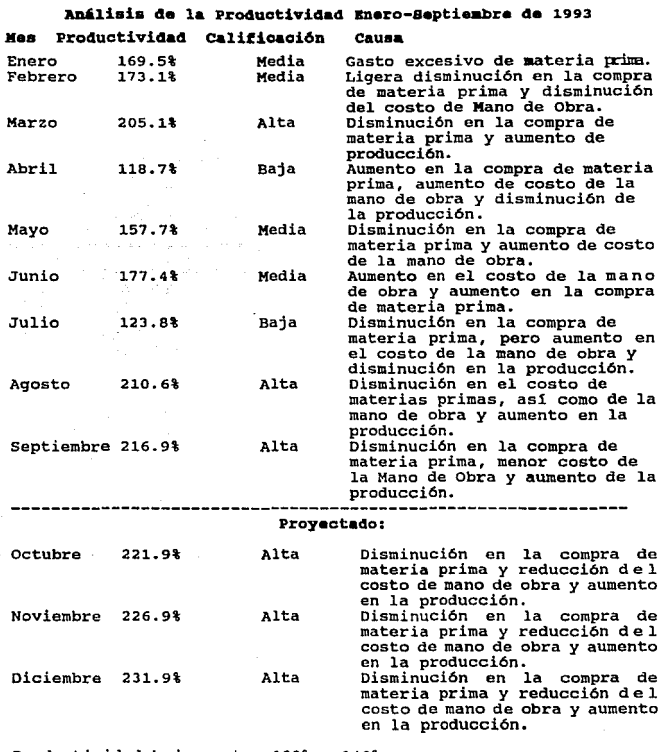

Productividad baja: entre 100% y 140% Productividad media: entre 140.01% y 180% Productividad alta: entre 180.01 y 240%

Analizando la información anterior se llegaron a las siguientes conclusiones:

### Bnero:

Se venia acarreando una productividad del 169. 5%, esto se considera como una productividad media. Dicho comportamiento se debió a que en este mes se tuvo una compra total de materia prima de N\$82'449, lo cual incrementó el costo de los insumos y tan solo se logró una productividad del trabajo de 5.91 (esto significa que por cada peso que se invirtió en mano de obra se produjo 5.91 veces su valor).

### Febrero:

Se tuvo una productividad de mano de obra de 173.1, lo cual consideramos una productividad media. En este mes se hizo una compra de materia prima de N\$73'B28 (menor al mes anterior) y una reducción del costo de mano de obra de N\$35'555 a N\$32'447. Se tuvo una productividad del trabajo de 6.03 lo cual significa que por cada peso invertido en mano de obra se produjo 6. 03 veces más su valor.

### Marmo:

Se obtuvo una productividad de la mano de obra de 2os.1, la cual se considera alta debido a que en este mes hubo una reducción muy importante en cuanto a adquisición de materia prima, sin embargo, no por esto bajo el valor de la producción sino por el contrario hubo un aumento de N\$195'667 a N\$209'145.

Hubo una reducción en la compra de materia prima porque fue este un momento de transición muy importante en la empresa ya que hubo un cambio drástico en el personal administrativo incluyendo la gerencia general, gerencia de producción y la gerencia de calidad, por lo que se detuvieron momentaneamente las compras, sobre todo las de mayor consumo.

En cuanto al costo que se tuvo por concepto de mano de obra, por cada peso que se invirtió, se produjo 6.16 veces su valor. Abri1: Se tuvo una productividad de la mano de obra de 118.7%, lo que se considera una productividad baja, la razón es que en este mes se volvió a incrementar el costo de la mano de obra y aumentó la compra de la materia prima, oste aumento se debió ñ la adquisición de nuevas materias primas que fueron más funcionales para lo que se estaba trabajando en ese momento, como lo son las tintas. En la tabla 1 se observa que hubo una reducción del valor bruto de la producción, esto se debió a que en este mes se trabajó con mayor previsión para que no se desperdiciara la meteria prima y el resultado fue poca produce ión pero bien hecha.

#### Hayo:

Se tuvo una productividad de 152.8%. la cual fue mayor que el mes anterior, aün as1 se considera una productividad media, esto se debió a que en este mes se aumentó el costo de la mano de obra (contratación de personal),pero disminuyó el costo de la materia prima aumentando as1 la producción.

### Junio:

Se tuvo una productividad de 117.4%, lo que se considera una productividad media, este resultado se debió a que en este mes hubo una disminución en el costo de la mano de obra, un aumento en el costo de la materia prima y por lo tanto un aumento en la producción. Este aumento se debió a que el personal cada vez manejaba y conoc1a mejor los procesos por los que pasaba la materia prima. La productividad del trabajo aumentó a un G.14. Julio:

Se tuvo una productividad de 123.Bt, la cual es baja, este sin duda fue uno de los peores meses para la empresa y se debió a una gran cantidad de devoluciones por parte de clientes muy importantes (como Volkswagen o Siemens), estas devoluciones se dieron porque el producto terminado presentó algunos defectos, los cuales se debieron a la mala calidad de la materia prima. Estas devoluciones trajeron como concecuencia un aumento en la mano de obra (contratación de personal), aumento en la compra de materia prima y sobre todo una gran disminución en la producción.

A finales de este mes se comenzó el curso de Control Estad1stico del Proceso.

### Aqosto:

Se tuvo una productividad de 210.6%, lo cual es una productividad alta, esta se debió a que en este mes se comenzó a trabajar con el control estadistico del proceso, lo cual ayudo mucho a que el personal tomara conciencia de porqué varia el proceso y qué pod1a estar fallando. Aprendieron a conocer principalmente los factores más importantes del proceso (materia prima, medio ambiente, maquinaria y equipo, método de trabajo, mano de obra, etc.), lo que les permitió saber que cuando el proceso varía demasiado significa que algo anormal está sucediendo y deben actuar para encontrar donde está la falla.

Por otro lado este aumento de productividad se debió a que hubo una disminución en la compra de materia prima, lo cual se vió reflejado en que se aprovechó al máximo la materia prima y solo se compró lo necesario. Hubo también una disminución en el costo de la mano de obra, lo cual se aprovechó también al máximo, observándose el resultado en el aumento de la productividad del trabajo (tabla 1). Por cada peso que se invirtió se produjo 6.46 veces más.

### Septiembre:

Se tuvo una productividad de 216.9%, considerada como alta, esta se debió a la reducción del costo de la mano de obra <sup>y</sup> djsminución en el costo de materia prima.

Durante este mes ya se tenia mejor entendido el manejo del control estadistico del proceso por parte del personal y sobre todo comenzaron a actuar cuando veían alguna gran variación en sus gráficas, trayendo como resultado que lo que se invirtió en la mano de obra se obtuviera 6.18 veces su valor.

### **Meses proyectados:**

Los meses de octubre, noviembre y diciembre se proyectaron en base a la información de los meses anteriores llegando a la conclusión de que la productividad aumentará. *en* un 51., esto basado en cada vez mejor aprovechamiento de la materia prima y la mano de obra, ya que son dos de los insumos más importantes para poder incrementar la productividad.

فكأنفع فتقادم والمتعارف الساريات والمتناوب والمتناوب

242

Finalmente el aumento constante de la productividnd traerá como concecuencia mejores utilidades para la empresa y sobre todo, lo más importante el personal podrá gozar de:

- mejor nivel de vida
- mayor aprovechamiento de los recursos
- mejores sueldos
- vivir en un pats mejor.

Hasta este momento se ha cumplido con parte del objetivo de la tésis, incrementar la productividad através de un curso teóricopráctico, es sin duda un objetivo que se cumplirá al 100% con el paso del tiempo, sin embargo, hasta este momento se ha logrado demostrar que después de la aplicaión del curso (dos meses después), verdaderamente se ha aumentado la productividad de la mano de obra.

Por otra parte cabe aclarar que este aumento de productividad que ha tenido POLIAL S.A. de C.\', ha sido debido a un trabajo en conjunto por parte de todos los trabajadores y empleados y sobre todo un apoyo total de la dirección, lo cual se ha visto reflejado en el éxito del curso.

A continuación se presentam algunas de las gráficas que se estan elaborando actualmente por parte de los trabajadores que recibieron el curso de control estad1stico del proceso. Se trata de dos gráficas de atributos y dos de variables. En el las se podrán observar como en un principio se tenían ciertos errores en el llenado de las mismas, pero posteriormente se verá cómo se sobrepasaron los mismos errores haciendo una gráfica más organizada y más limpia.

Conforme los trabajadores iban construyendo sus gráficas tuvieron asesoría por parte de uno de los instructores, el cual aclaró las dudas que iban surgiendo conforme a la construcción de las mismas trayendo como resultado cada vez mayor calidad de gráficas y se iba teniendo cada vez mas confianza en los trabajadores que las hacian.

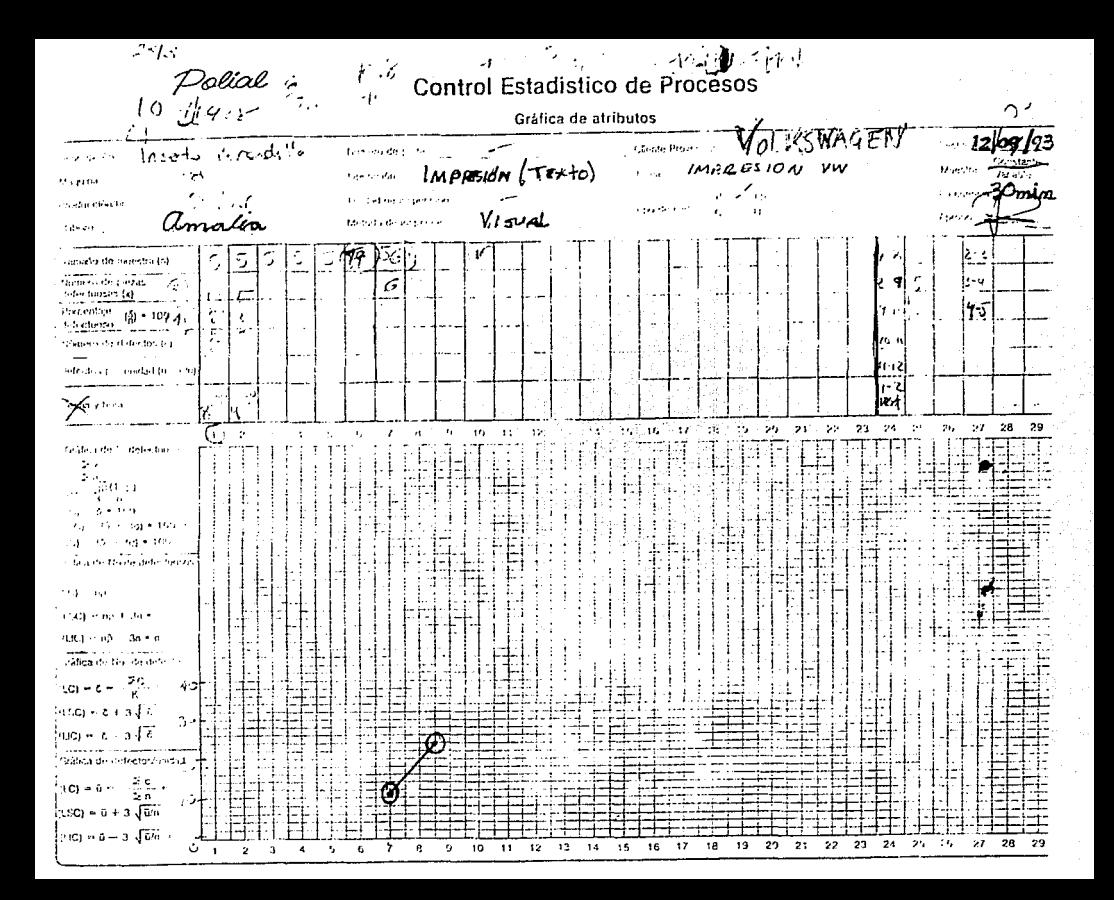

Dolial

### Control Estadístico de Procesos

Gráfica de atributos

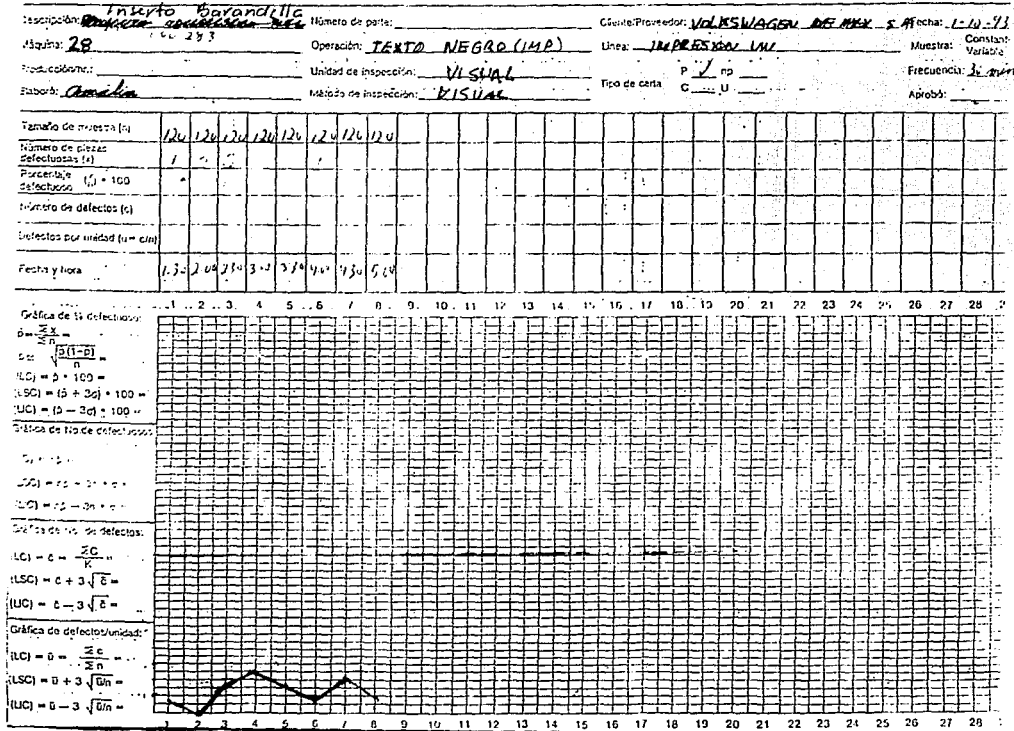

En la primera de las gráficas anteriores se observa que se trabaj6 con un poco de desorden, lo cual lo entendemos como confuci6n con respecto a la construcci6n de la misma, se ven números anotados en la parte superior, en la parte central se ve un cinco con dos flechas, esto tiene que ver con el redondeo, si es mayor que cinco, la cifra aumenta, de lo contrario disminuye. Estos detalles son de los que nos encargamos de corregir con el paso del tiempo y los resultados fueron muy buenos, ya que en la segunda gráfica se ve un trabajo más ordenado y una construcción excelente de la gráfica de control. La segunda gráfica fue construida tres semanas después que la primera por la misma persona.
Polial

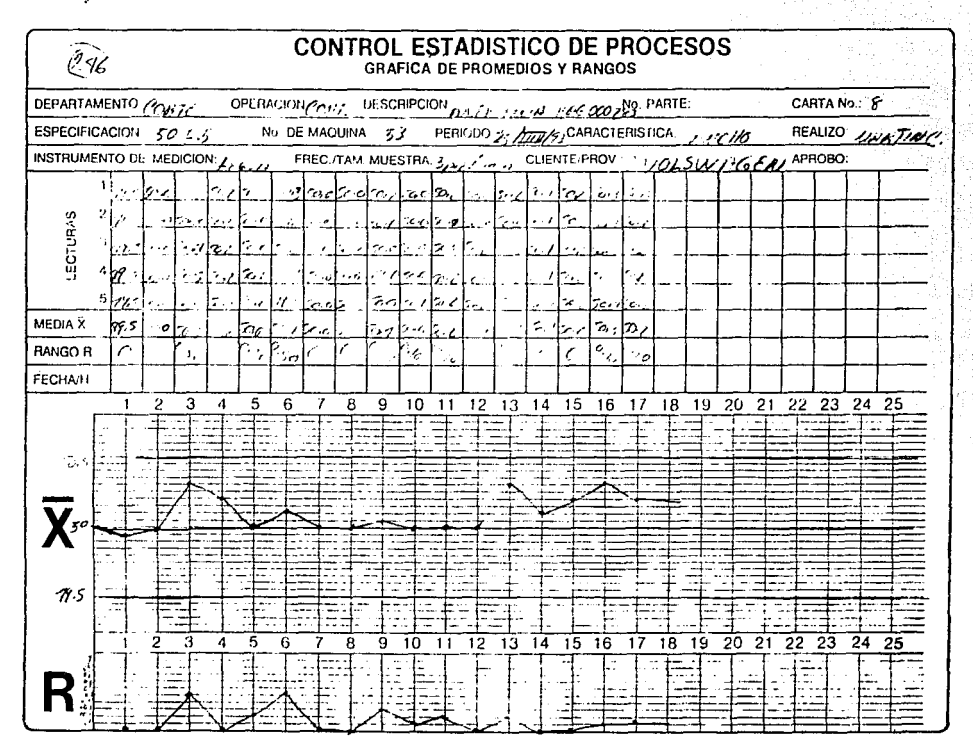

Polial

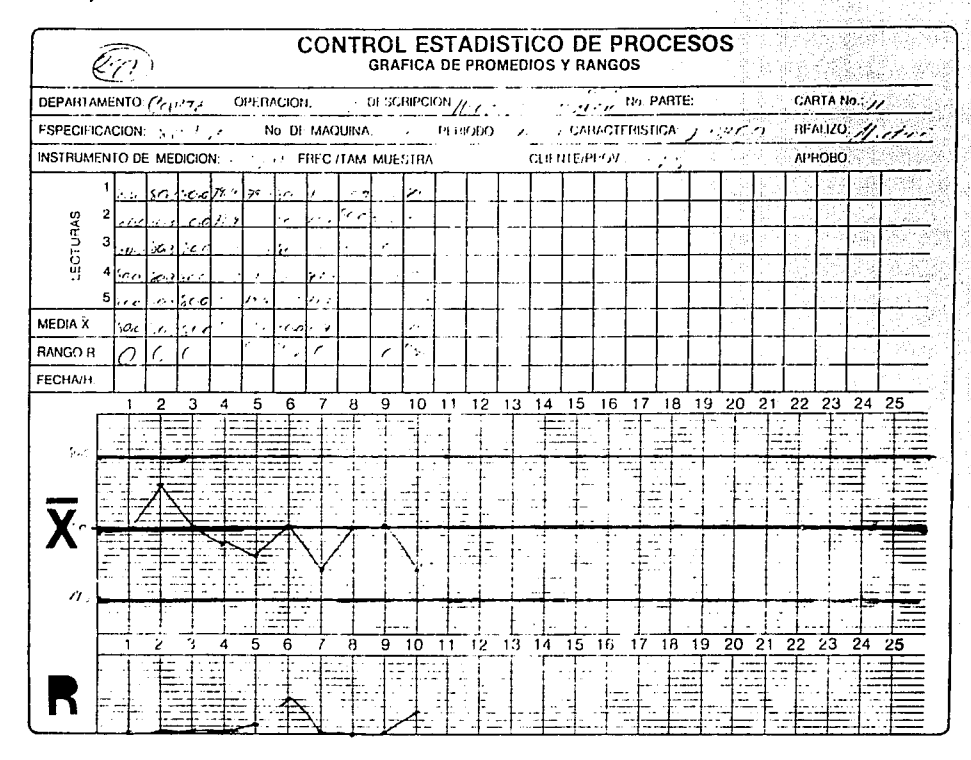

En estas gráficas se observa que se tiene ya un dominio total de las gráficas de control, no se observan errores y el proceso está perfectamente detallado en la misma, se observa que enla gráfica de "X" se tiene un comportamiento un poco por arriba de la media, pero nunca excede el limite de control superior.

En la segunda gráfica se tiene un comportamiento hacia abajo, pero tampoco excede el limite de control inferior, lo cial nos habla de cierta estabilidad en el proceso.

Actualmente se está llevando el control estadistico del proceso por parte de los trabajadores y los resultados son excelentes, es por eso que pensanos que la productividad de la empresa se irá incrementando constantemente.

Anexo I

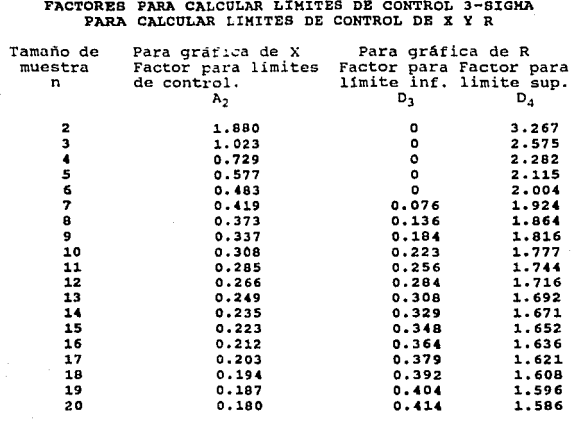

## **BURLTOGUERTE**

- Bain, David. <u>Productividad. La solución a los problemas de la</u> ~. (México, McGraw-Hill, 1987) (Caps, 1,II,III)
- Belcher, Jhon G. Jr. Productividad total. {Argentina, Granica, 1987) (Caps. I,II, III.6, III.8)
- Canavos, George C. Probabilidad y Estadística. Aplicaciones y Métodos. (México, McGraw-Hill/Interamericana, 1988) (Caps.  $I.VII.KI$
- Elementos de Control de Calidad. (México, centro Nacional de Productividad, 1960) (Cap I)
- Duncan, Acheson J. Control de Calidad y Estadística Industrial<br>(México. Alfa Omega, 1990) (Vap I.6, II.7, II.9, II.11, IV.19, IV.20)
- Feigenbaum, A.V. Control total de la Calidad. (México, CECSA,  $1963)$  (Caps. III, IV)
- Gitlow, Howard. Como mejorar la Calidad y la Productividad productividad productividad productividad productividad productividad productividad productividad productividad productividad productividad productividad product
- Harrington, James H. Cómo incrementar la calidad y la productividad. {México, McGraw-Hill, 1989) (Caps. I,II,III)
- Hines, William w. Probabilidad y Estadística para Inqeniercs <sup>y</sup>Administradores. {México) (Caps II, IV)
- Kume, Hitochi. <u>Herramienrtas Estadlsticas básicas para el</u><br>m<u>ejoramiento de la calidad</u>. (España, Norma, 1992) (Caps. IV,V,VII,IX)
- Ley Federal del Trabajo. Comentada y Concordada. Prólogo: Francisco Breña Garduño. Segunda edición {México, Harla, Colección "Leyes comentadas", 1988) (Articulo 153)
- Vázquez, Eliodoro M. Productividad y seguridad en el trabajo. (México, Diana, 1986) (Caps. Il,III,V)

## 250